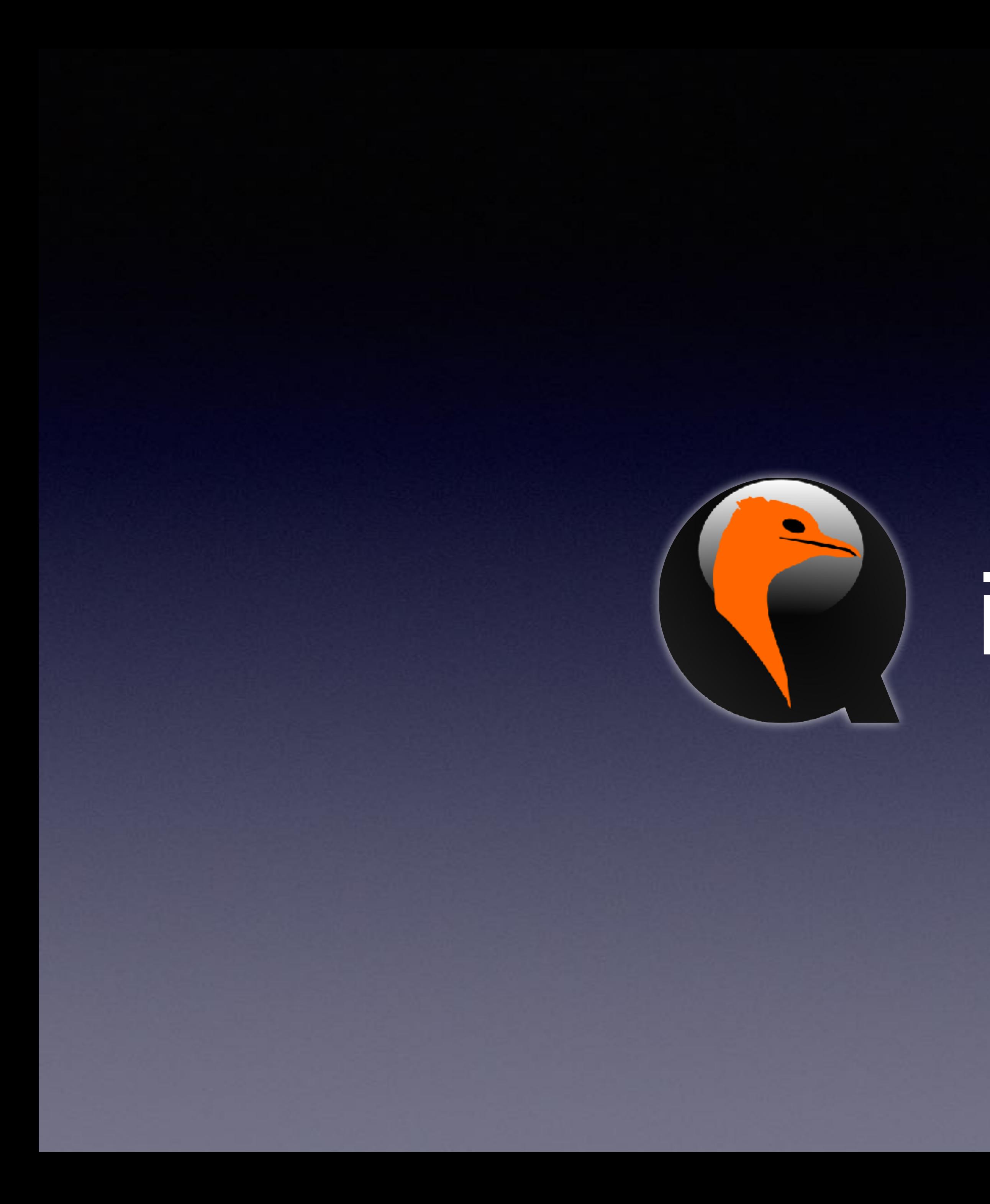

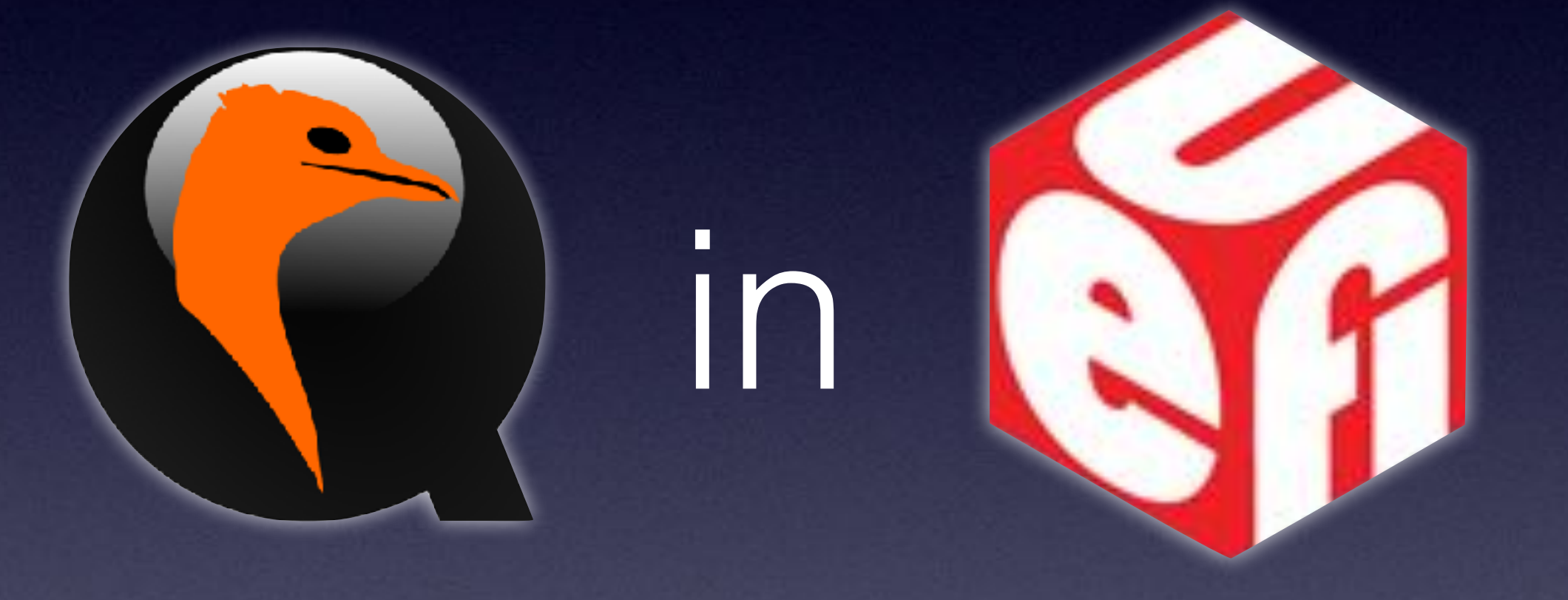

# About Me

- **Alexander Graf**
- KVM and QEMU developer for SUSE
	- Server class PowerPC KVM port
	- Nested SVM
- Founding member of SUSE ARM team
- U-Boot UEFI support

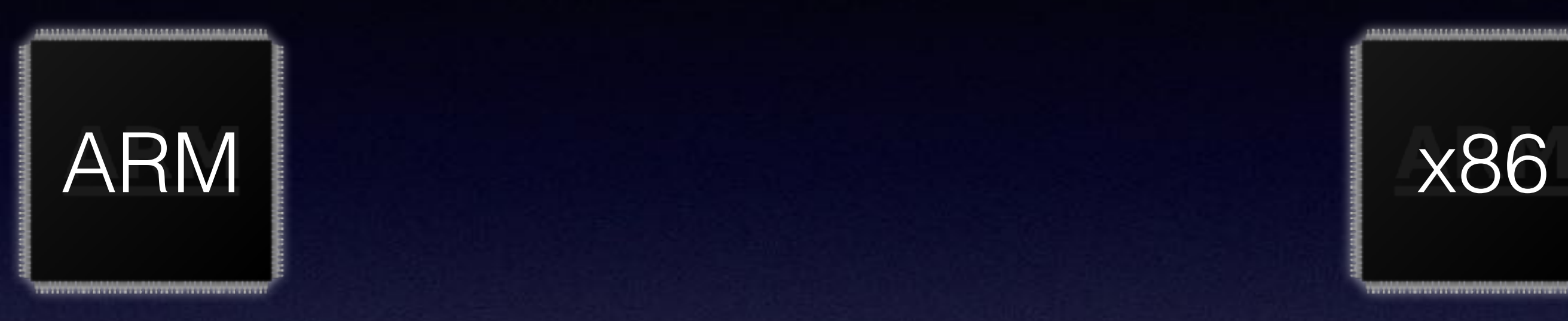

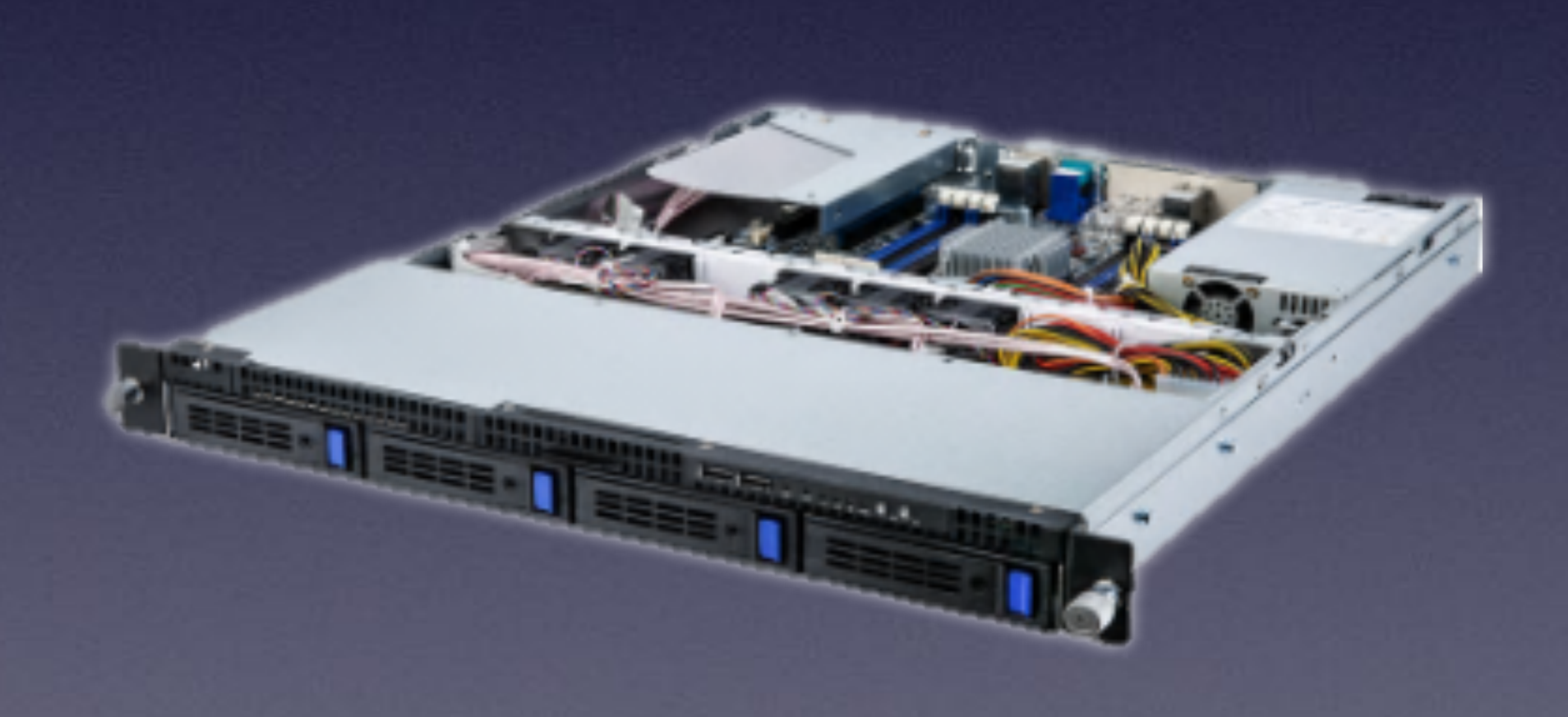

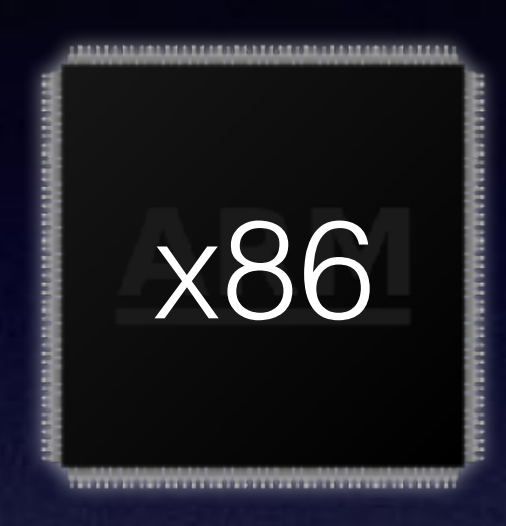

 $-1.1$ 

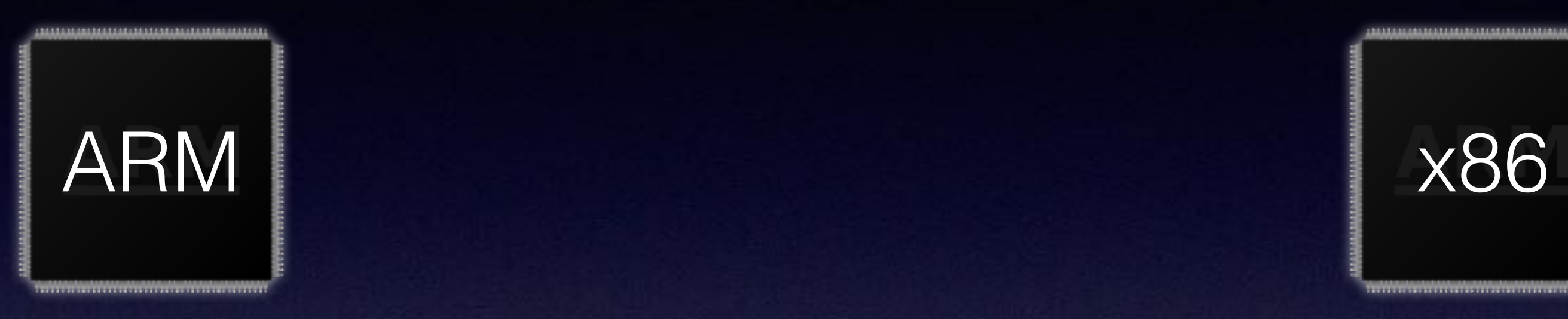

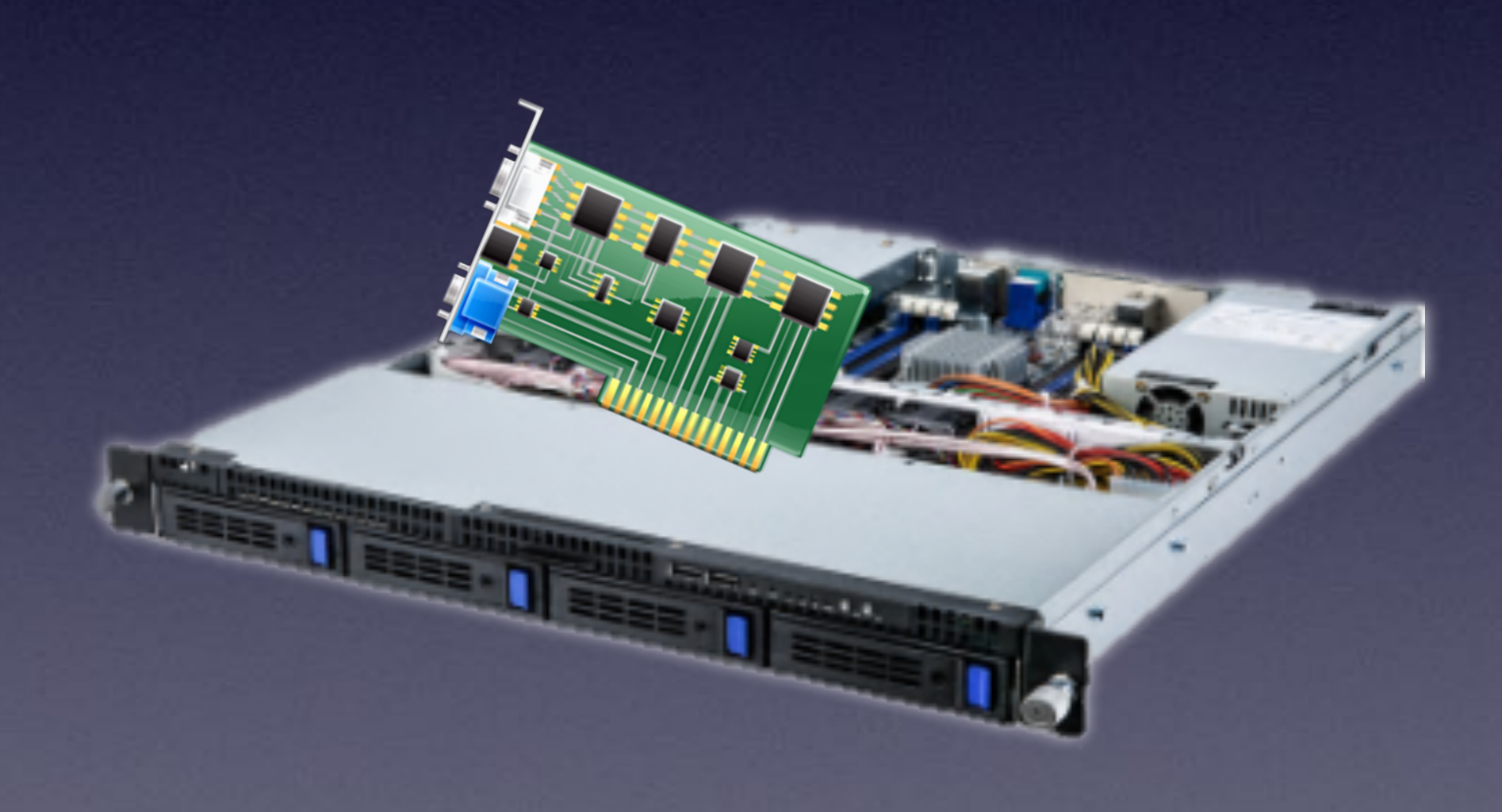

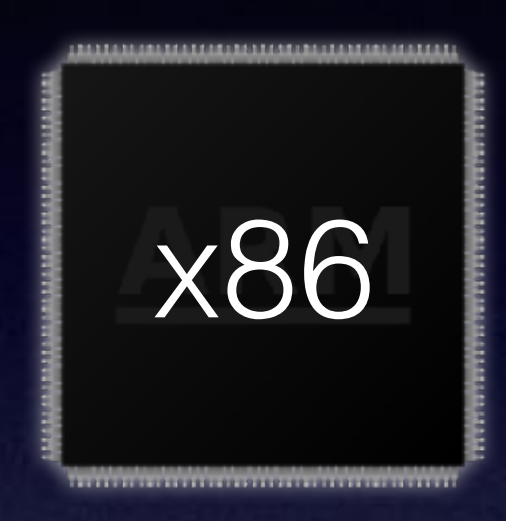

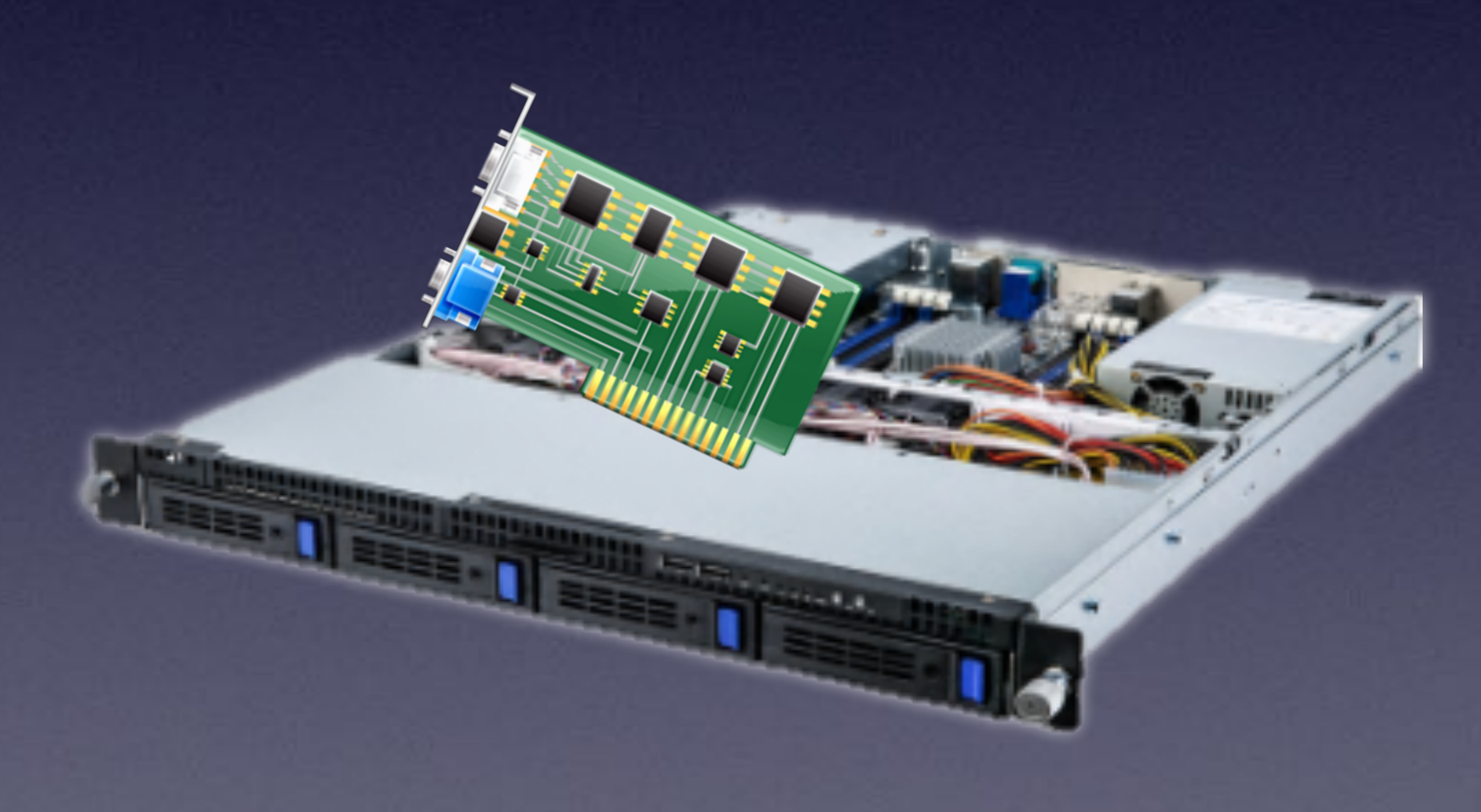

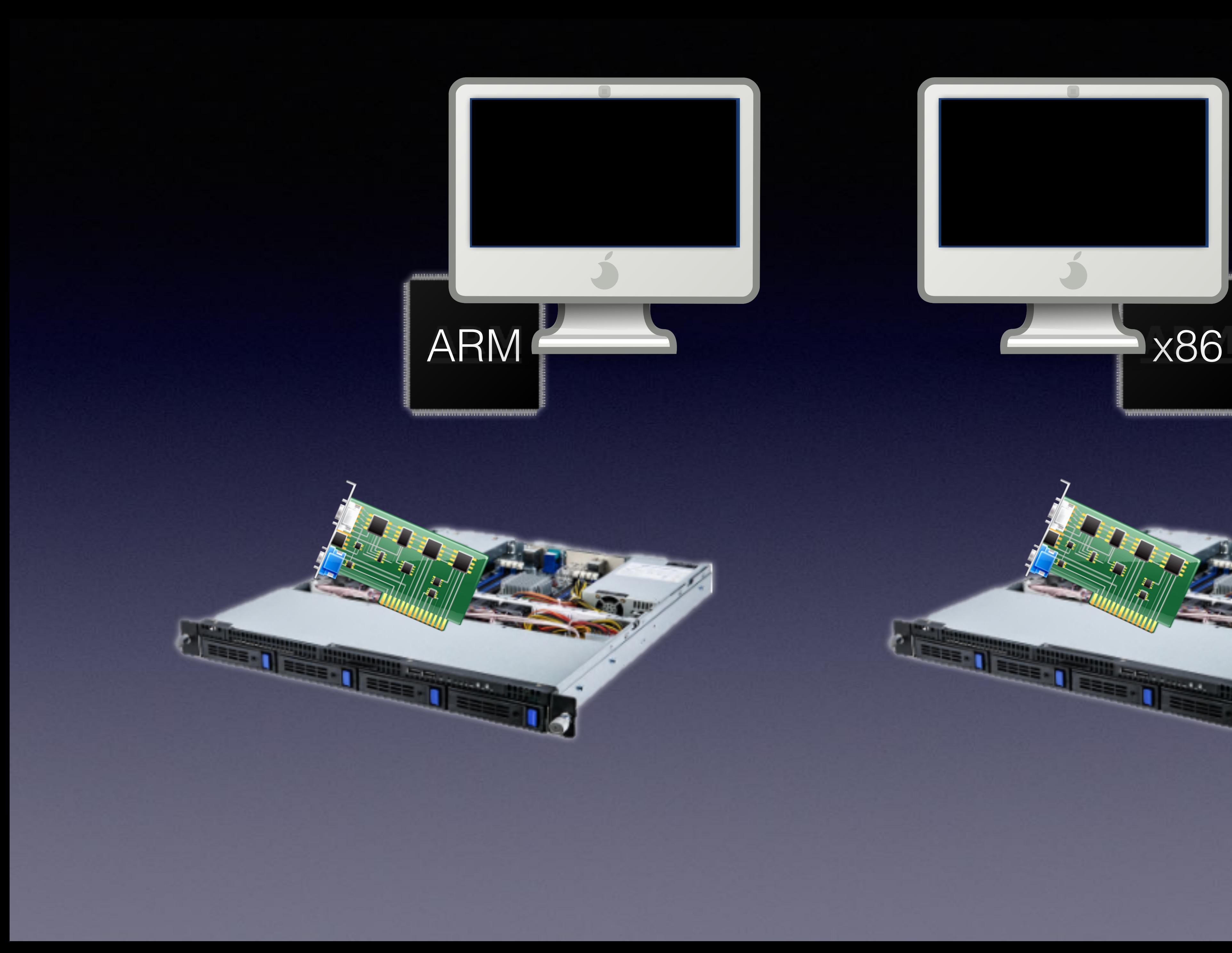

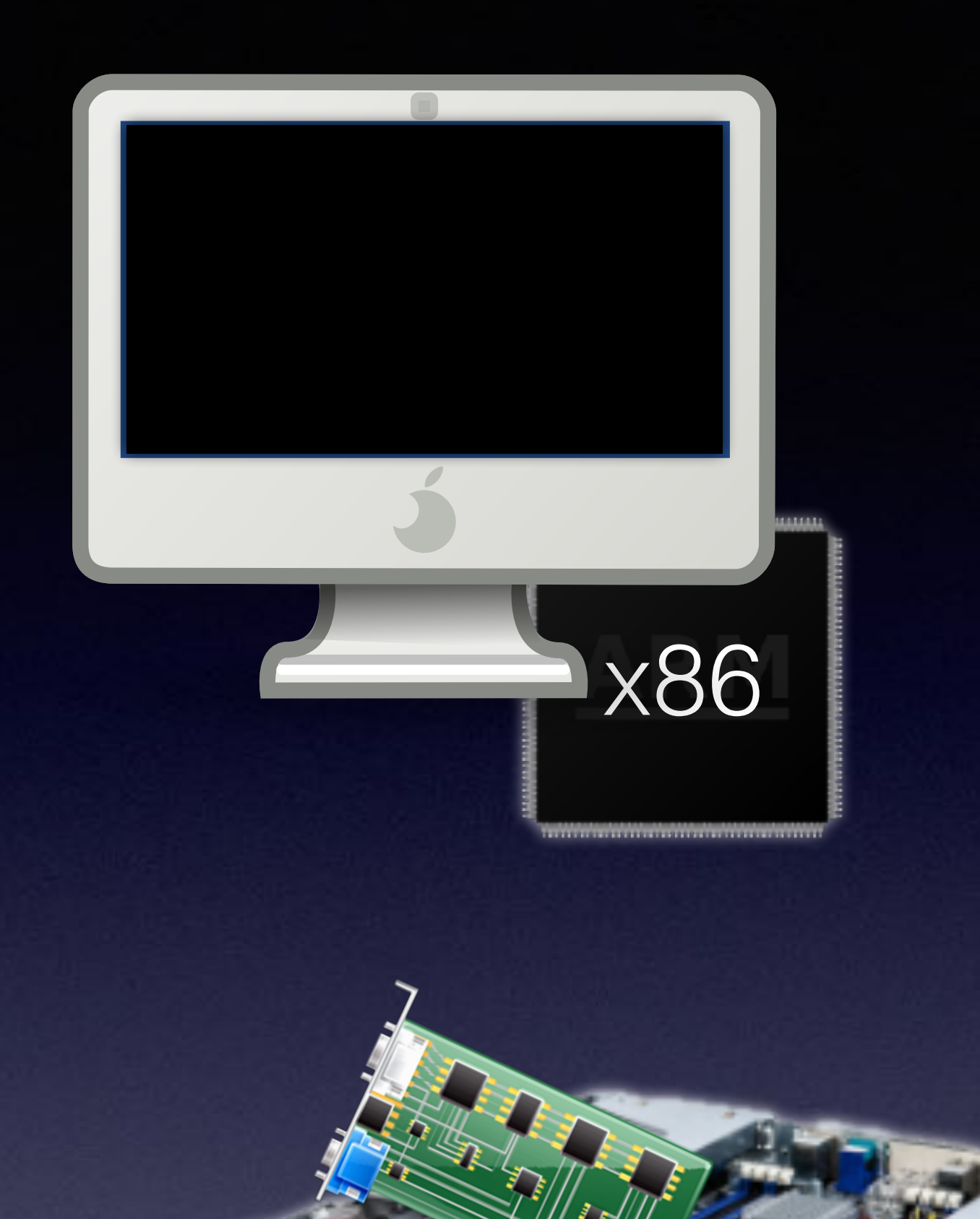

 $-1.1$ 

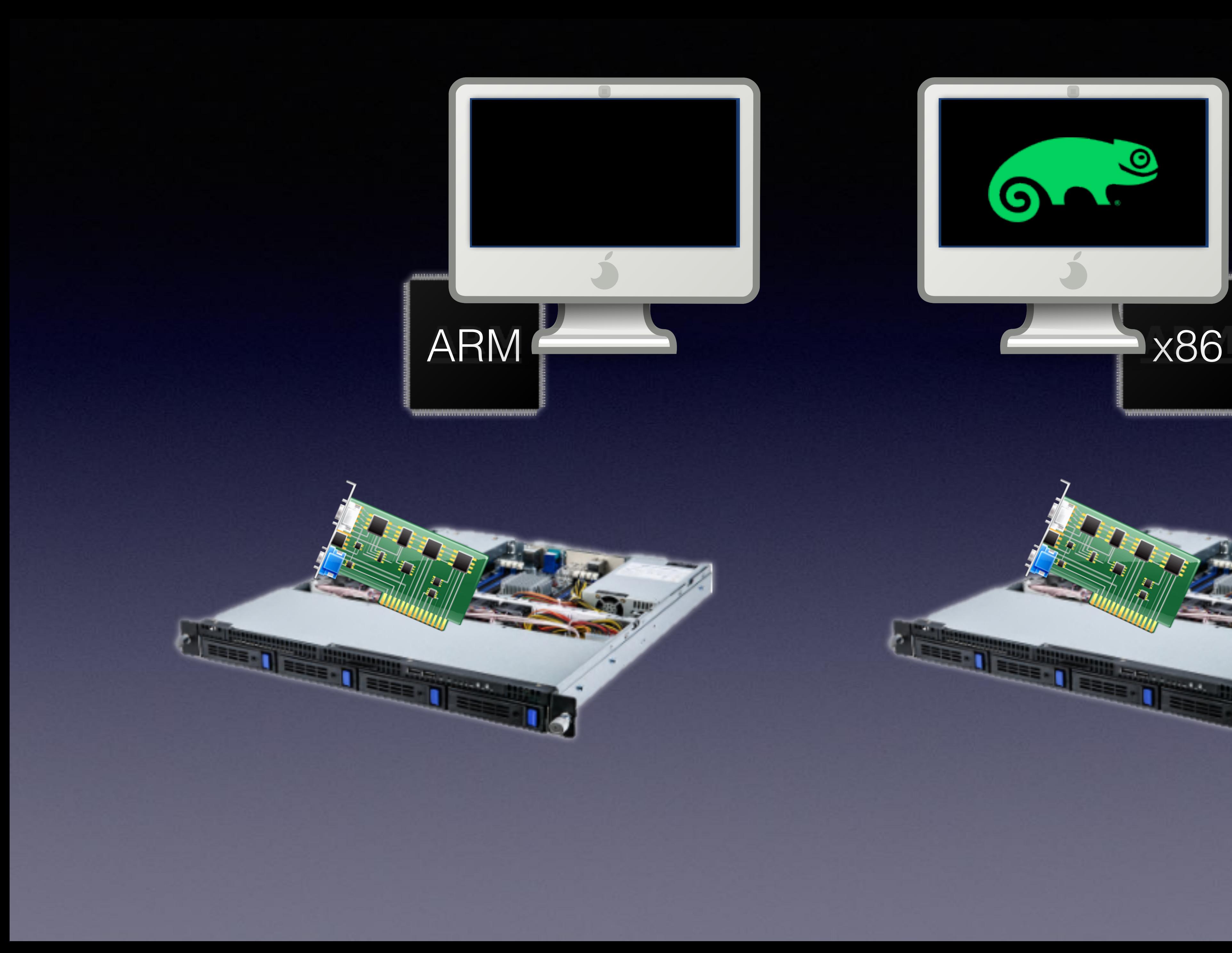

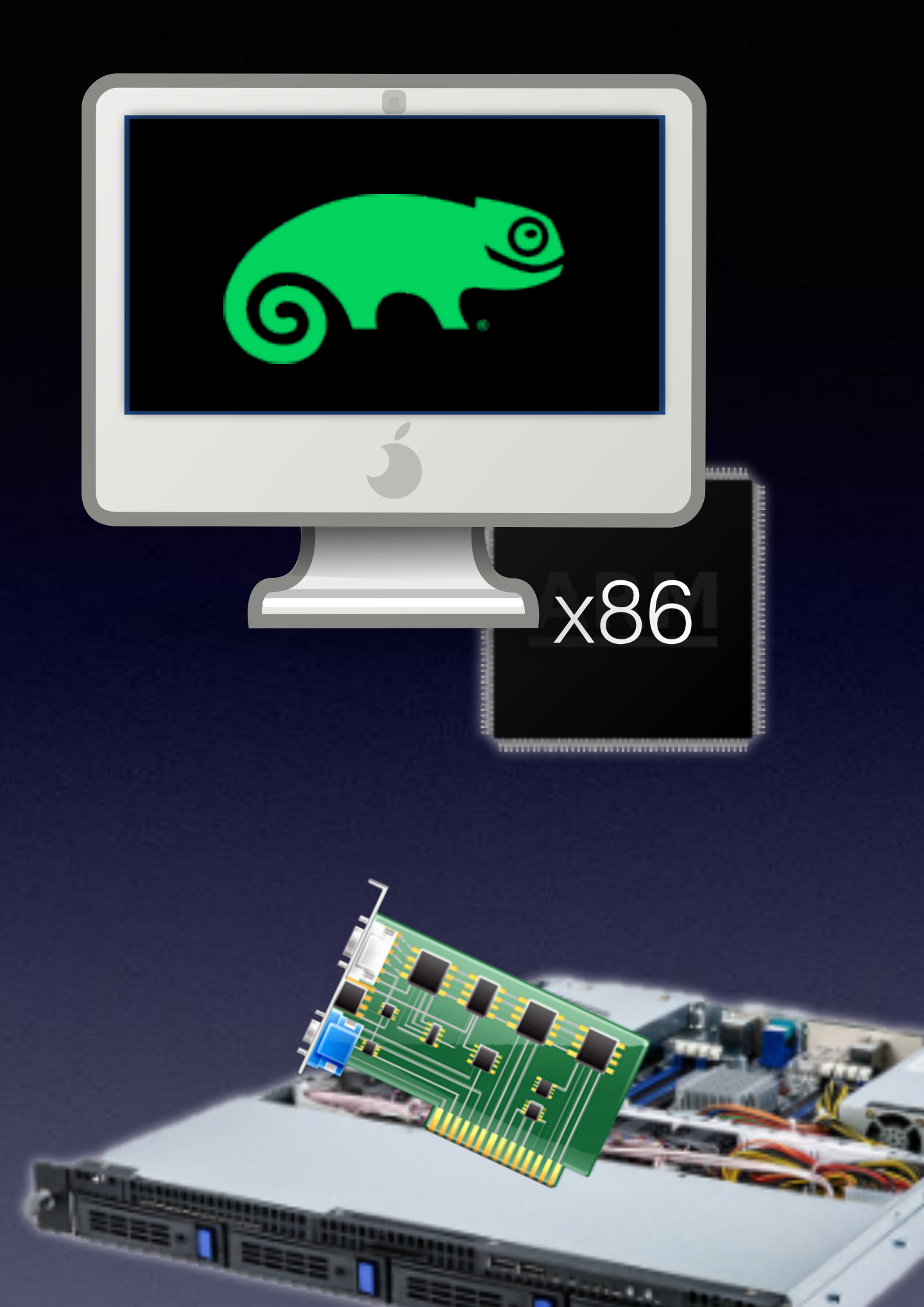

 $4.8.$ 

г

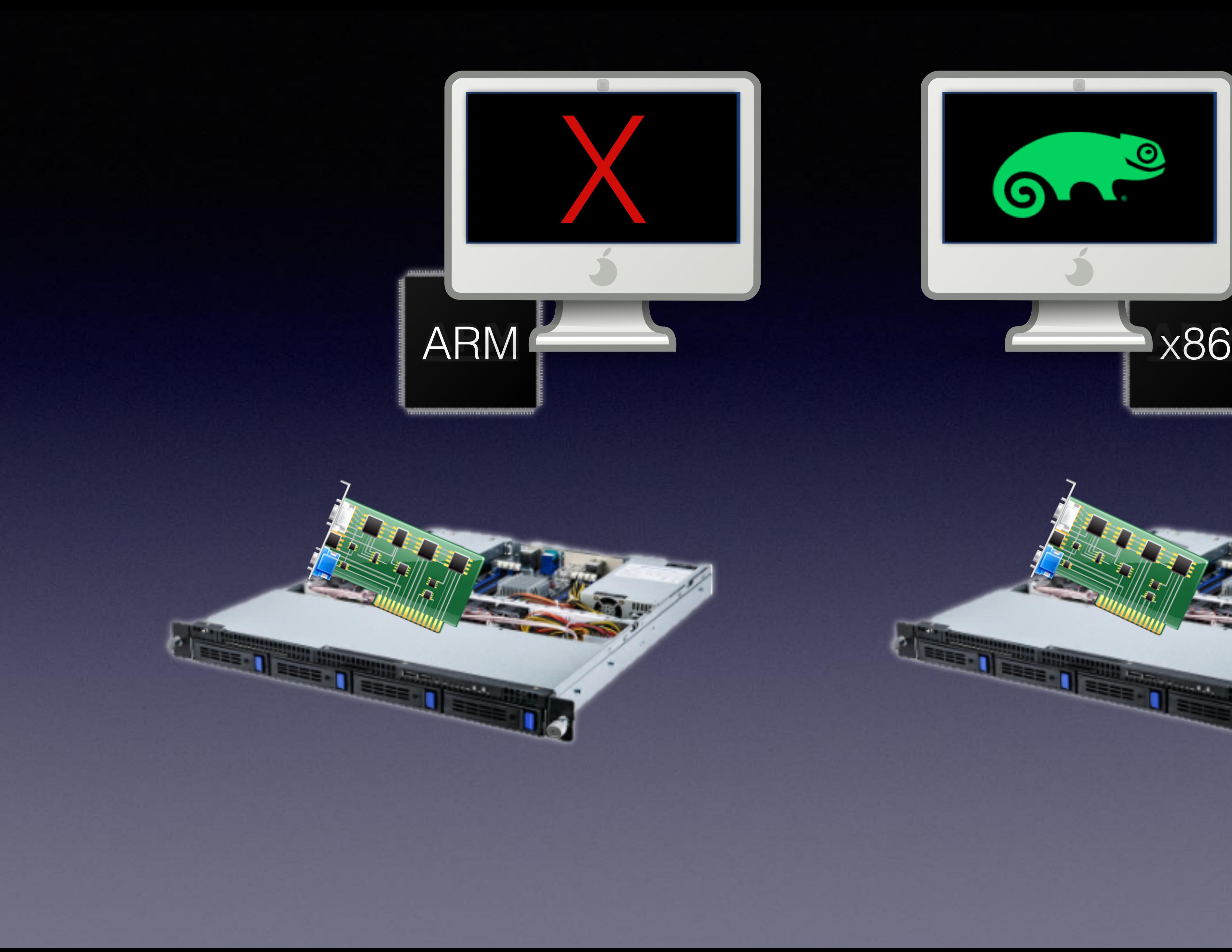

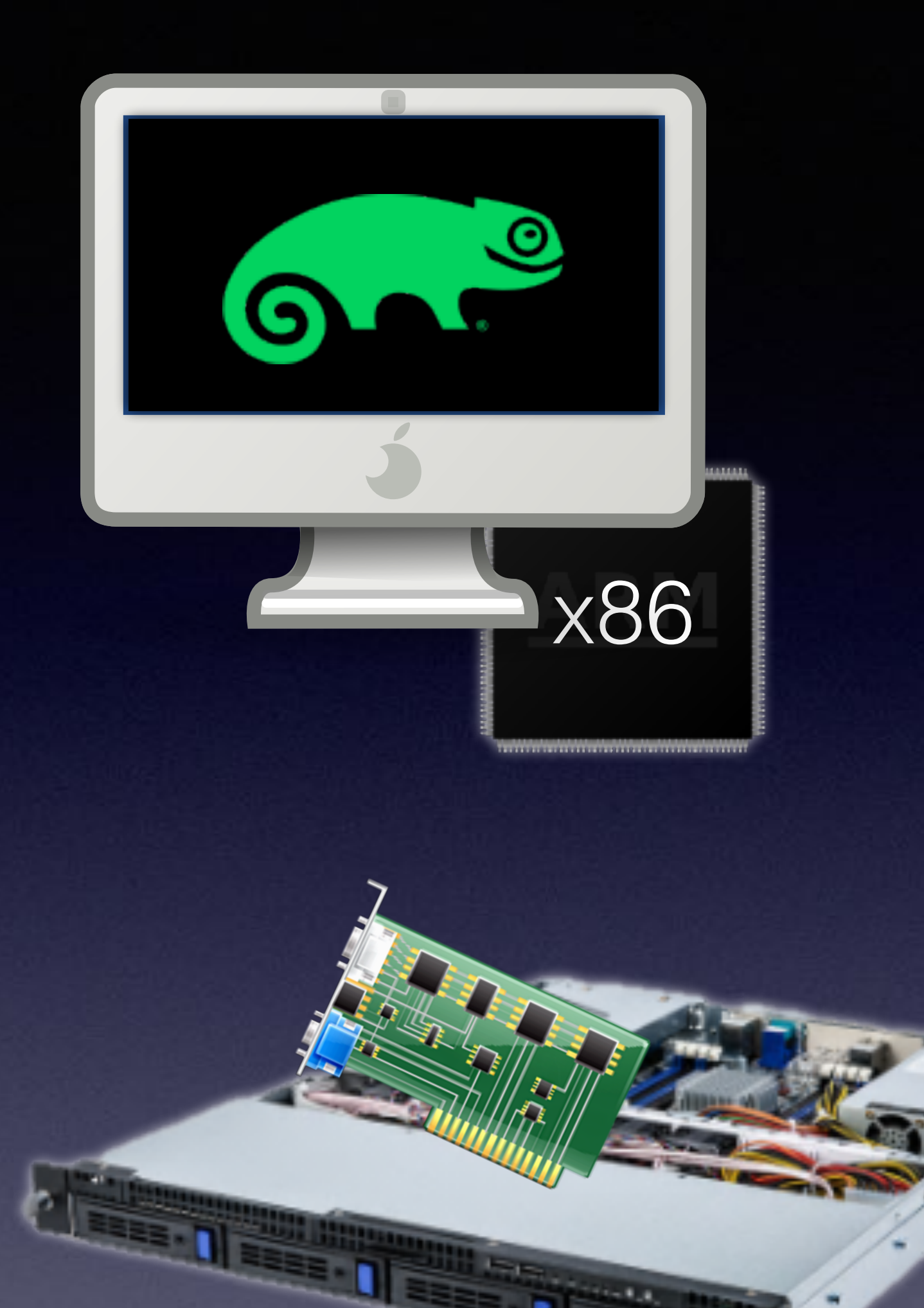

 $4.8.$ 

п

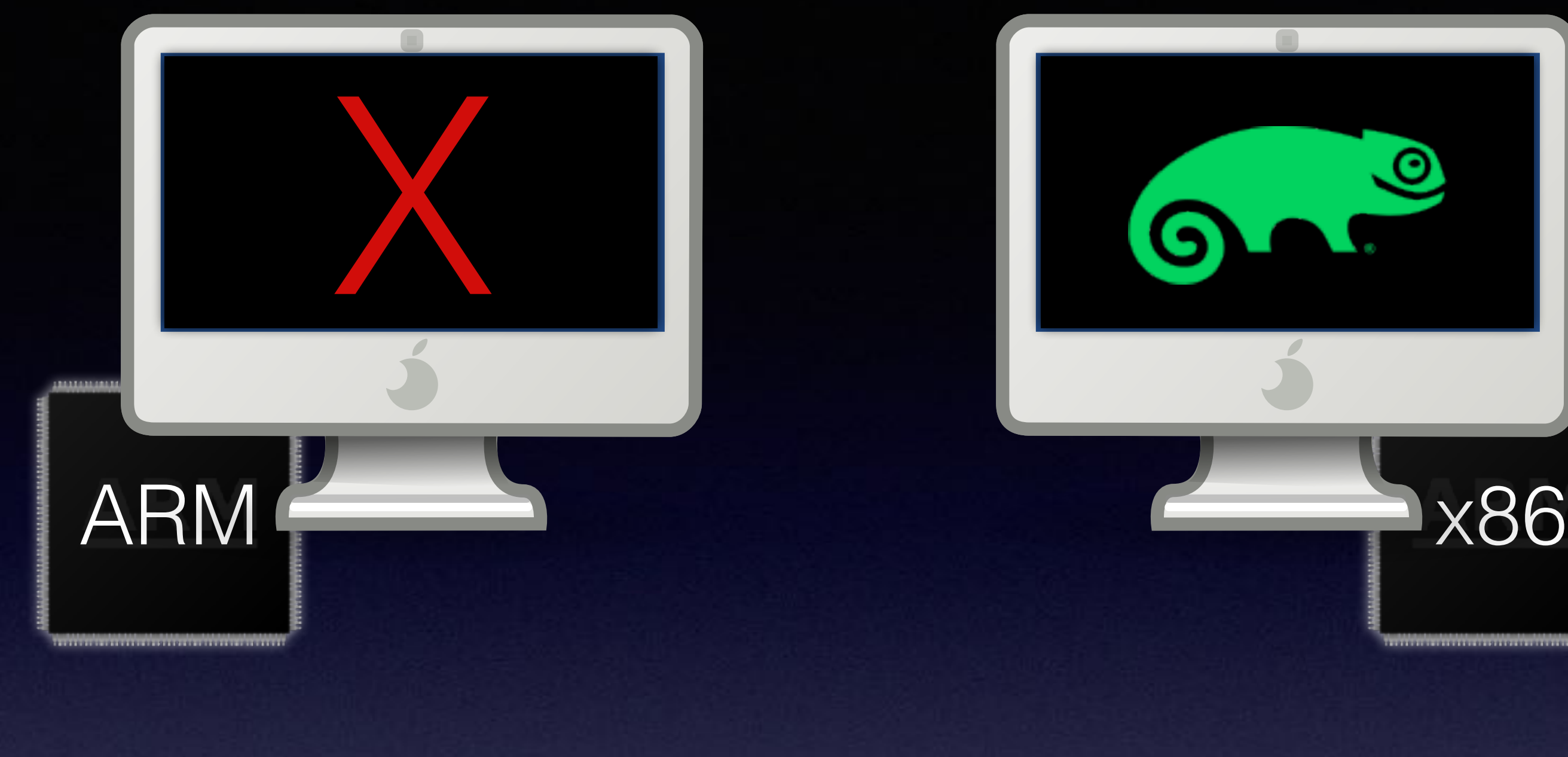

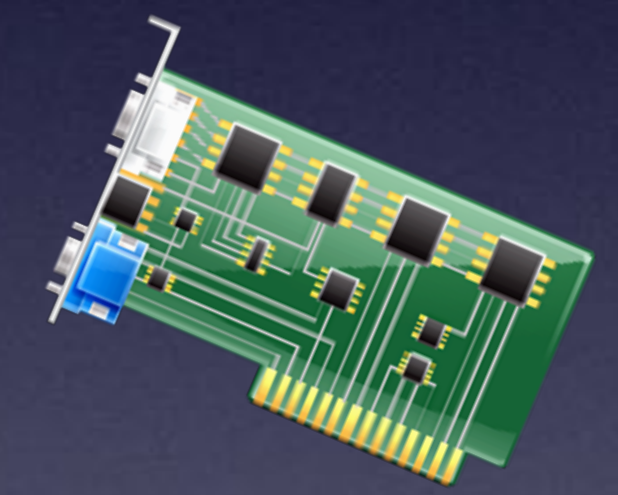

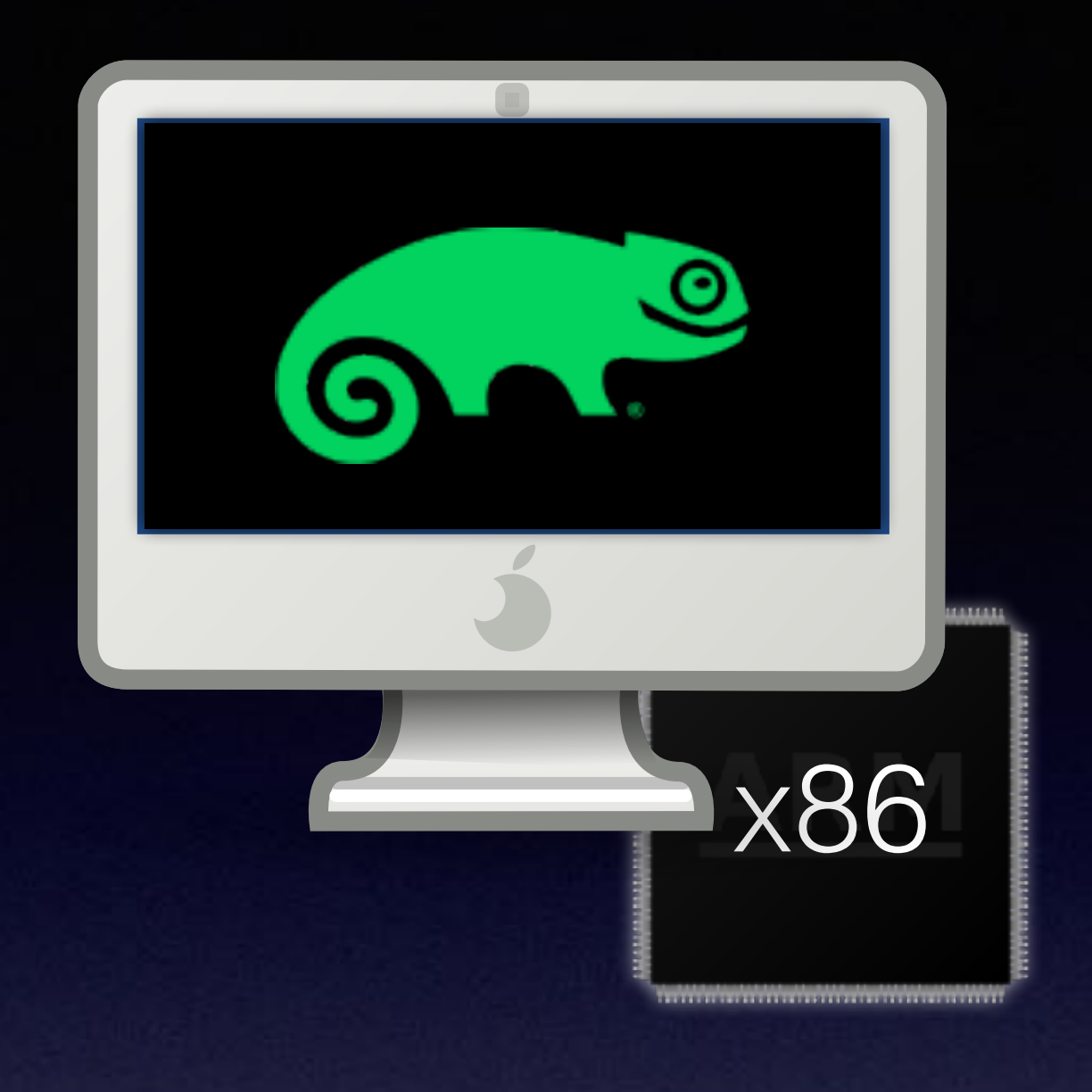

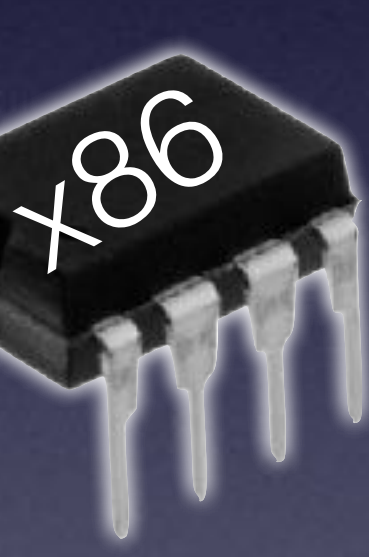

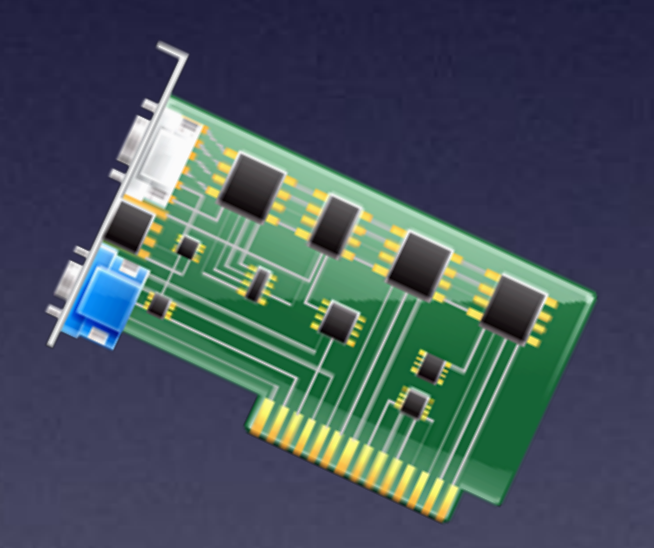

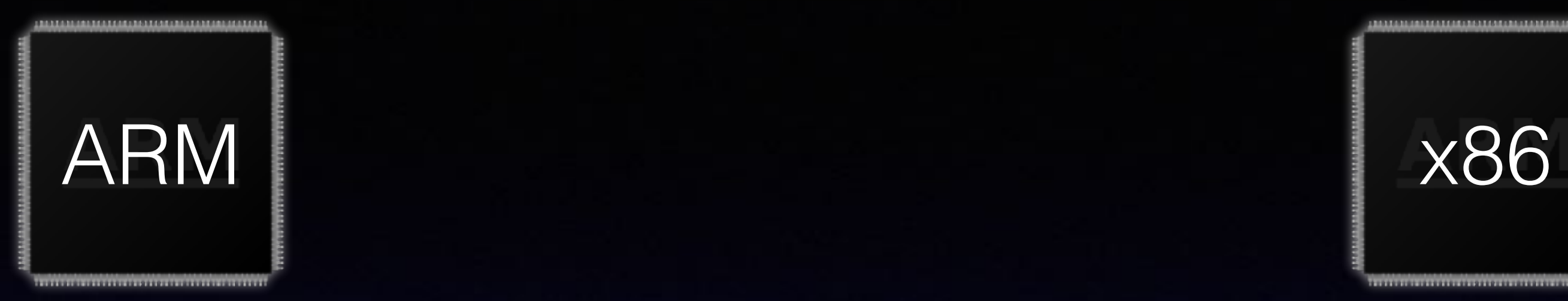

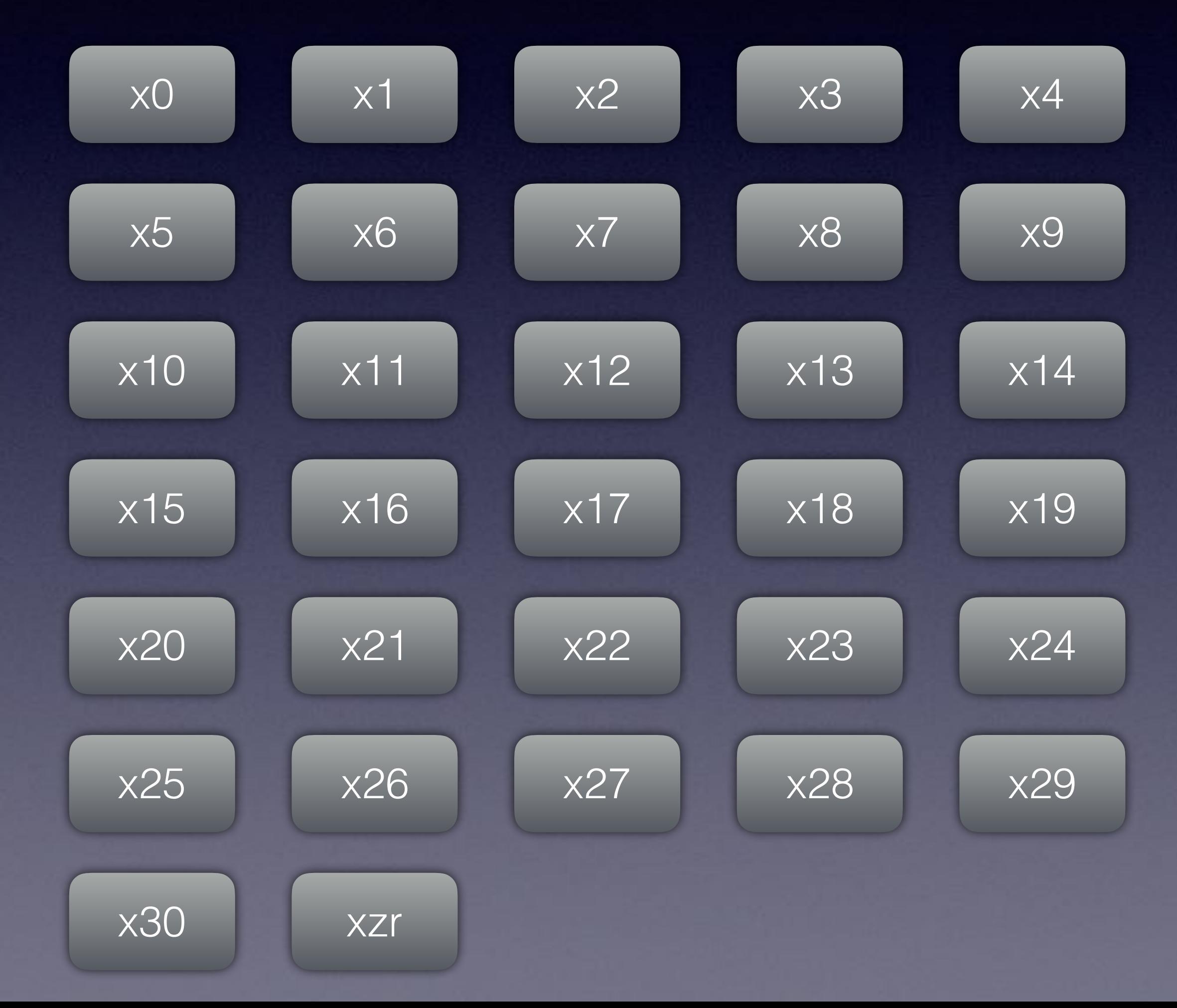

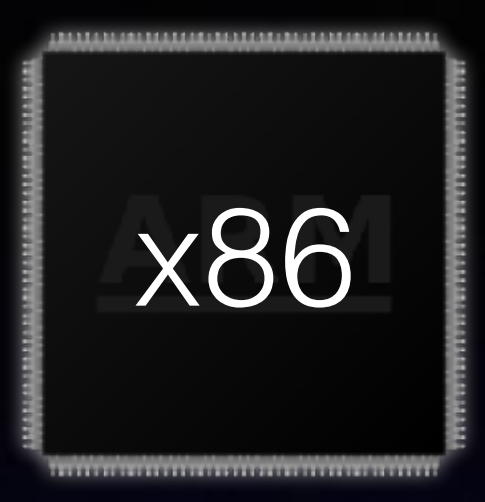

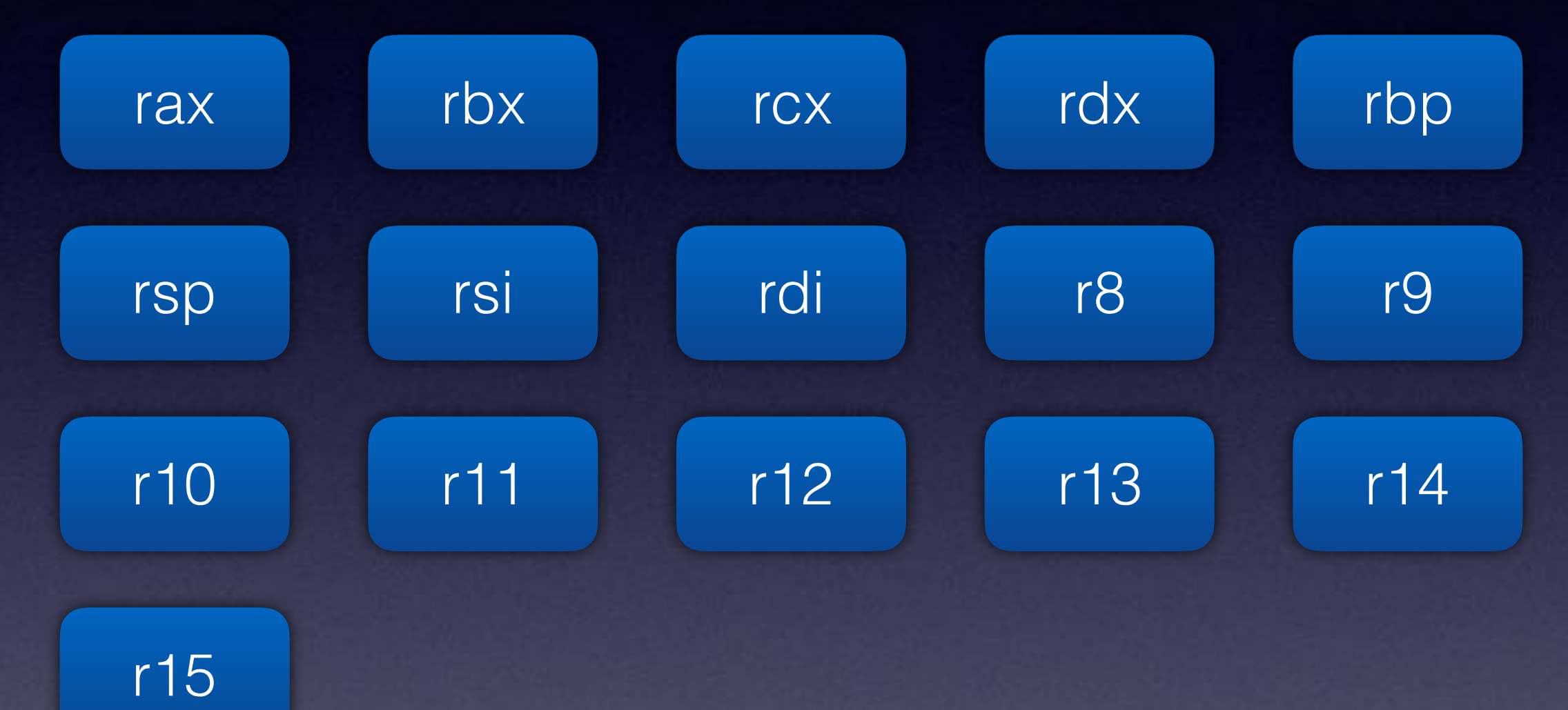

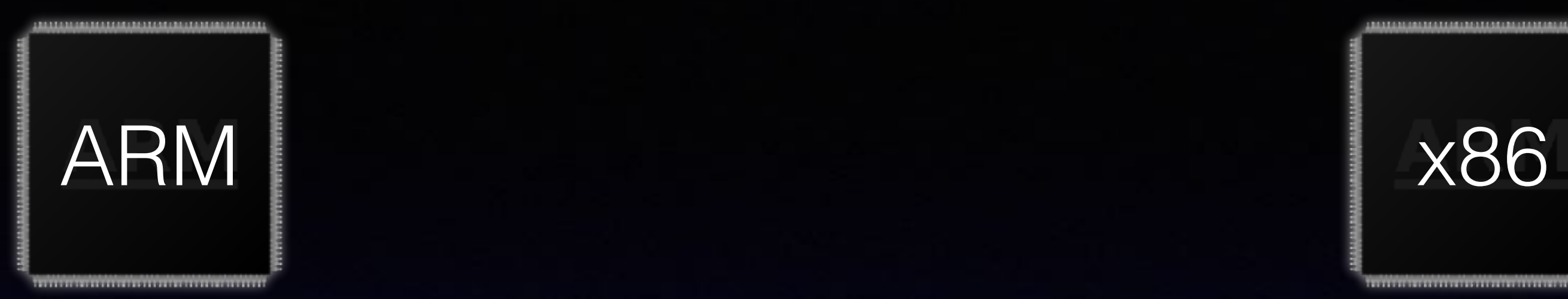

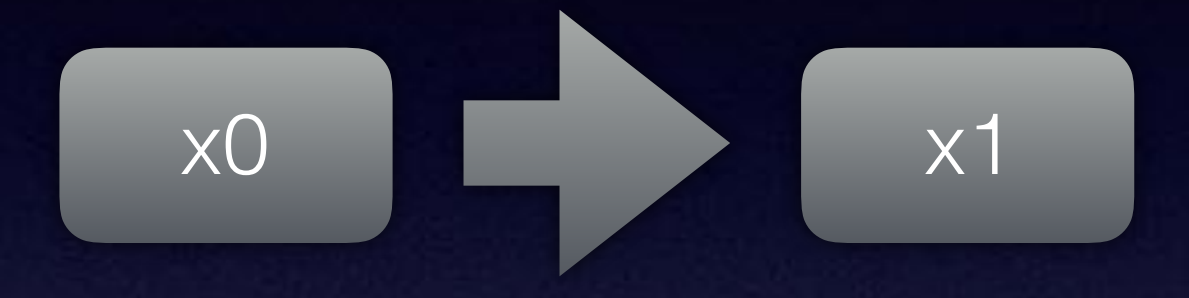

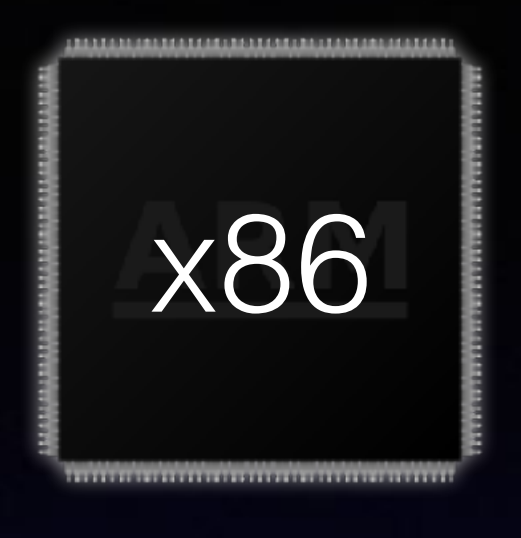

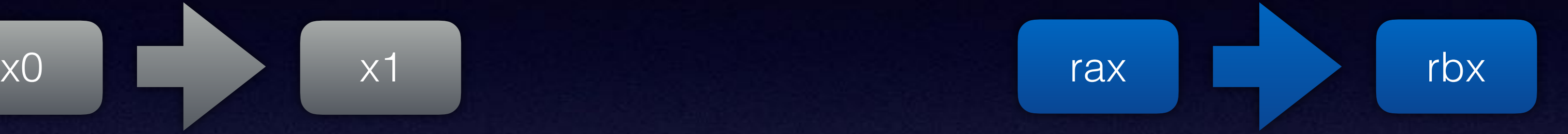

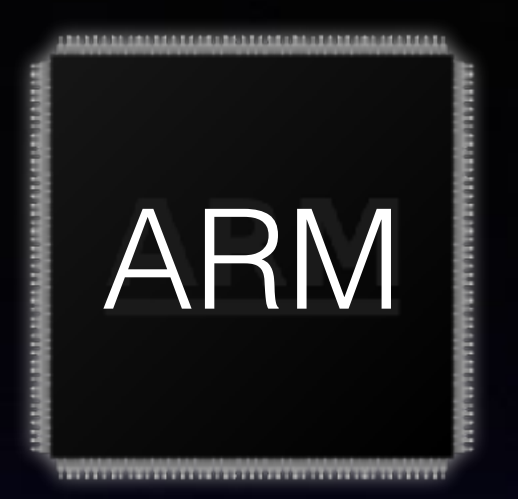

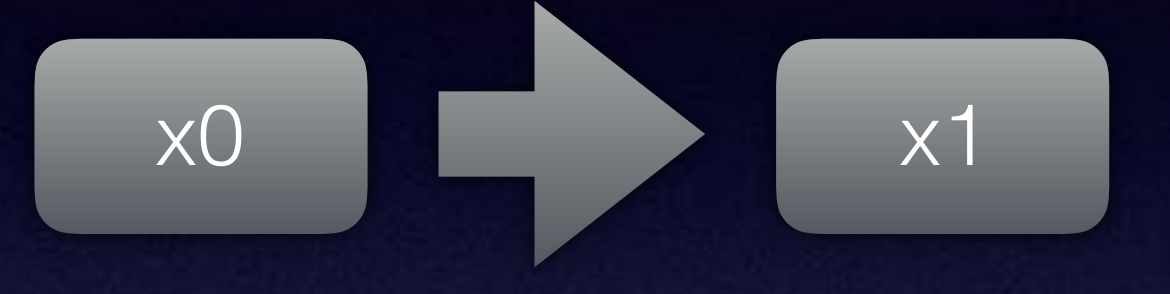

## aa0003e1 mov x1, x0

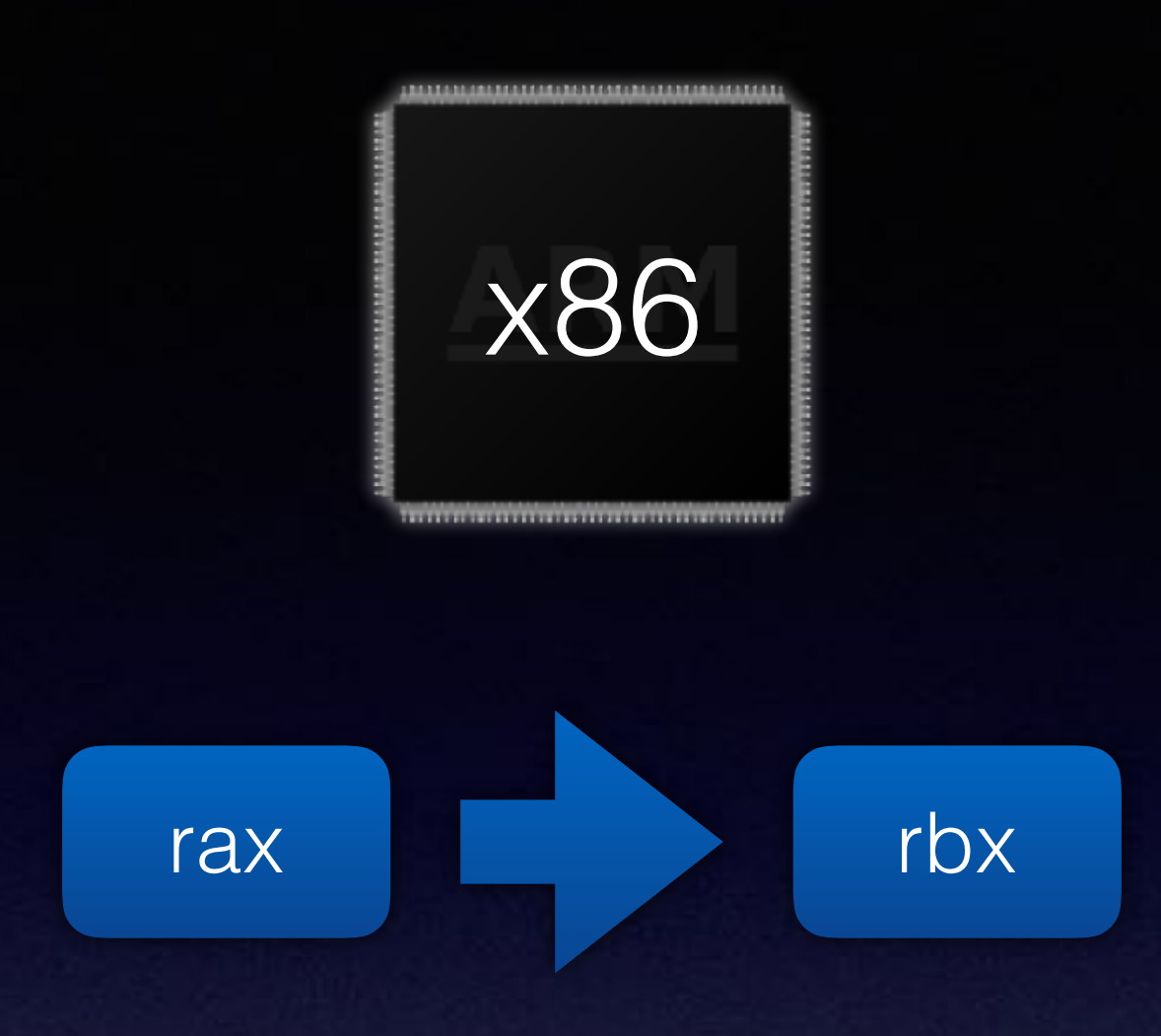

## 48 89 c3 mov %rax,%rbx

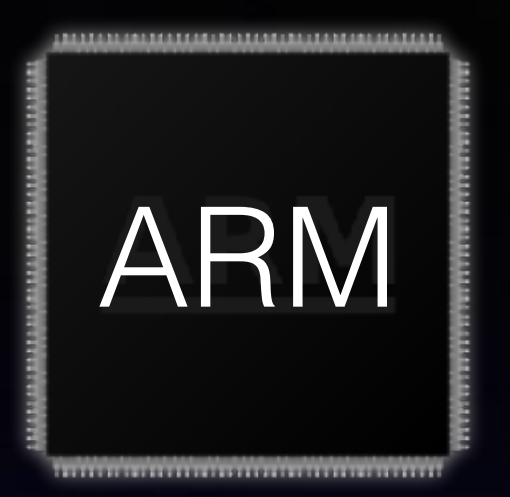

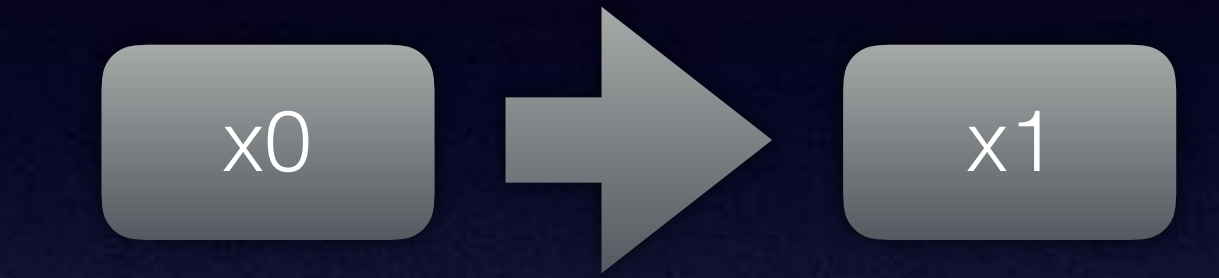

## aa0003e1 mov x1, x0

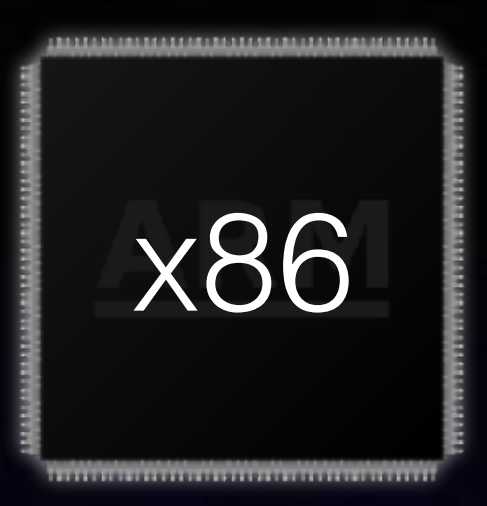

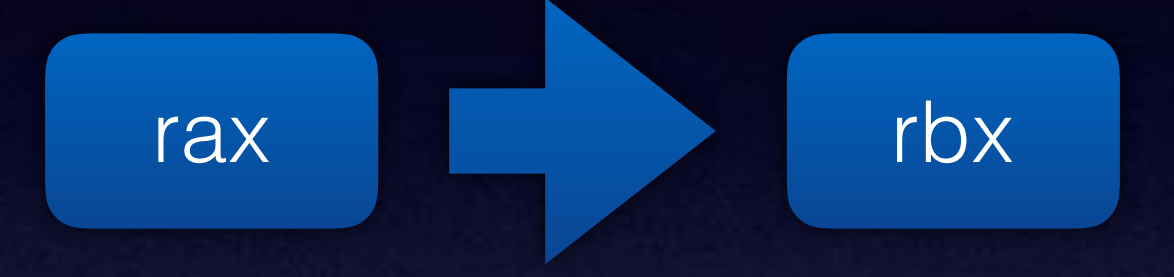

## 48 89 c3 mov %rax,%rbx

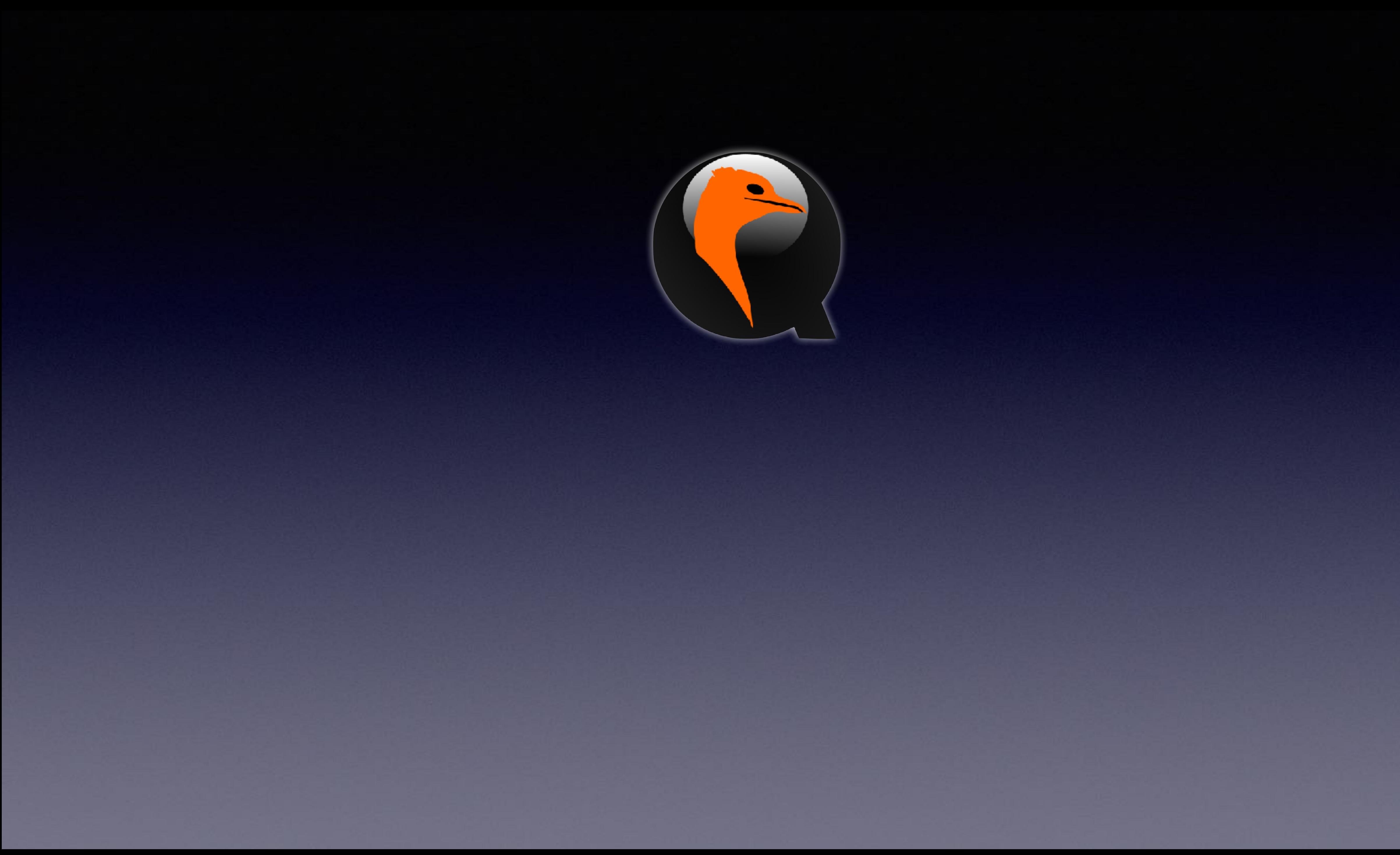

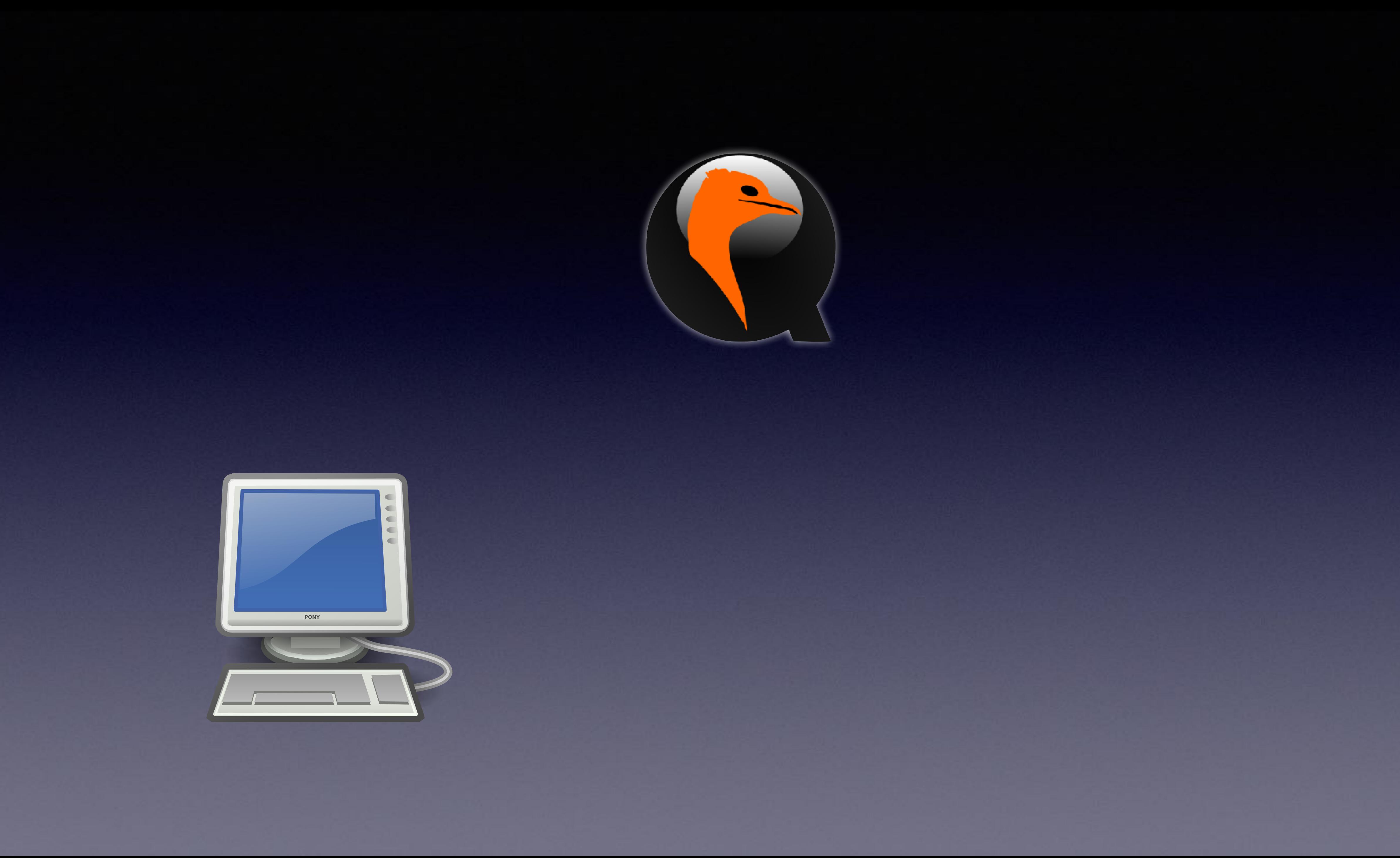

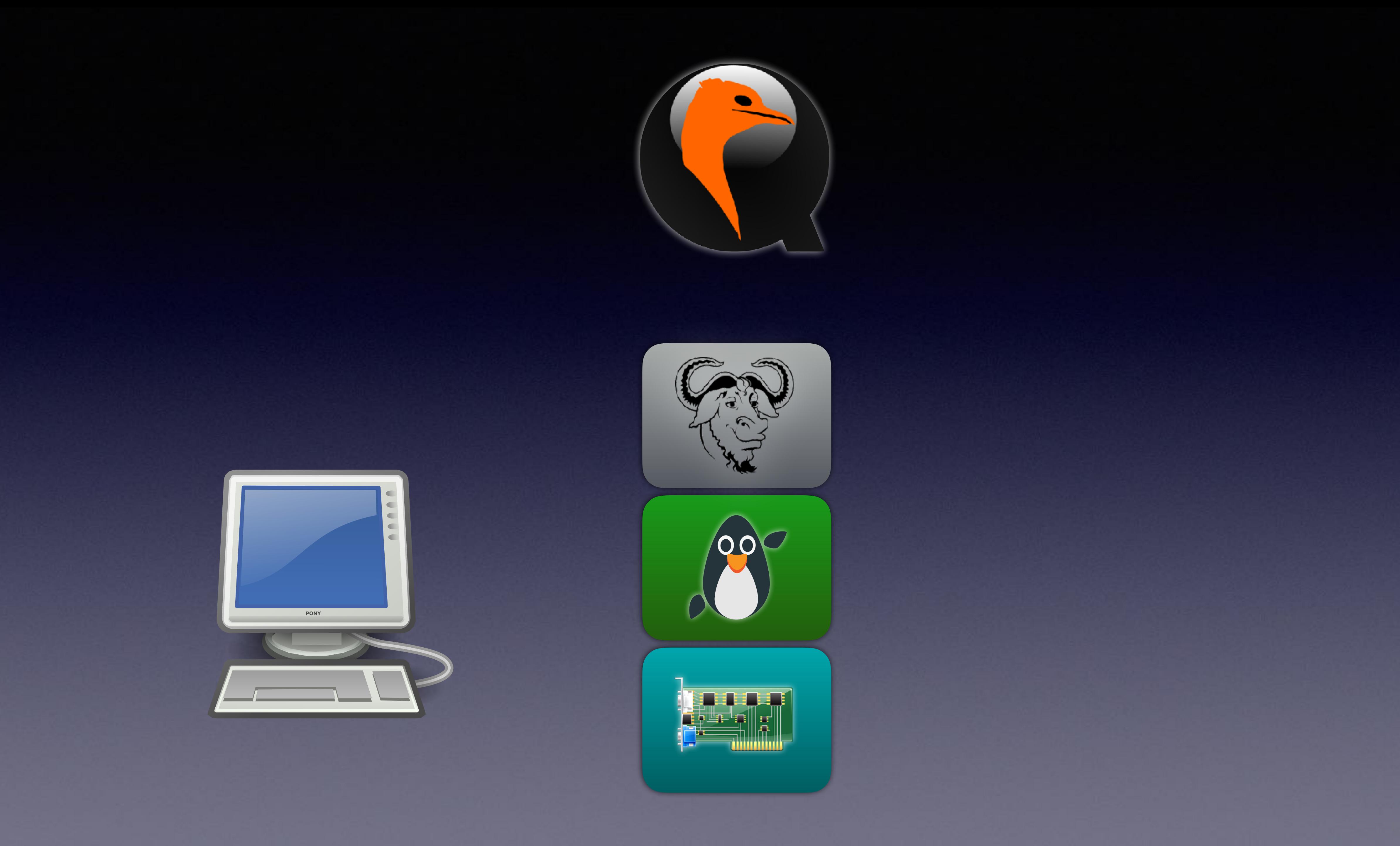

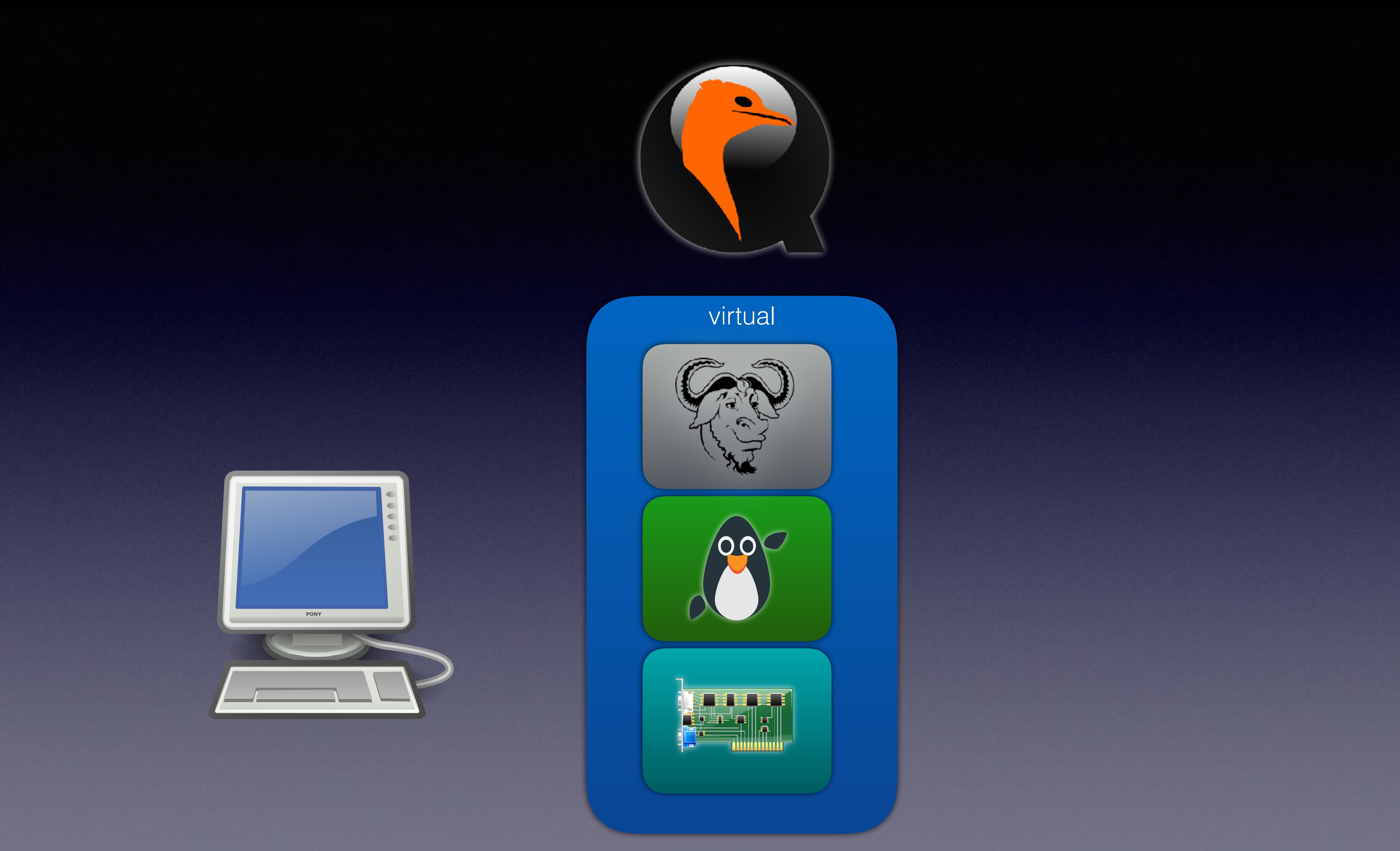

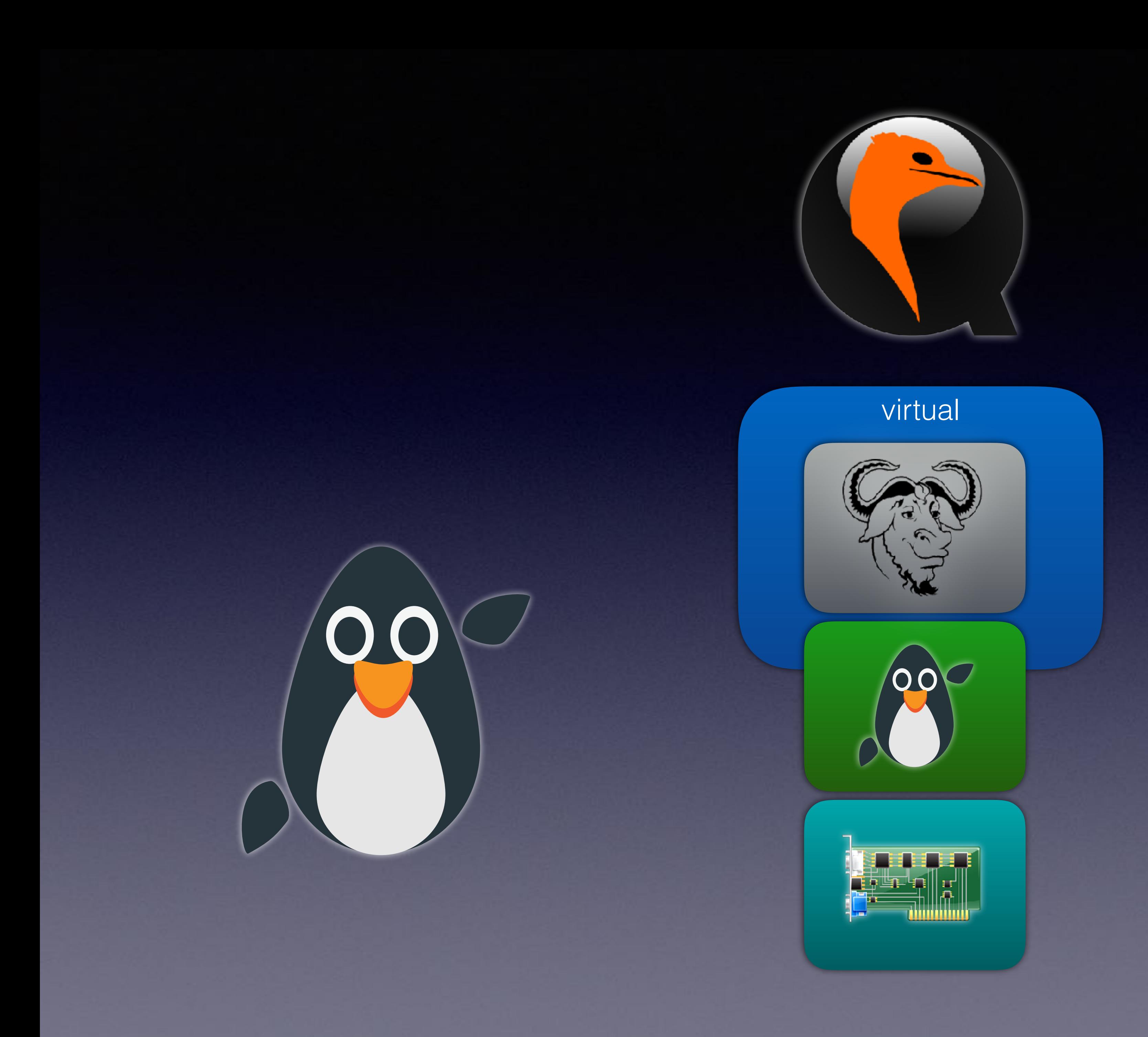

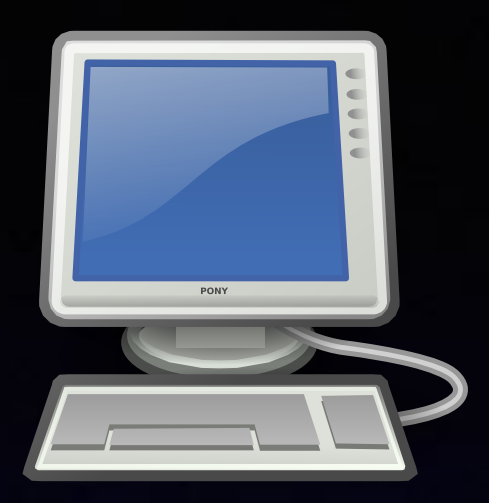

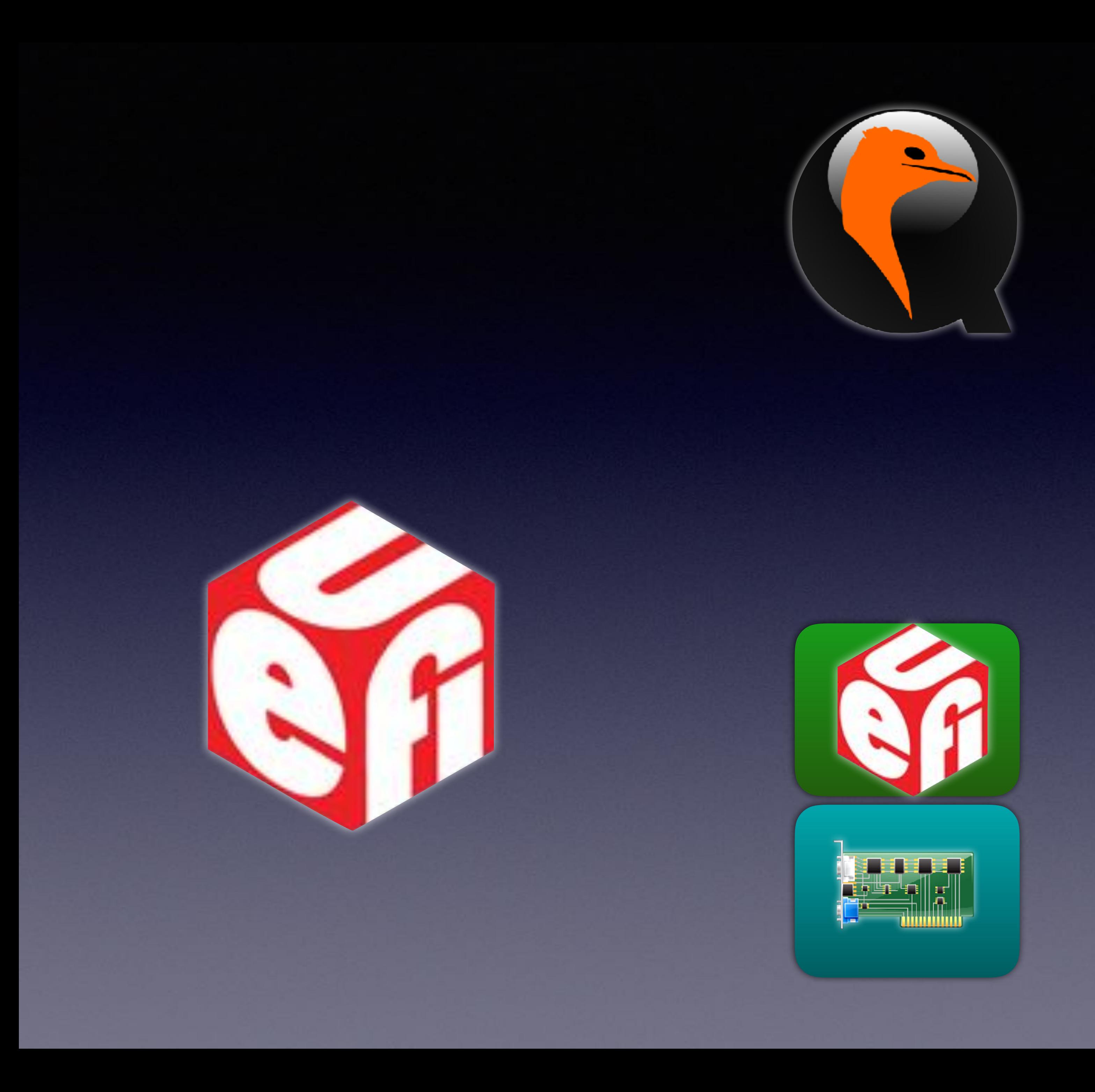

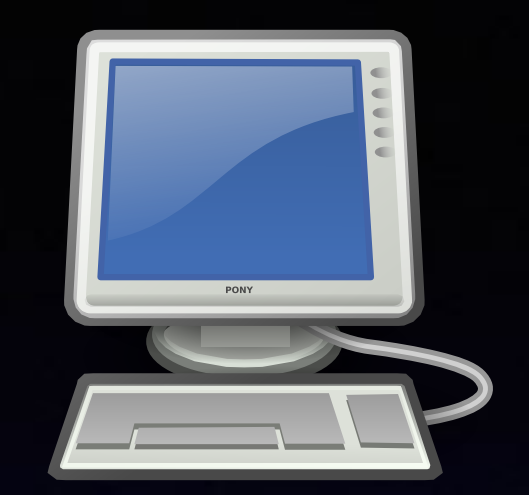

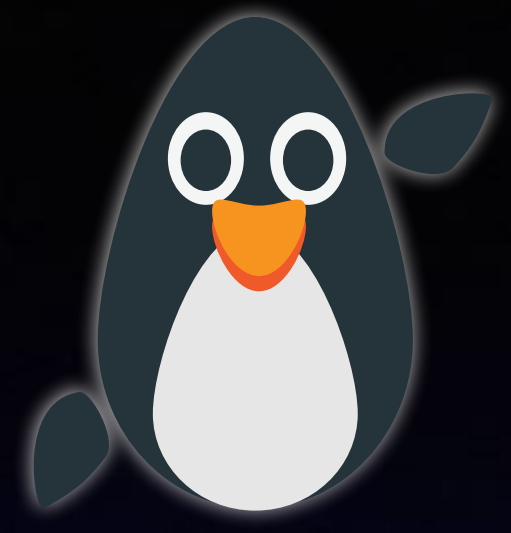

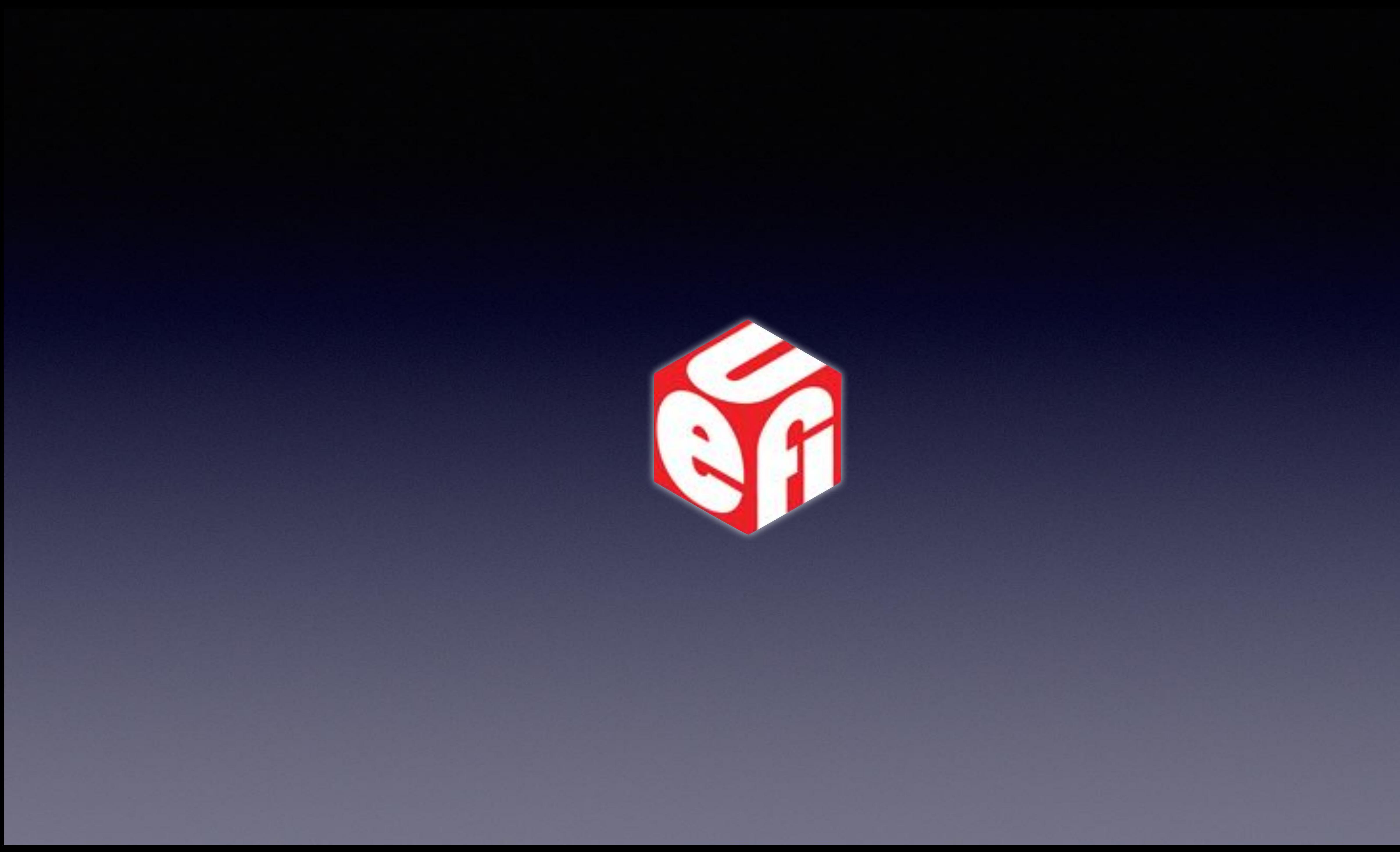

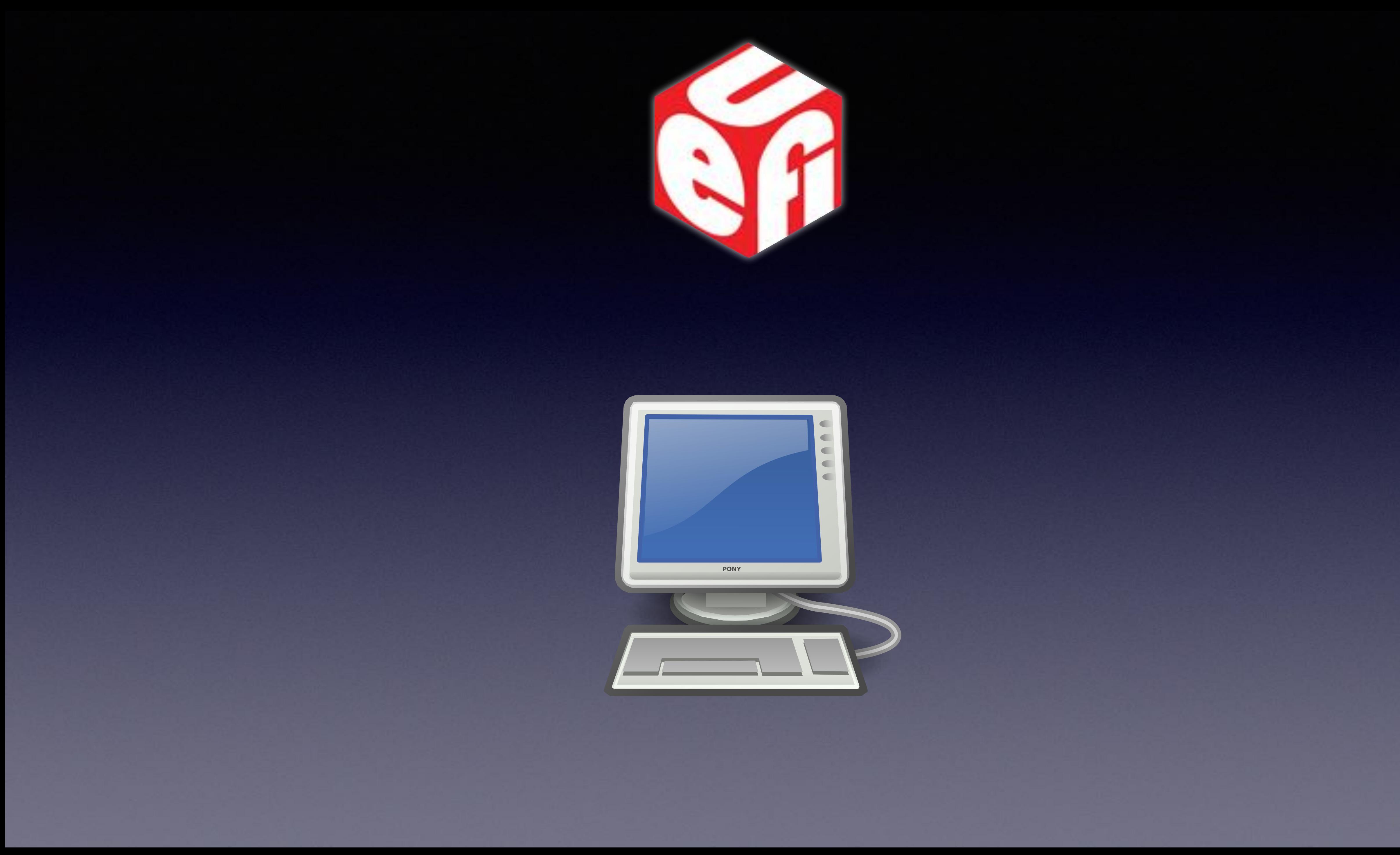

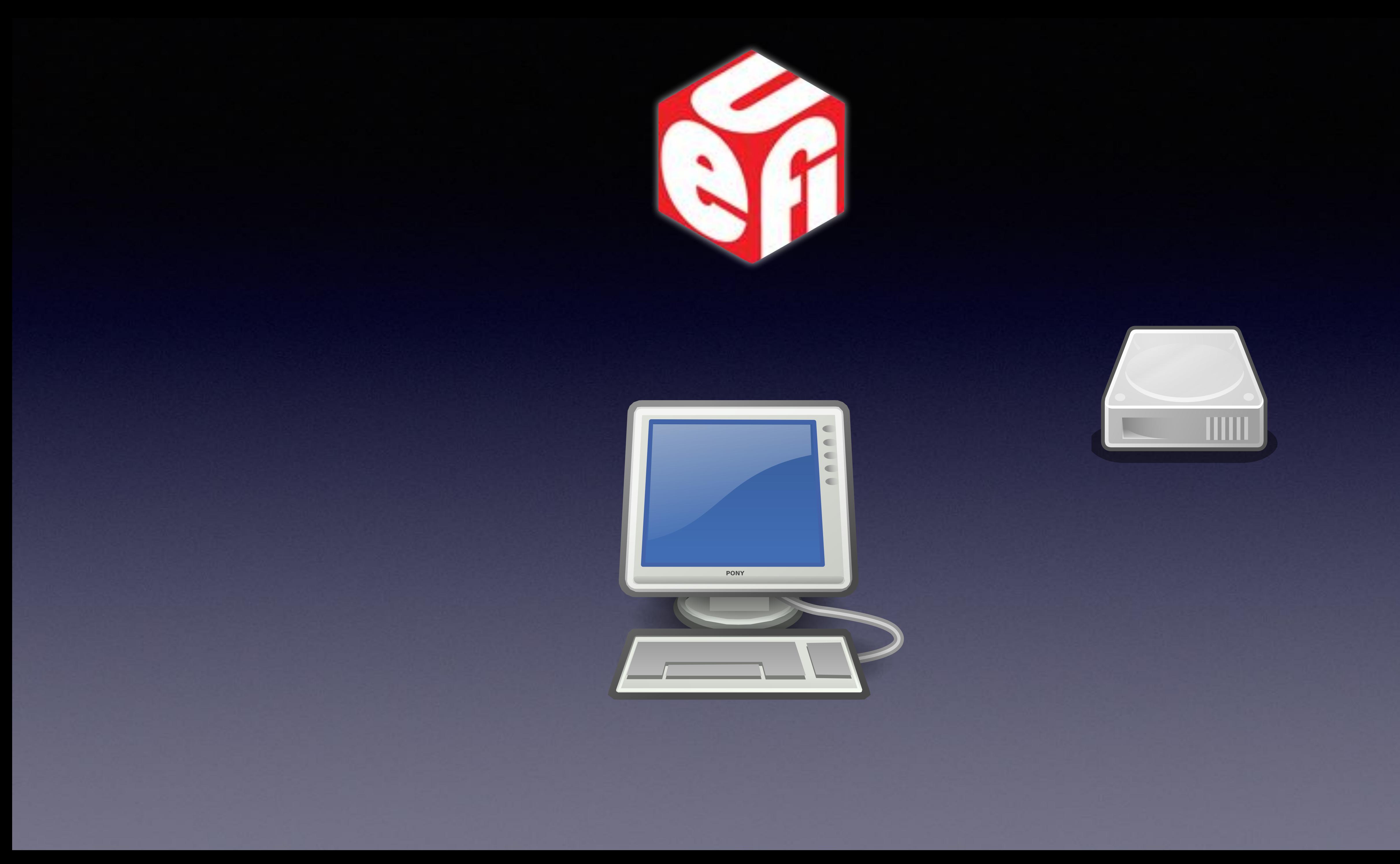

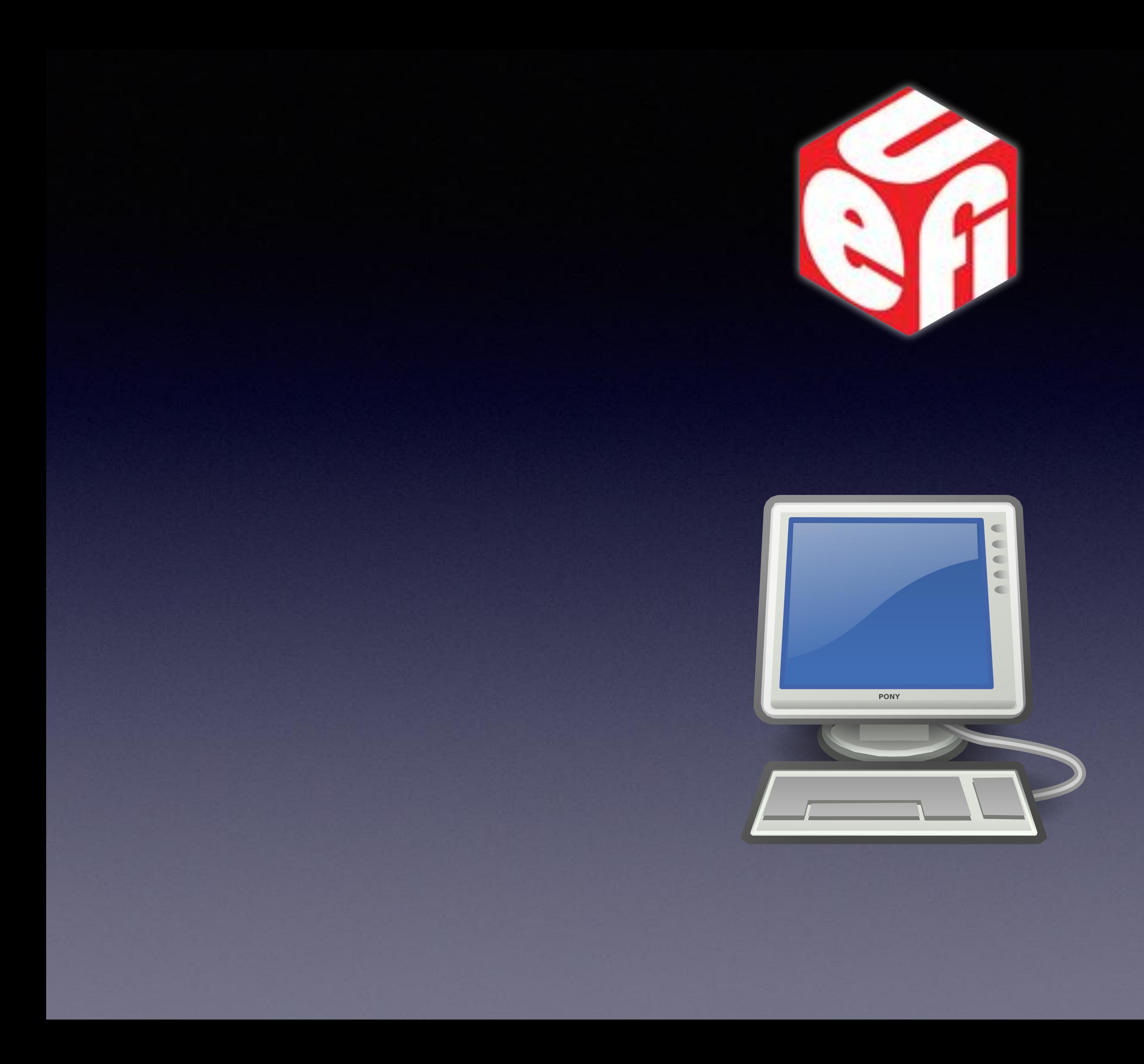

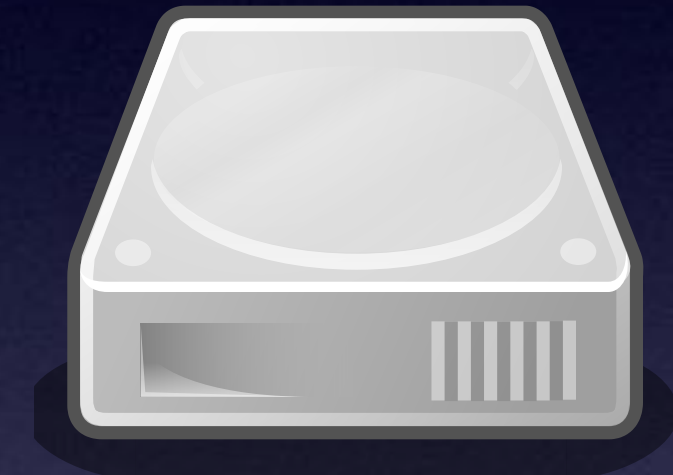

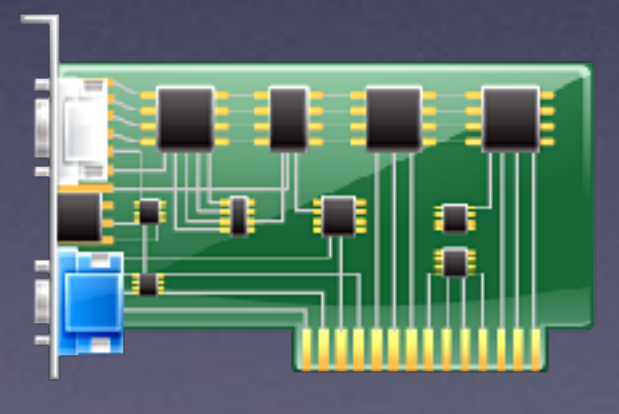

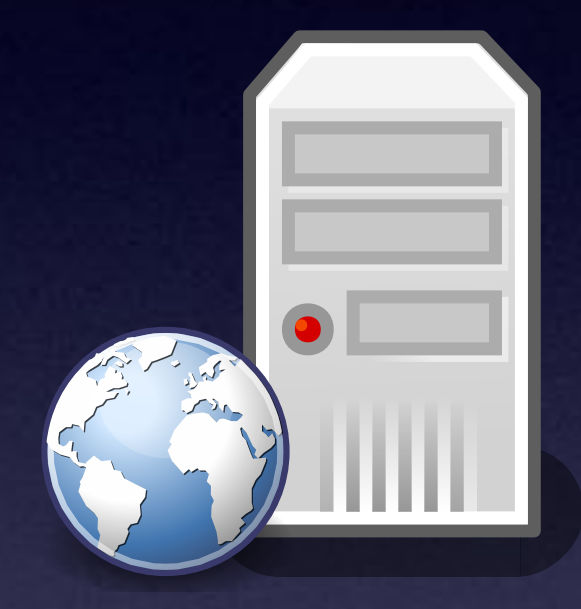

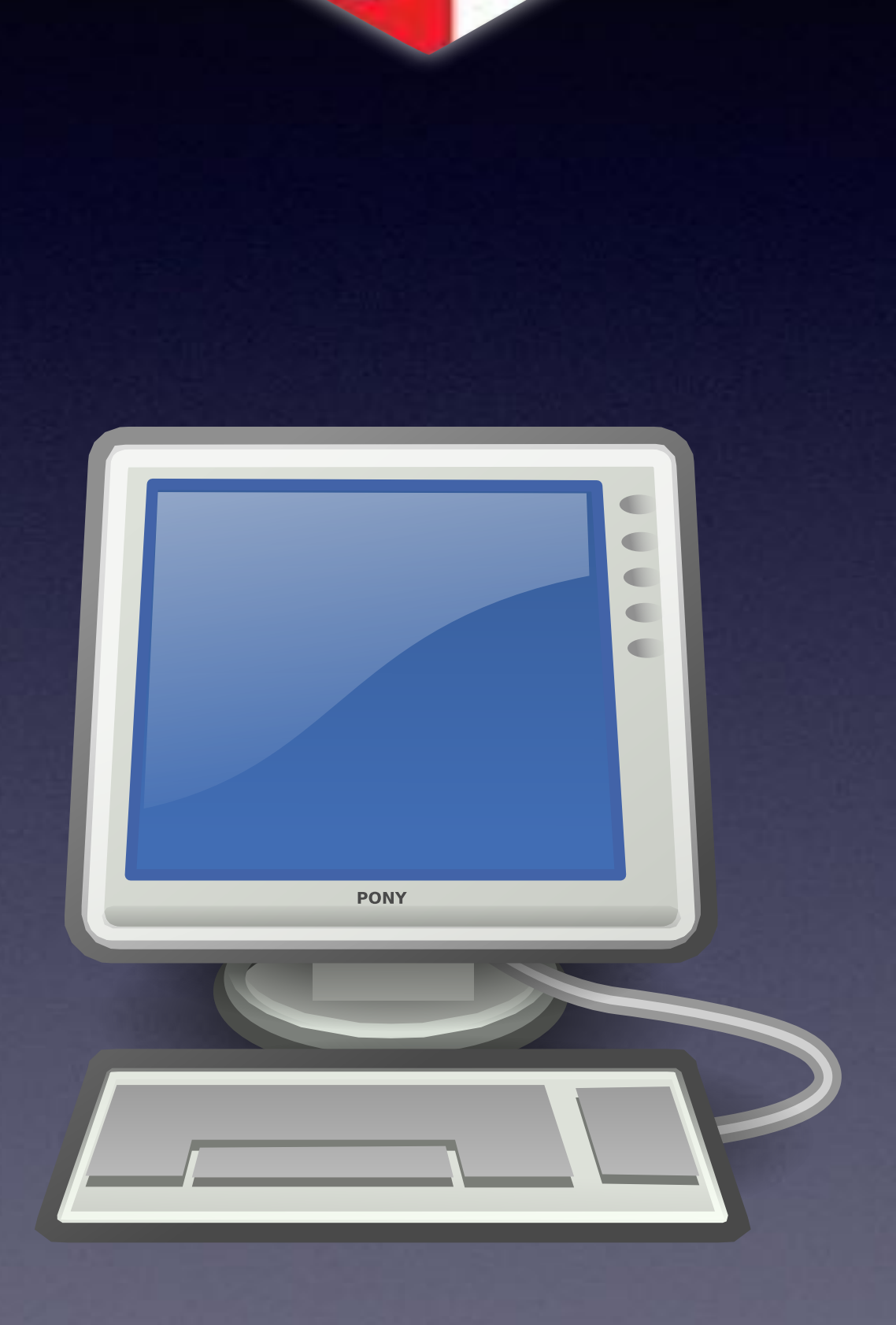

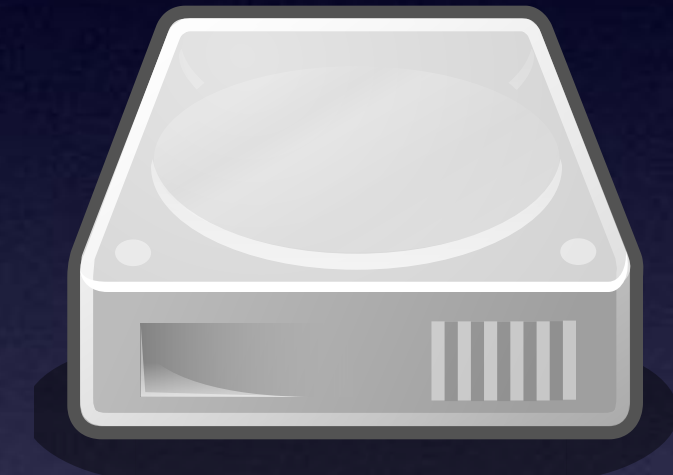

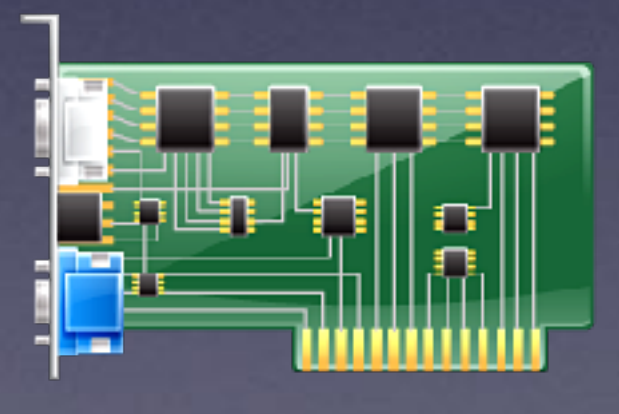

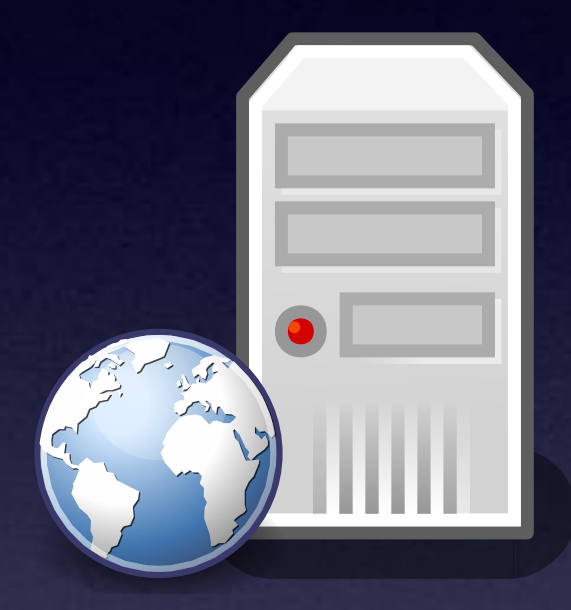

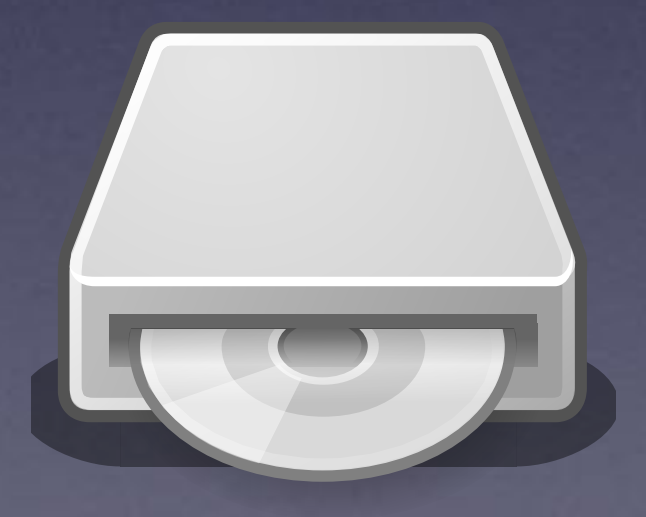

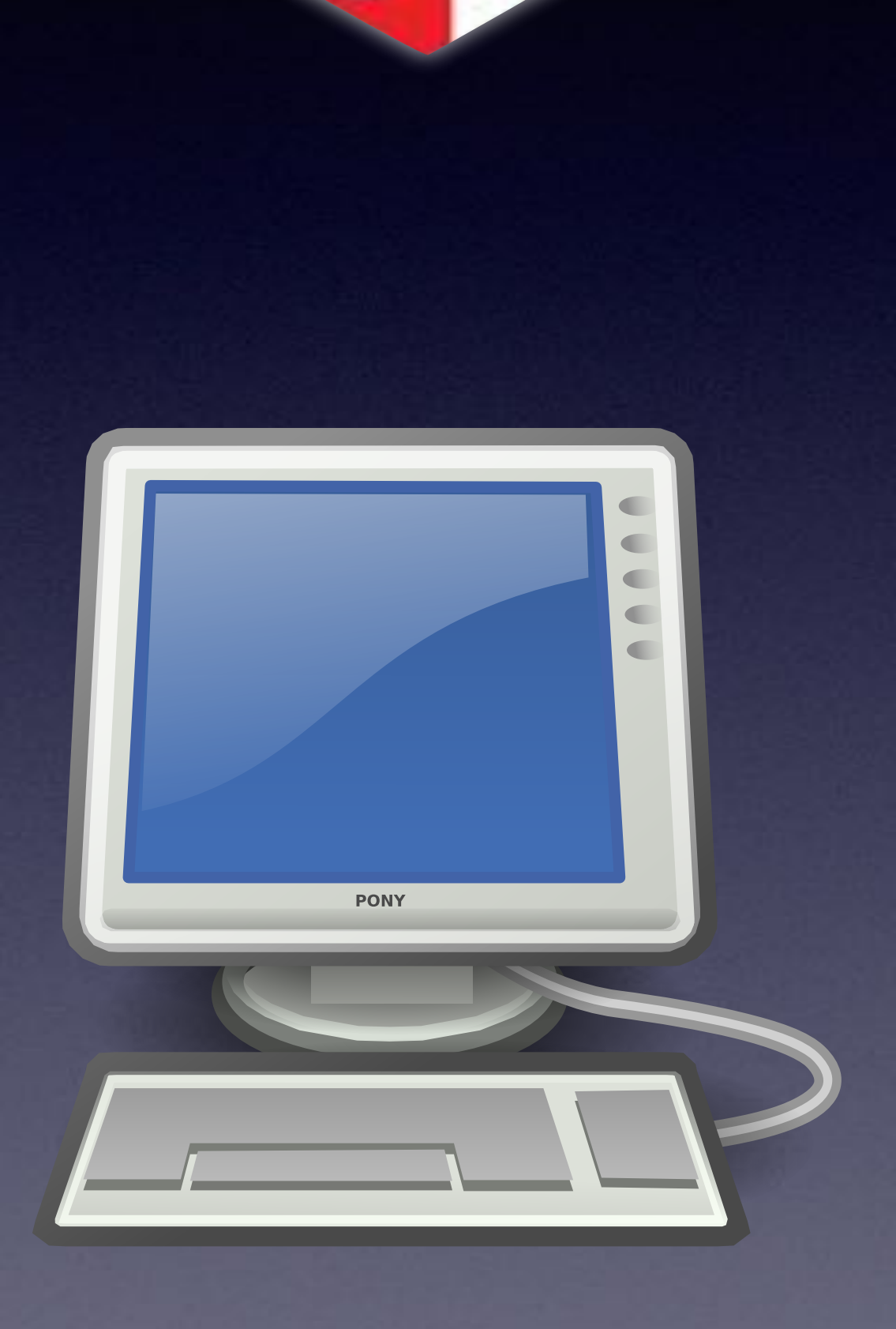

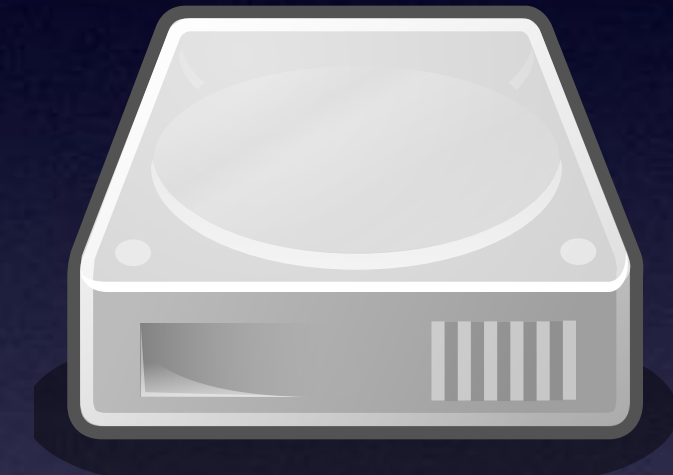

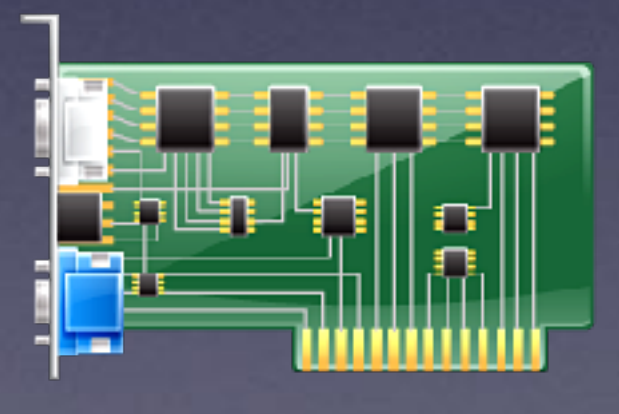

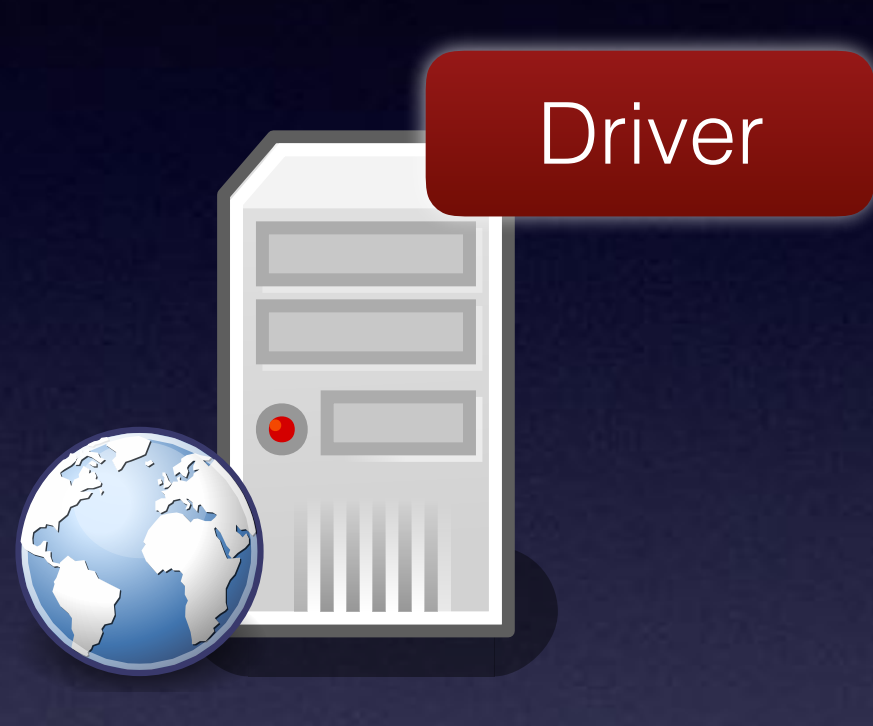

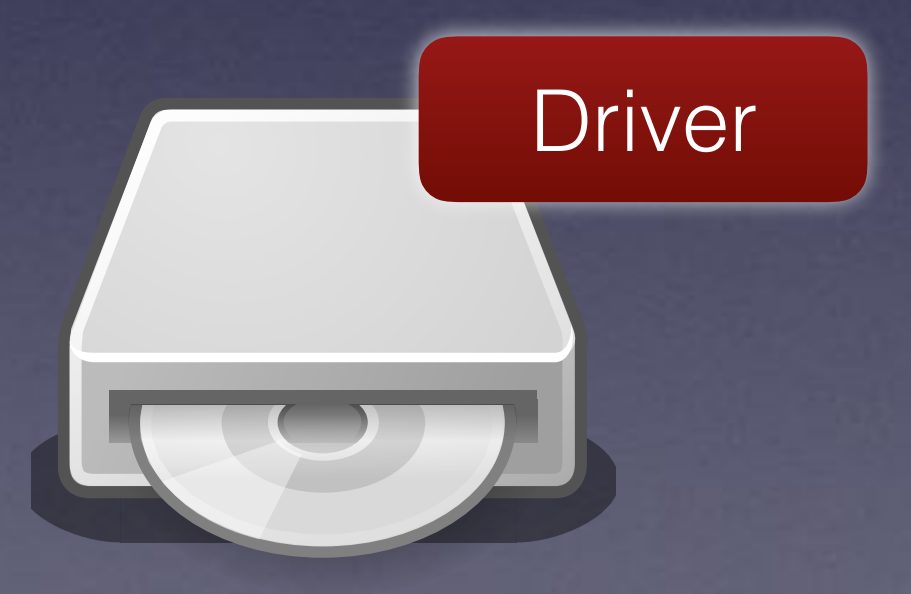

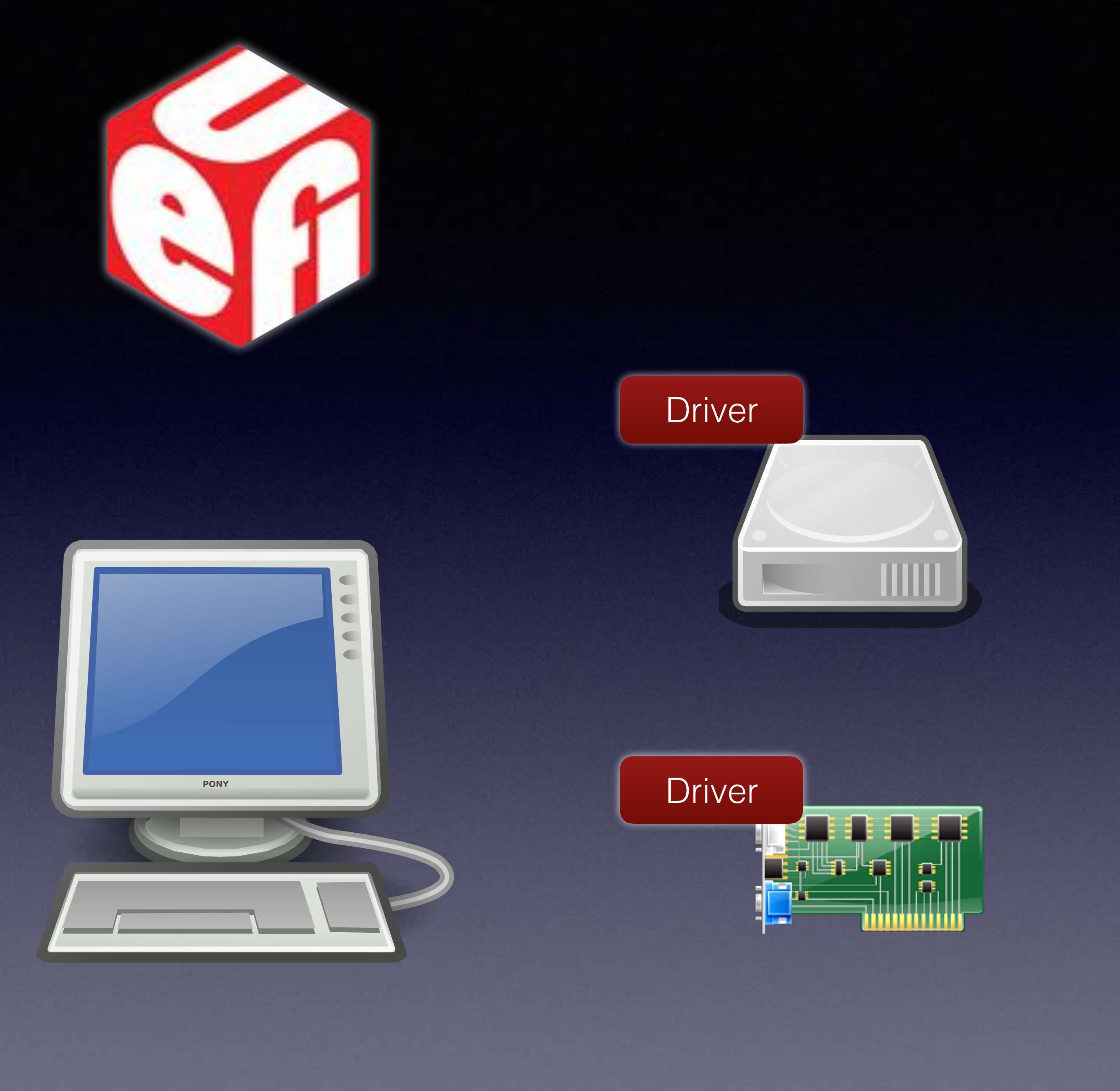

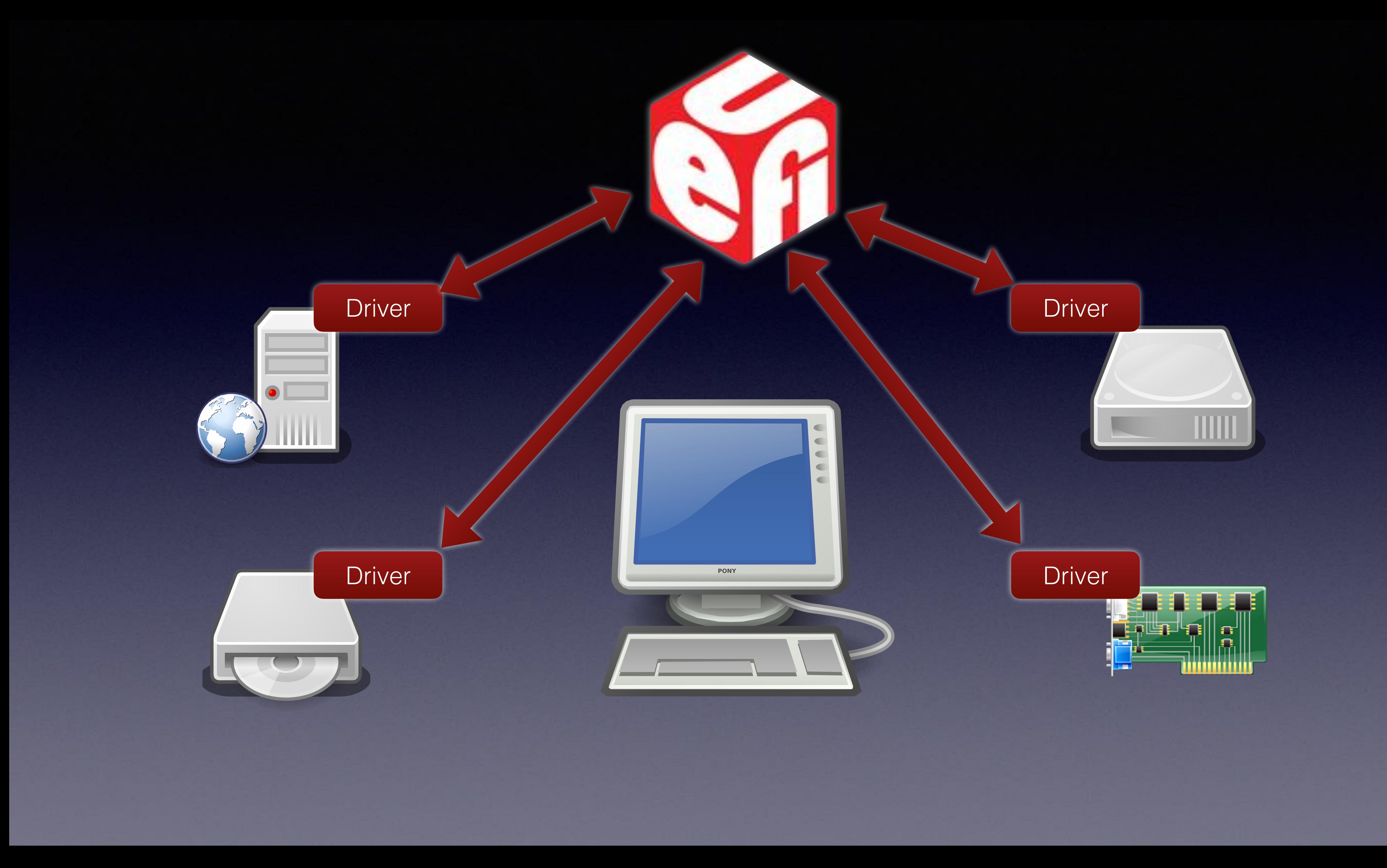

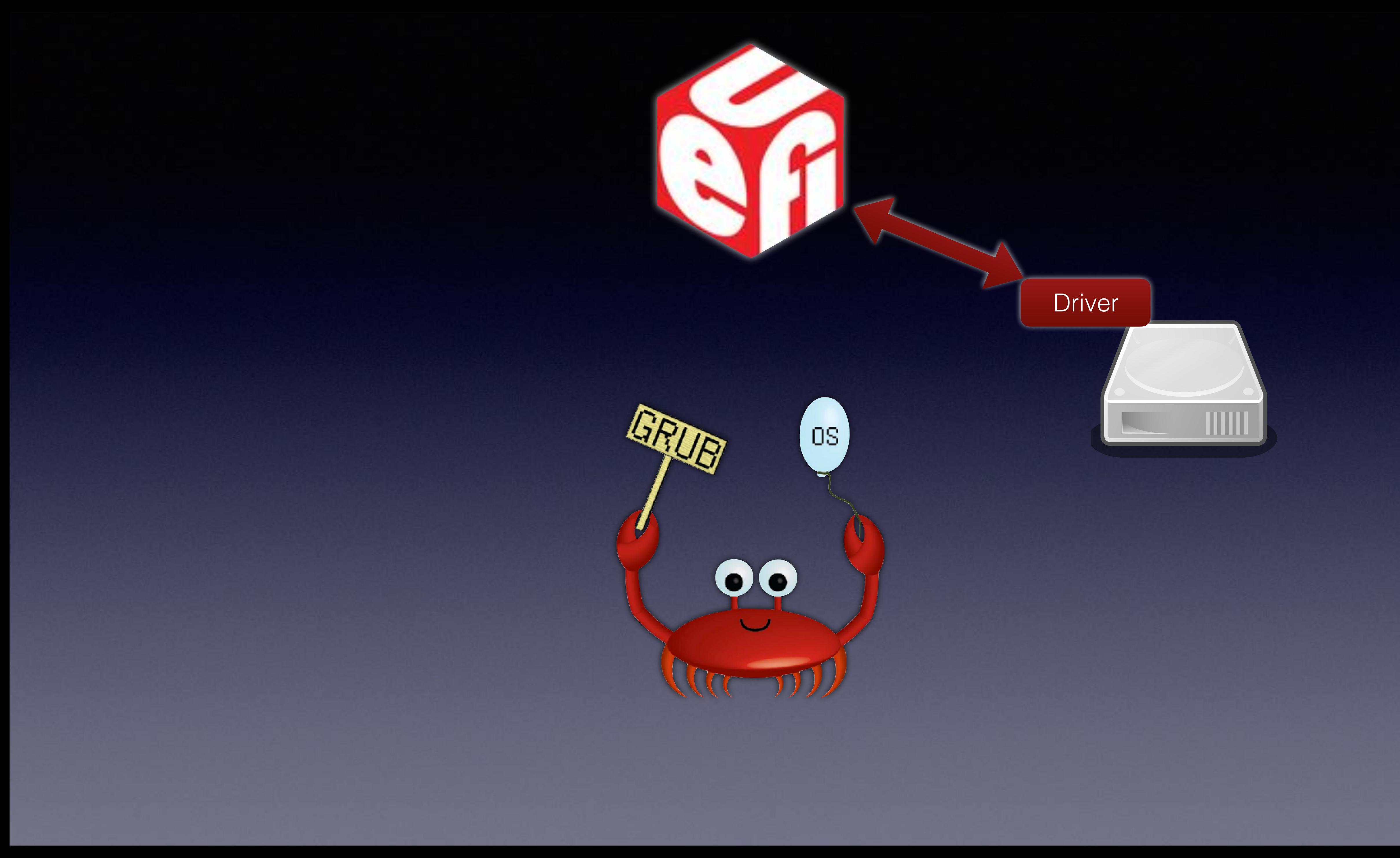

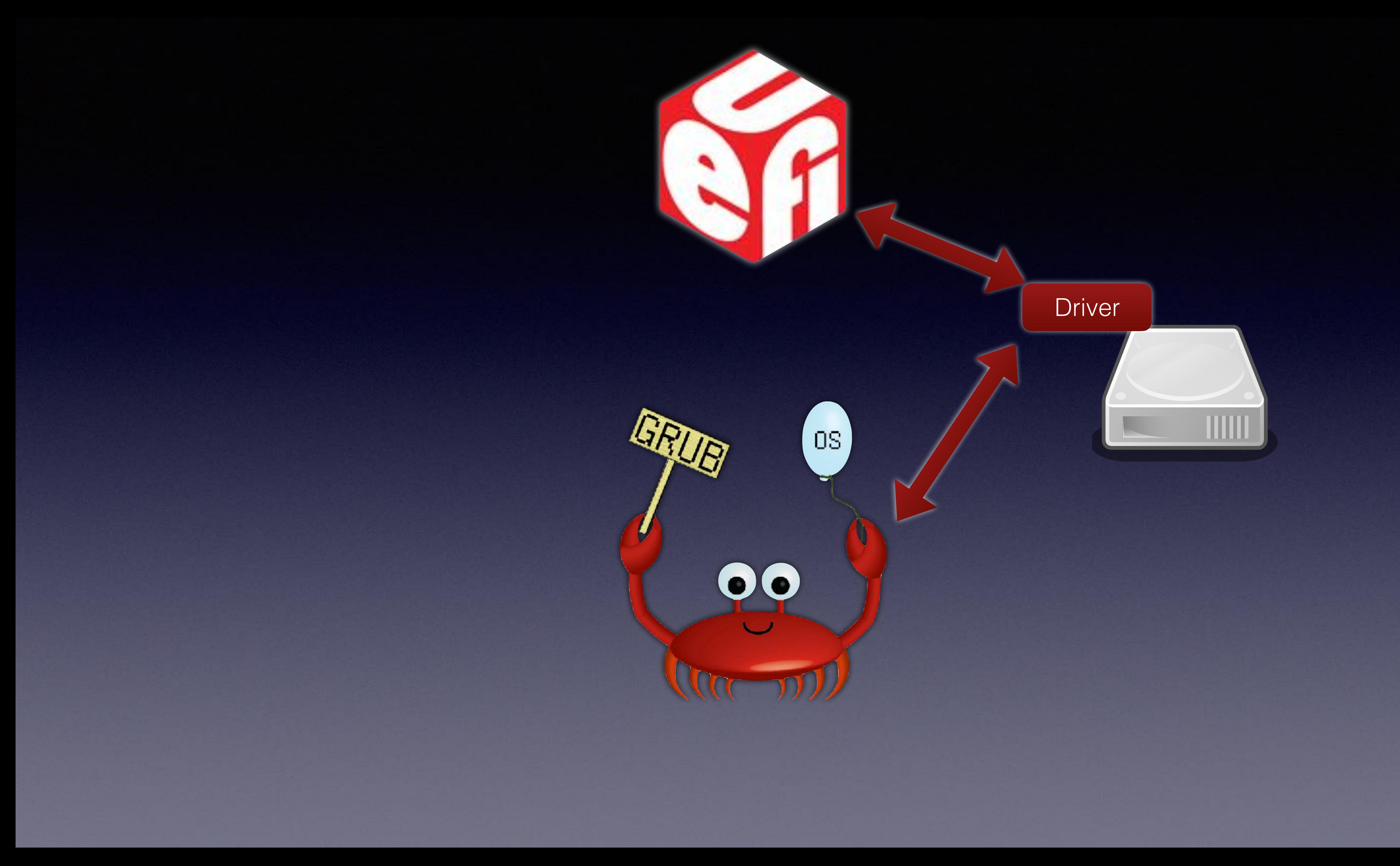

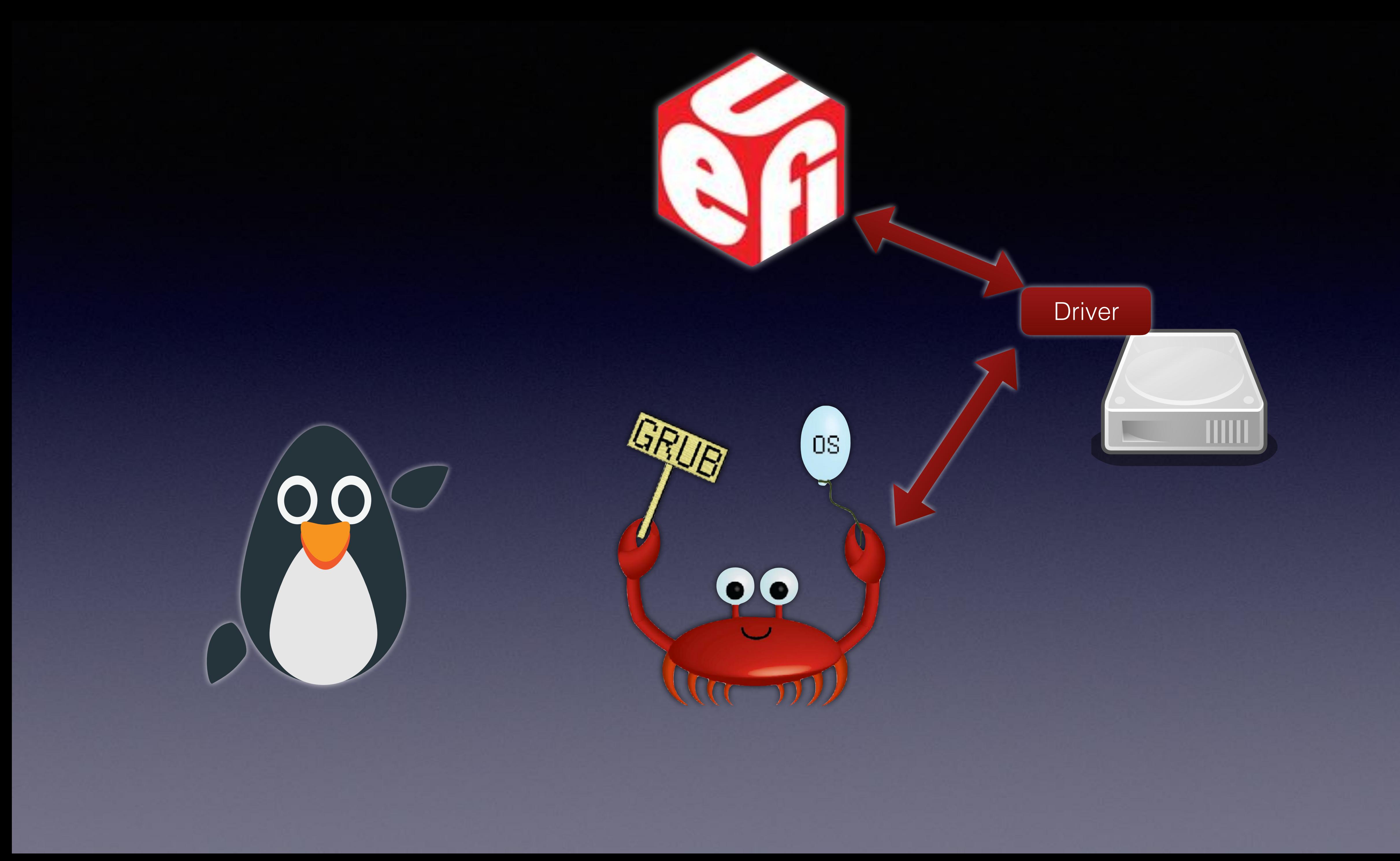

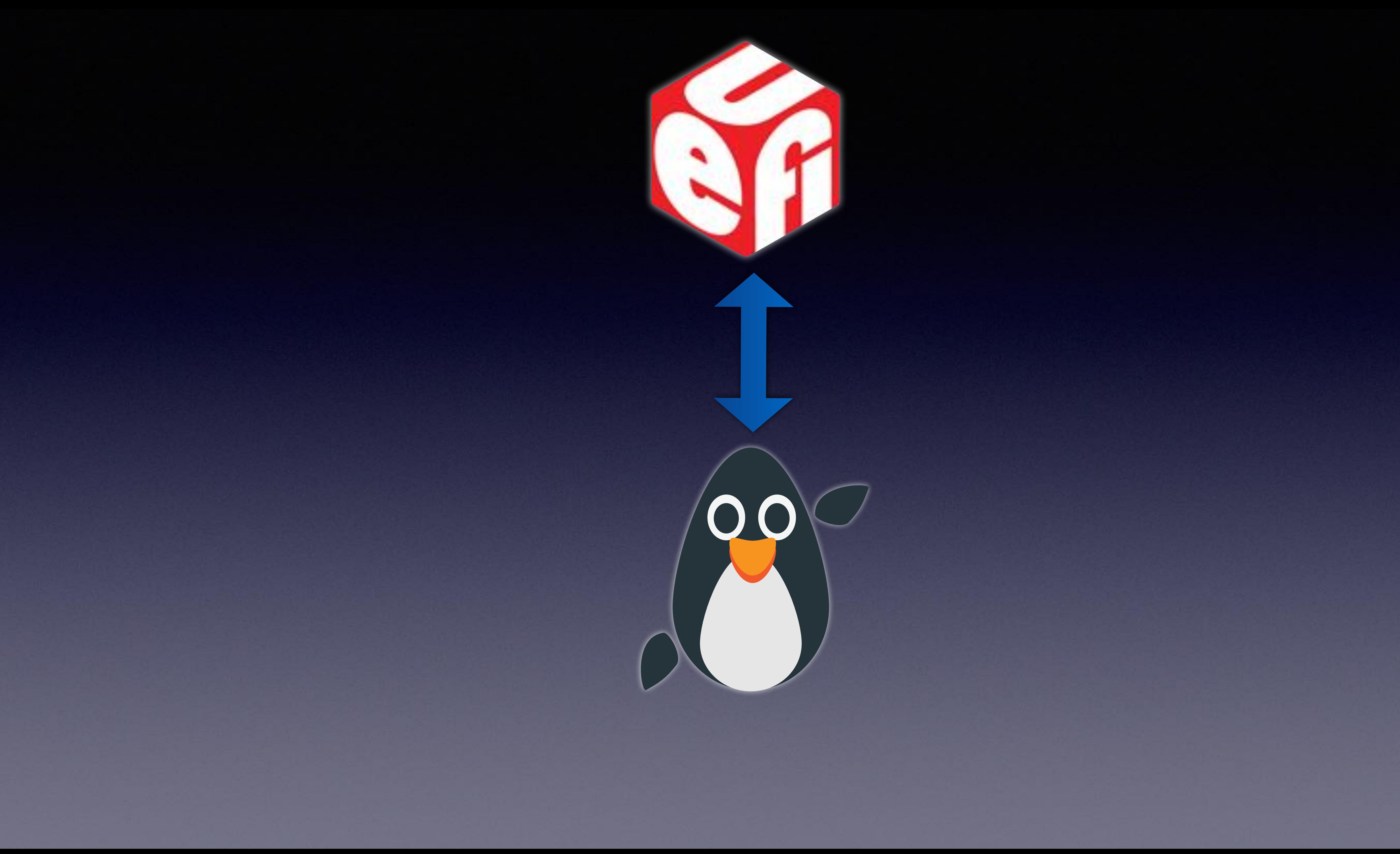

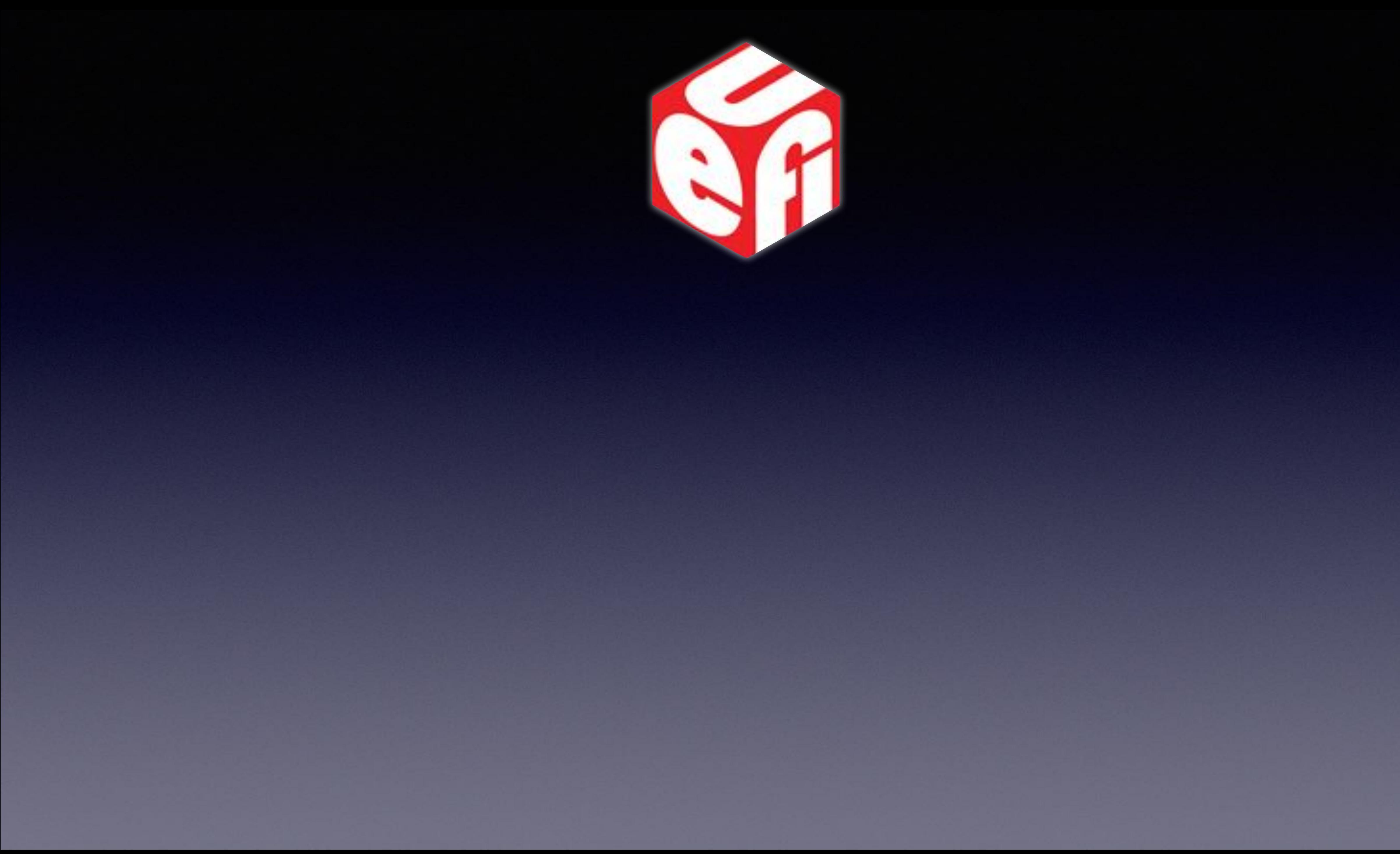

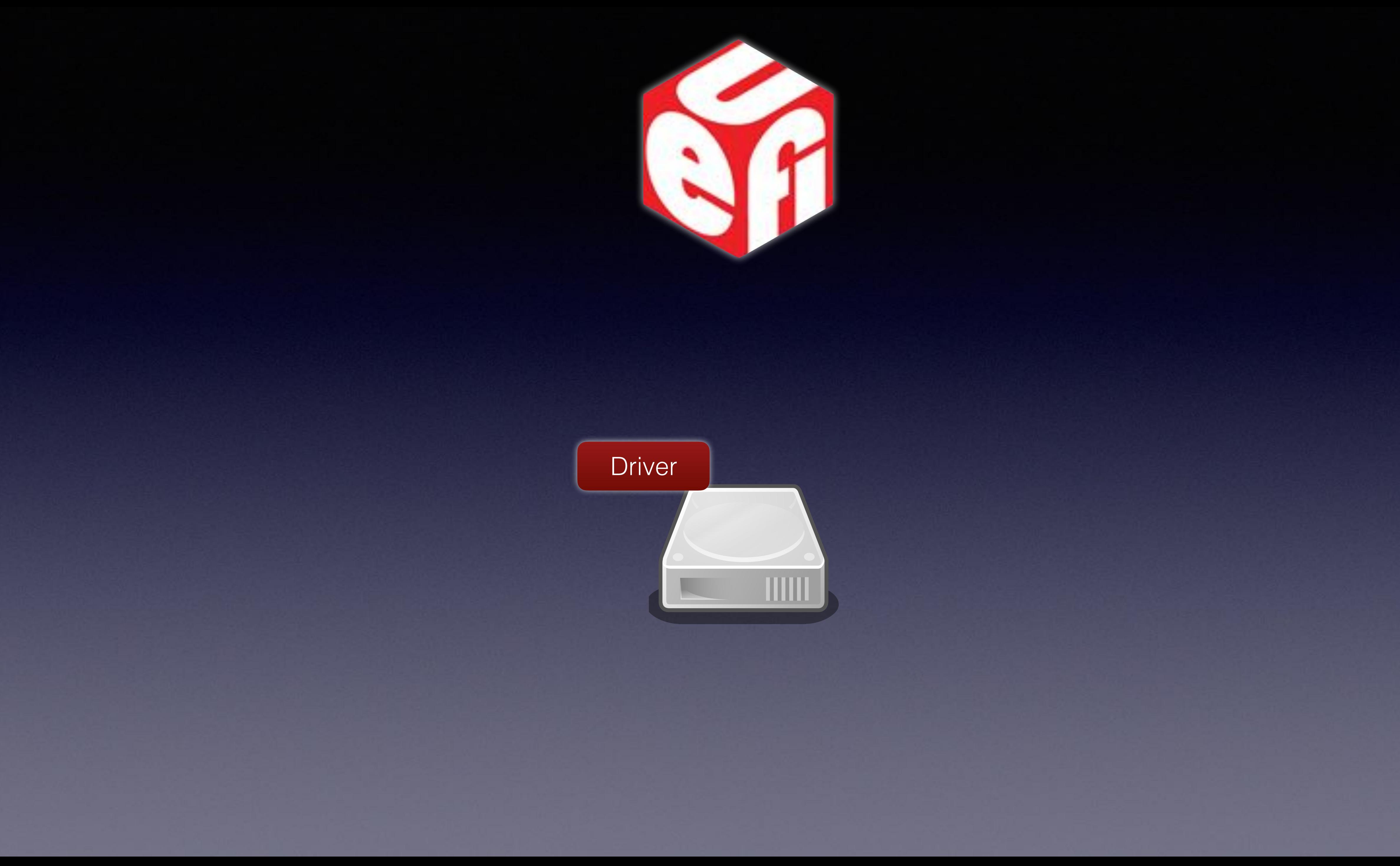

# gBS->InstallMultipleProtocolInterfaces(0)

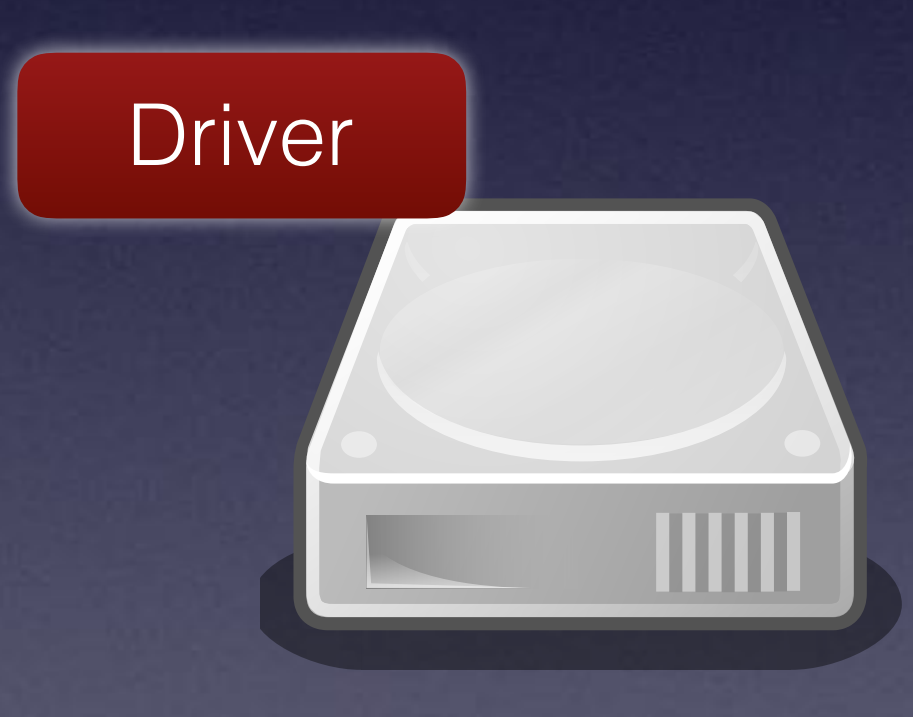

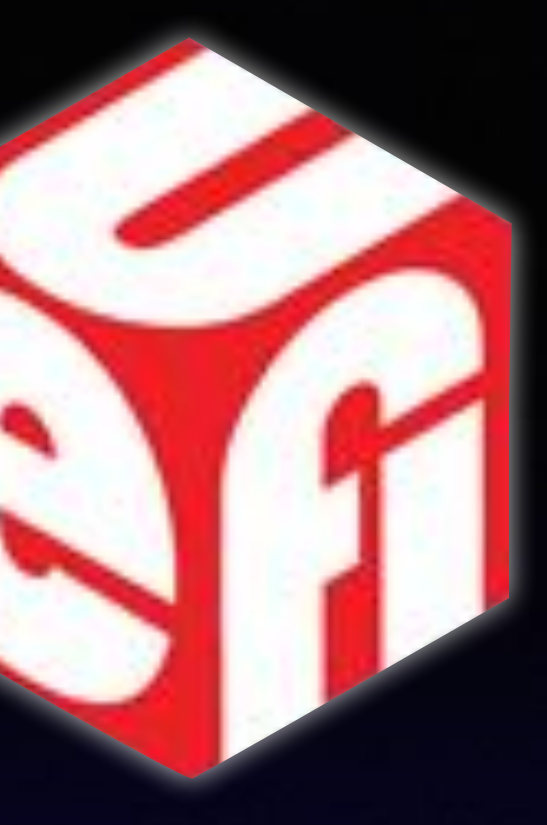

## gBS->InstallMultipleP

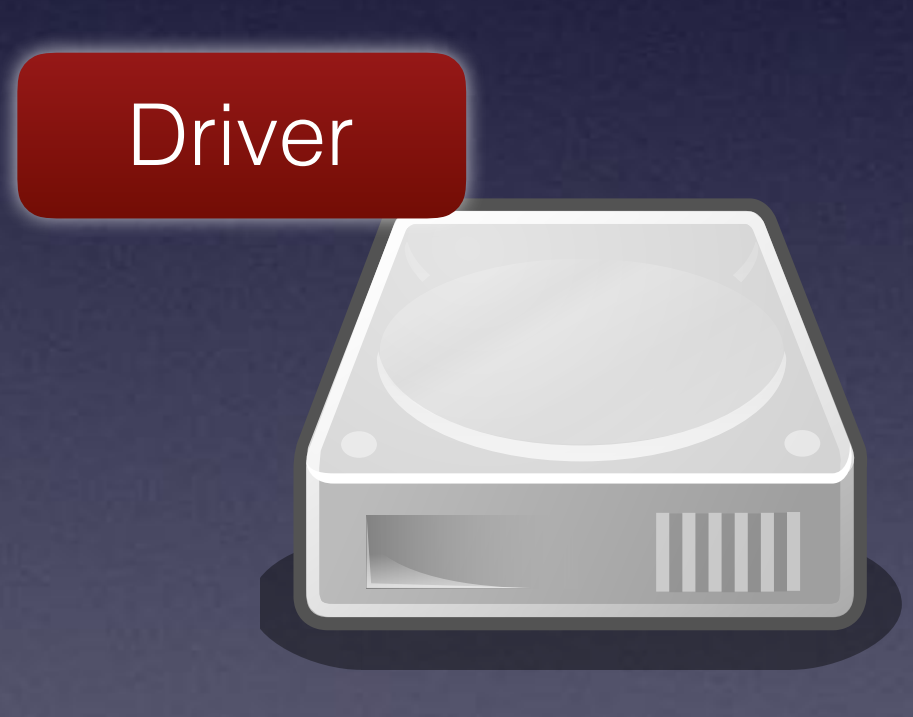

efi\_status\_t (\*supported)(…) efi\_status\_t (\*start)(...) efi\_status\_t (\*stop)(...) u32 version void \*image\_handle void \*driver\_handle

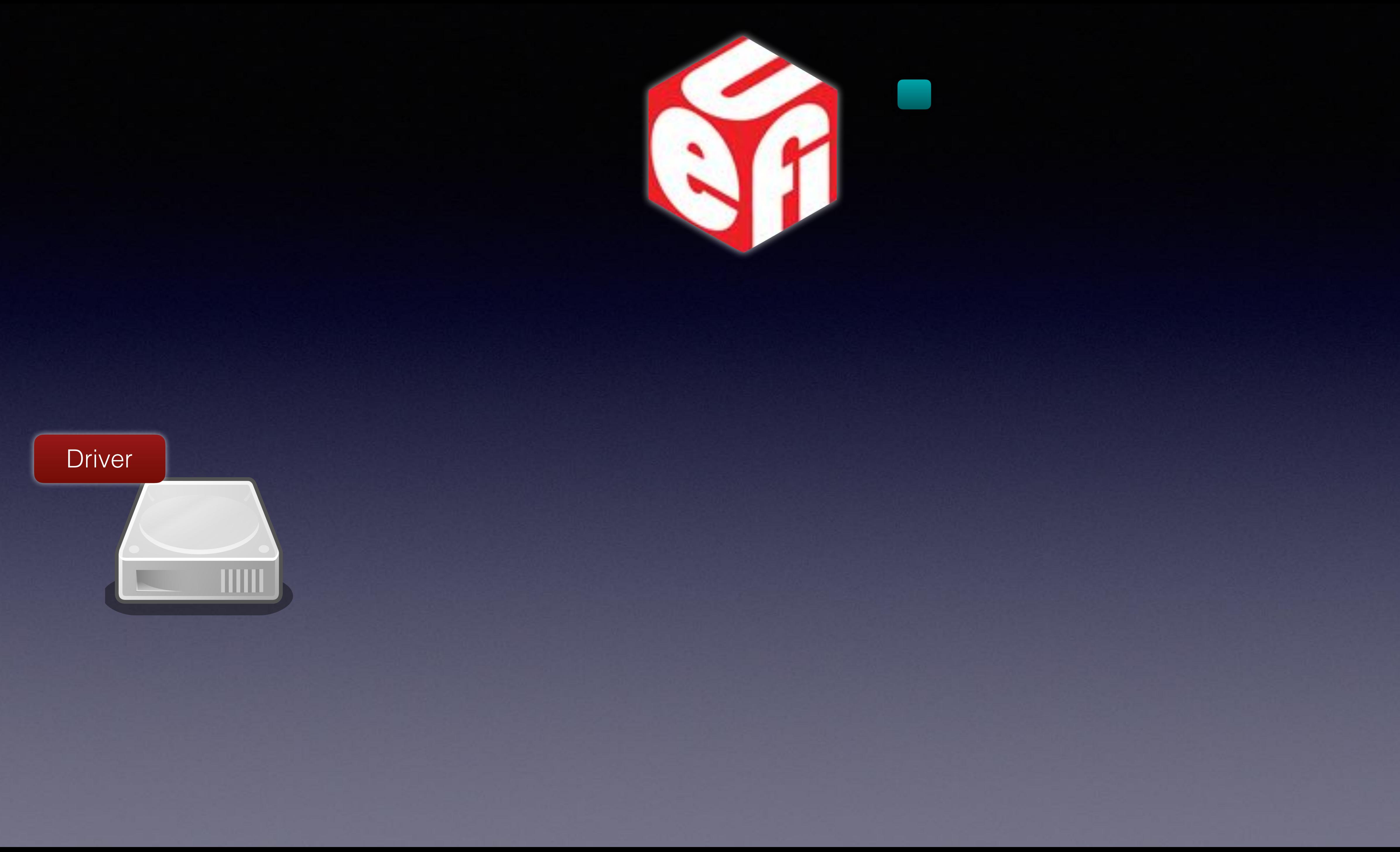

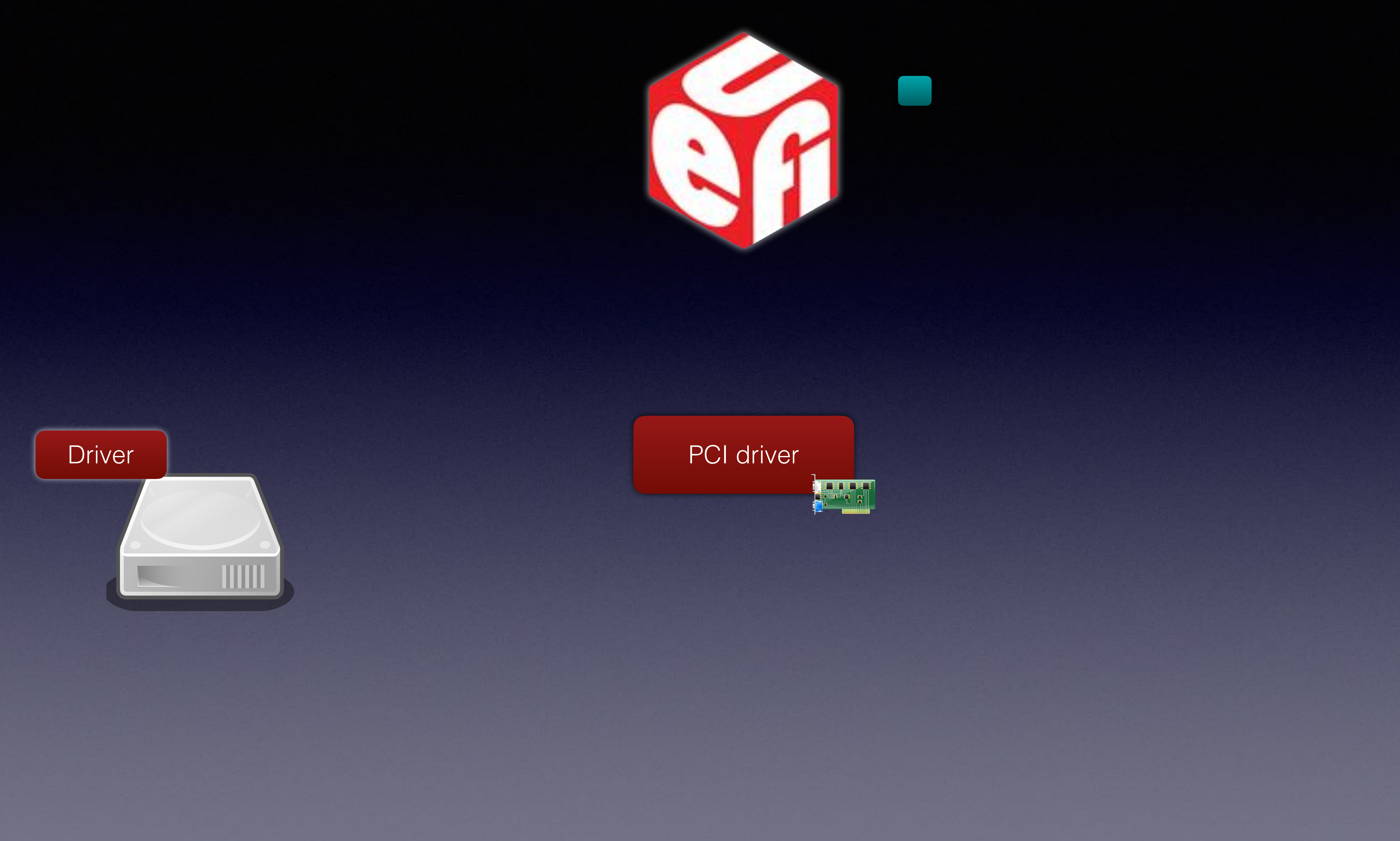
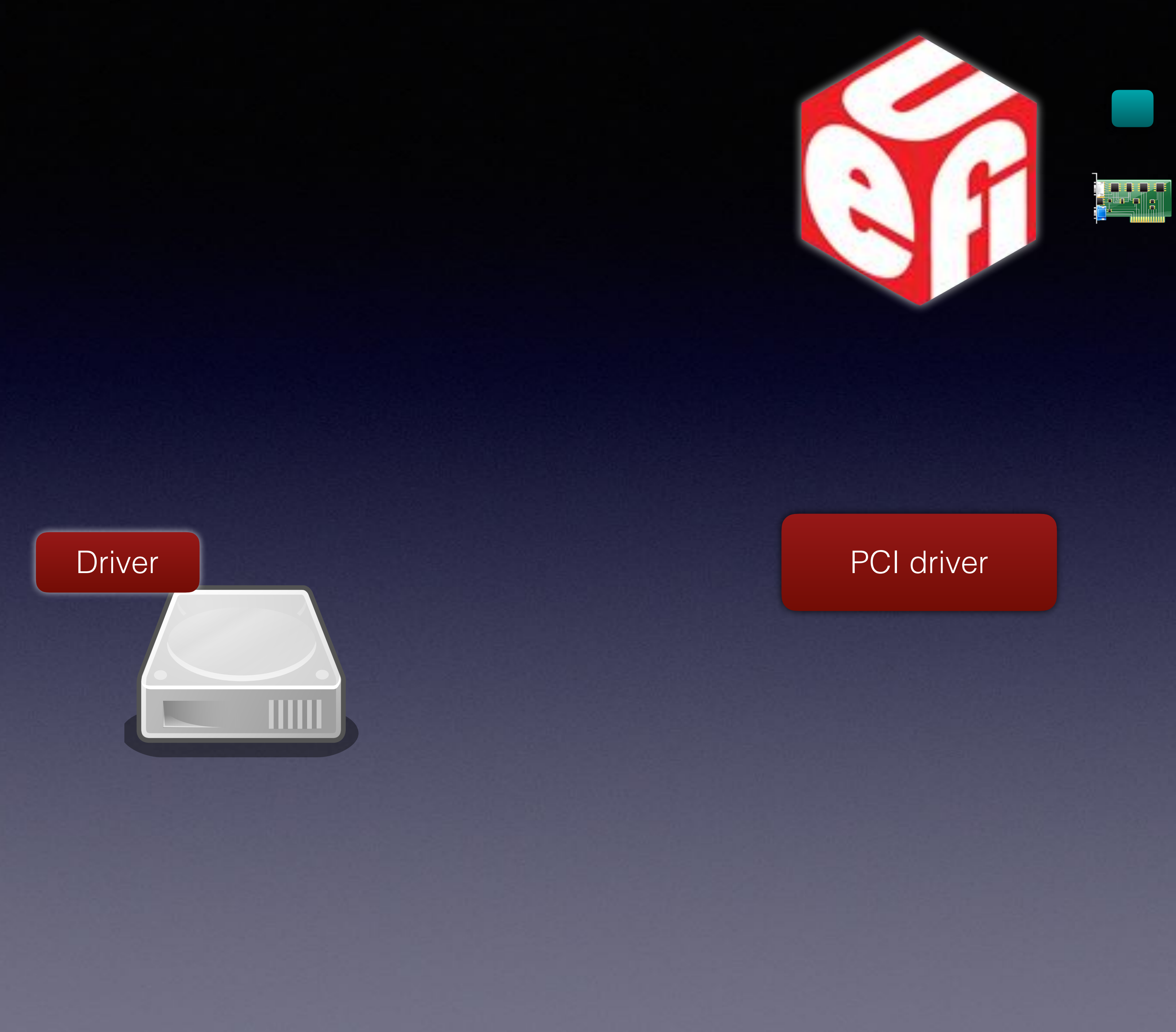

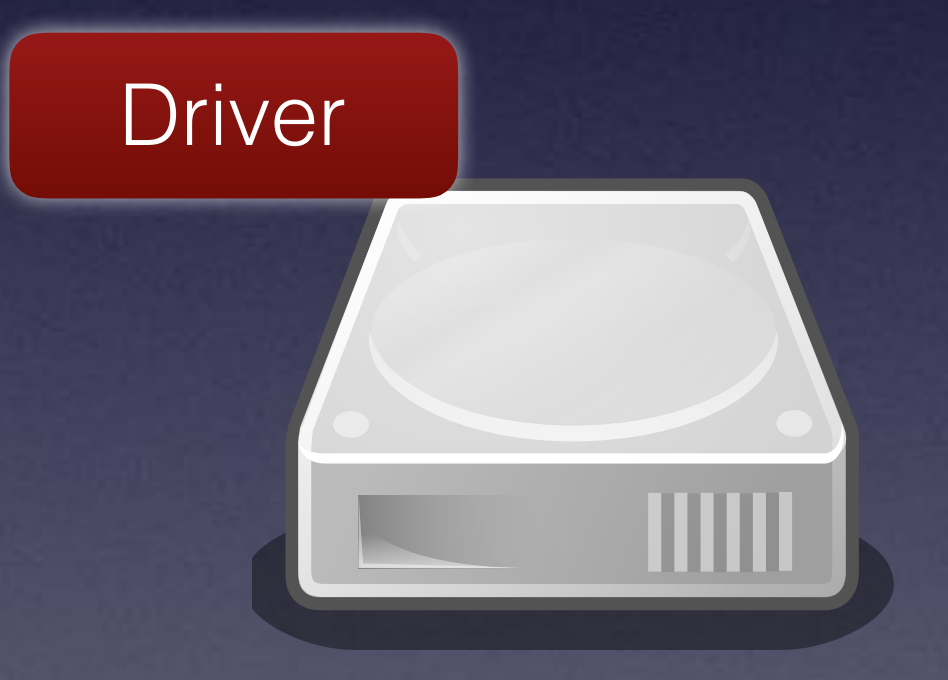

efi\_status\_t (\*supported)( efi\_status\_t (\*start)(…) efi\_status\_t (\*stop)(…) u32 version void \*image\_handle void \*driver\_handle

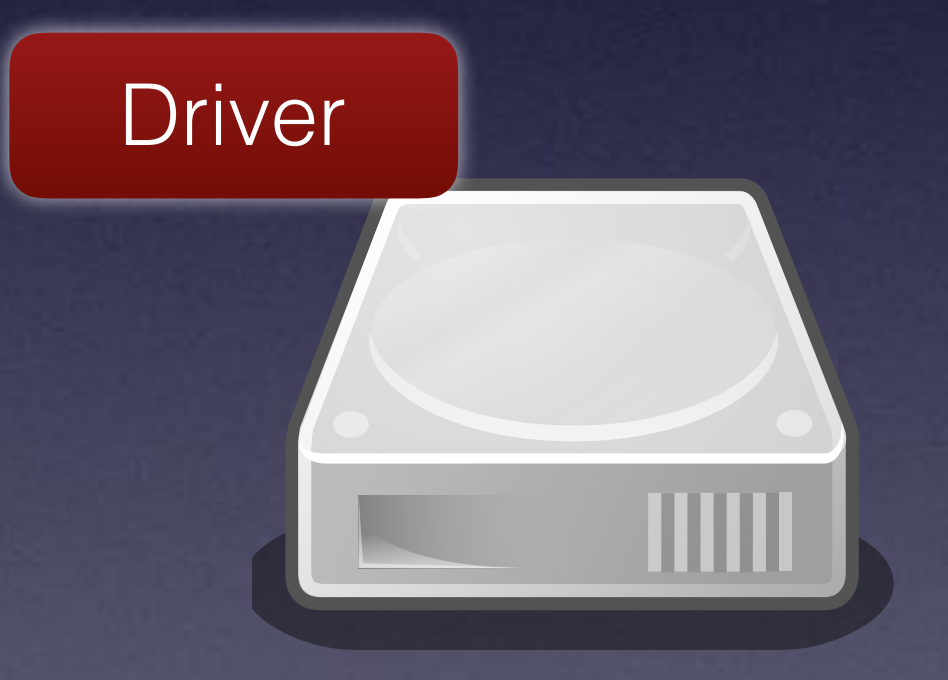

efi\_status\_t ( \* upported)(...) efi\_status\_t (\*start)(<del>…)</del> efi\_status\_t (\*stop)(…) u32 version void \*image\_handle void \*driver\_handle

efi\_status\_t (\*supported)(...) efi\_status\_t (\*start)( efi\_status\_t (\*stop)(…) void \*image\_handle

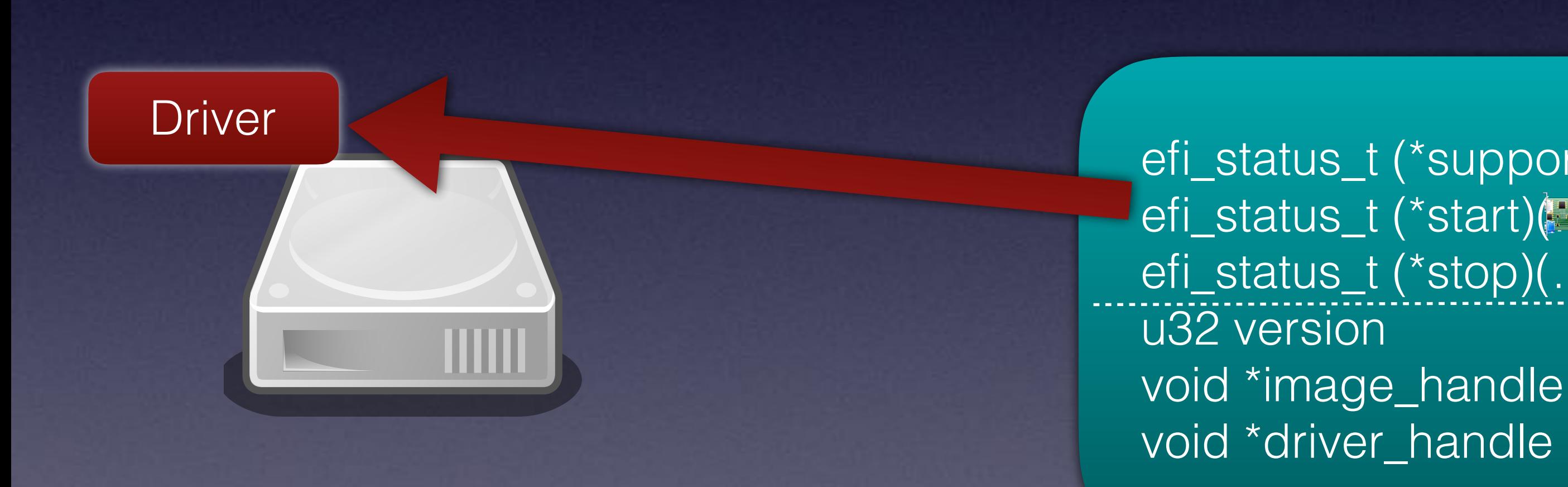

# gBS->InstallMultipleProtocolInterfaces(0)

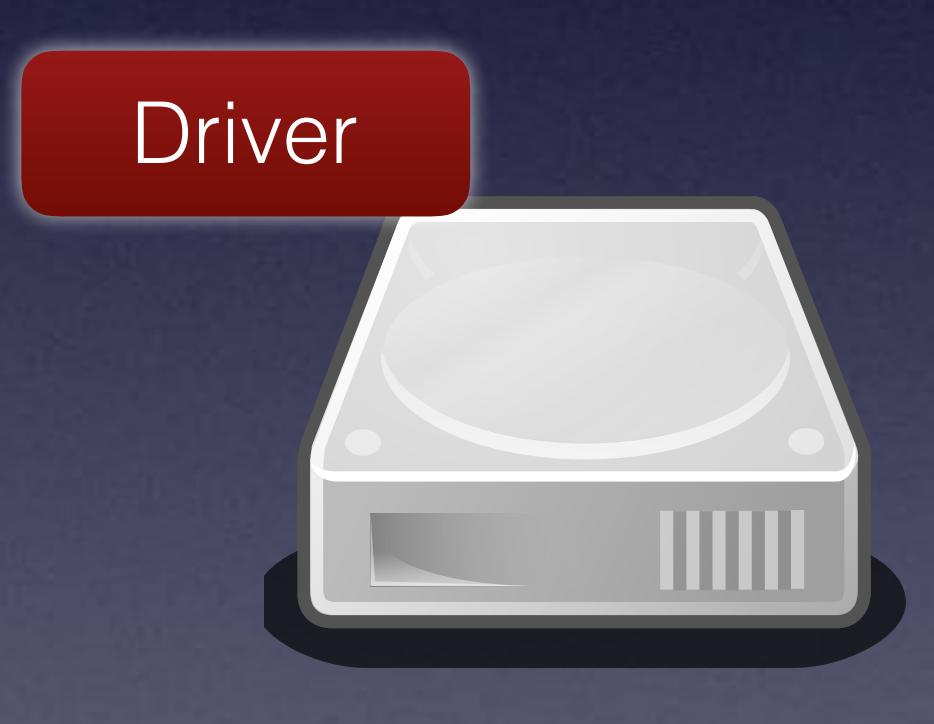

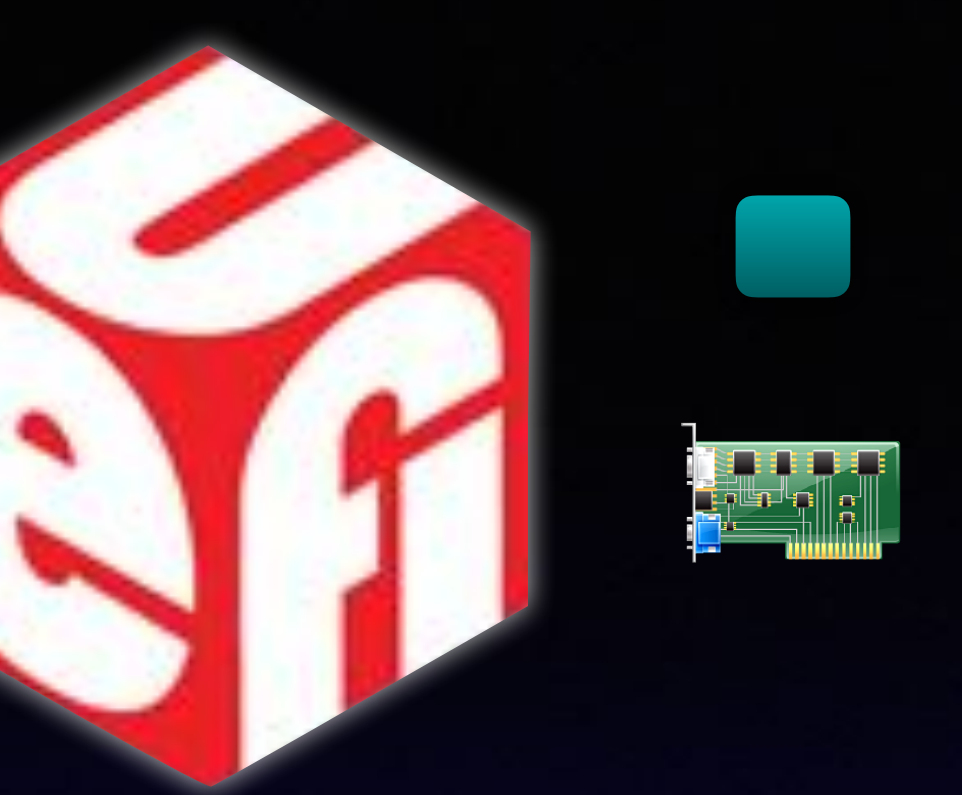

Driver

WW

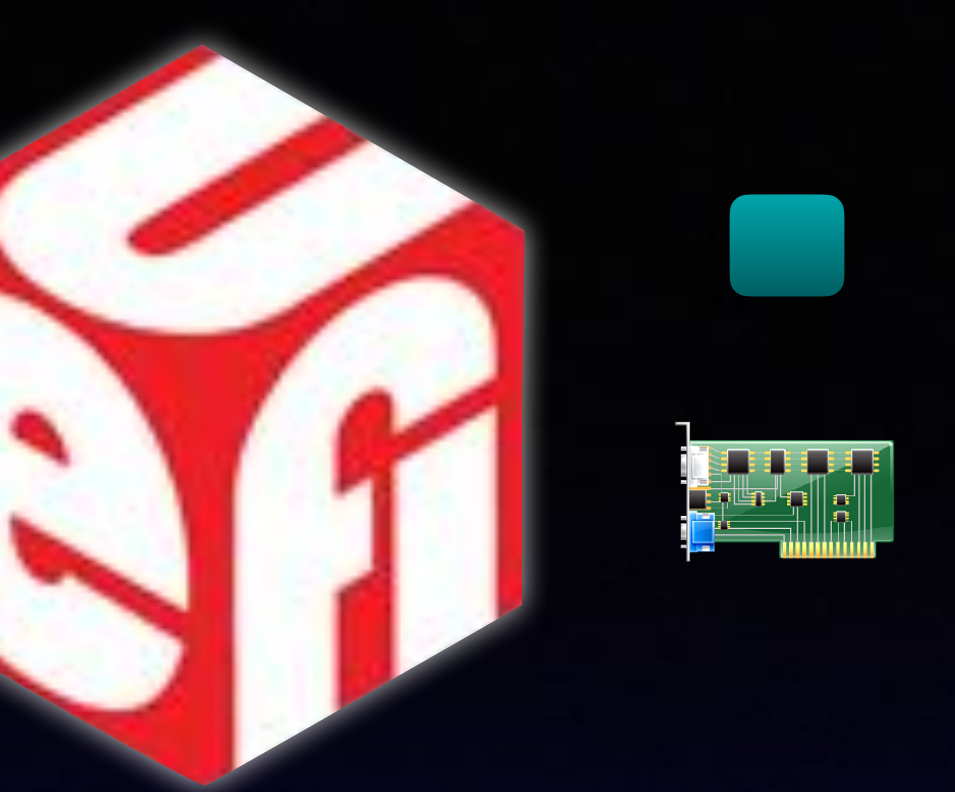

## gBS->InstallMultipleProtocolInterfaces()

u64 revision struct block\_io\_media \*m efi\_status\_t (\*reset)(…) efi\_status\_t (\*read)(…) efi\_status\_t (\*write)(…) efi\_status\_t (\*flush)(...)

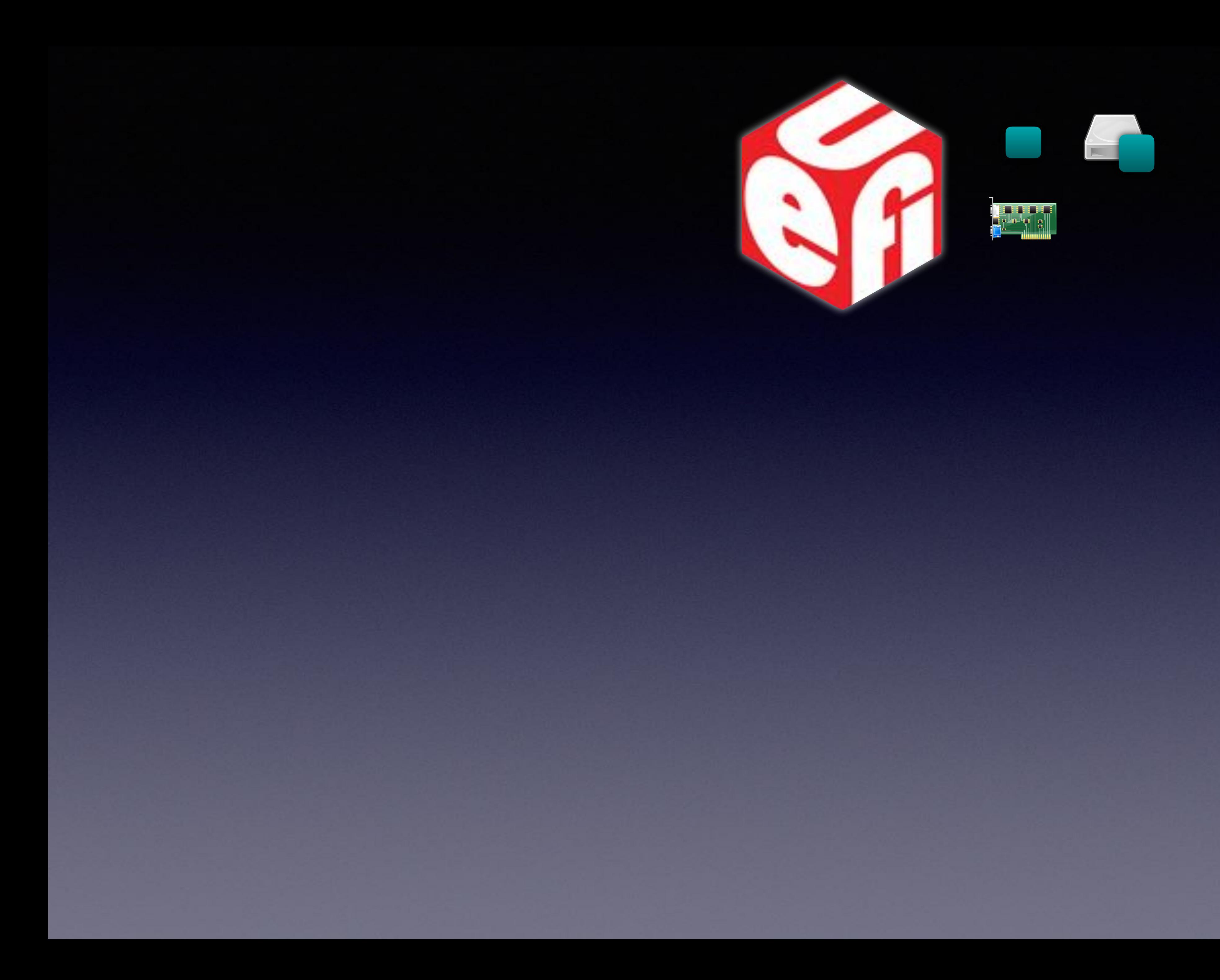

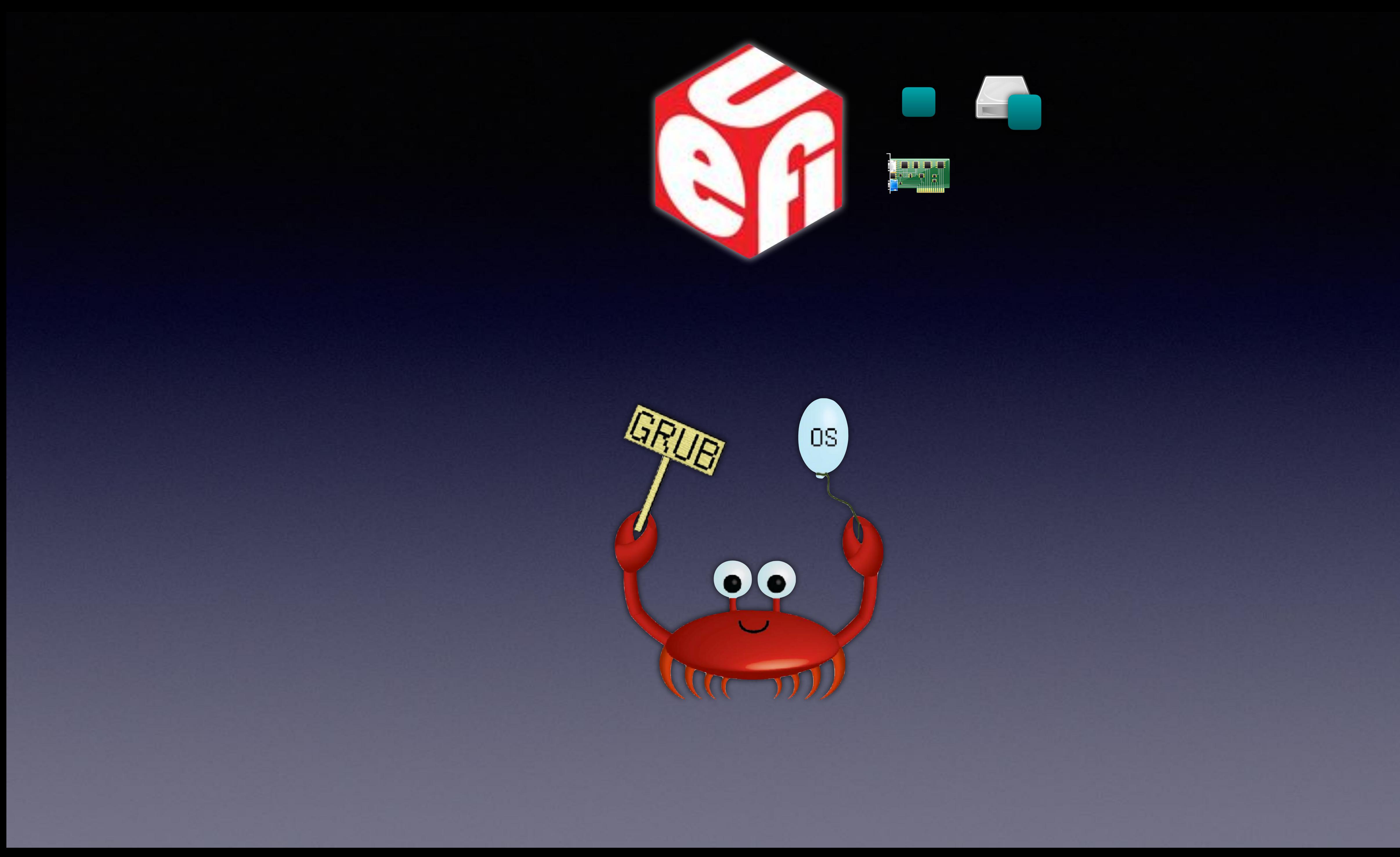

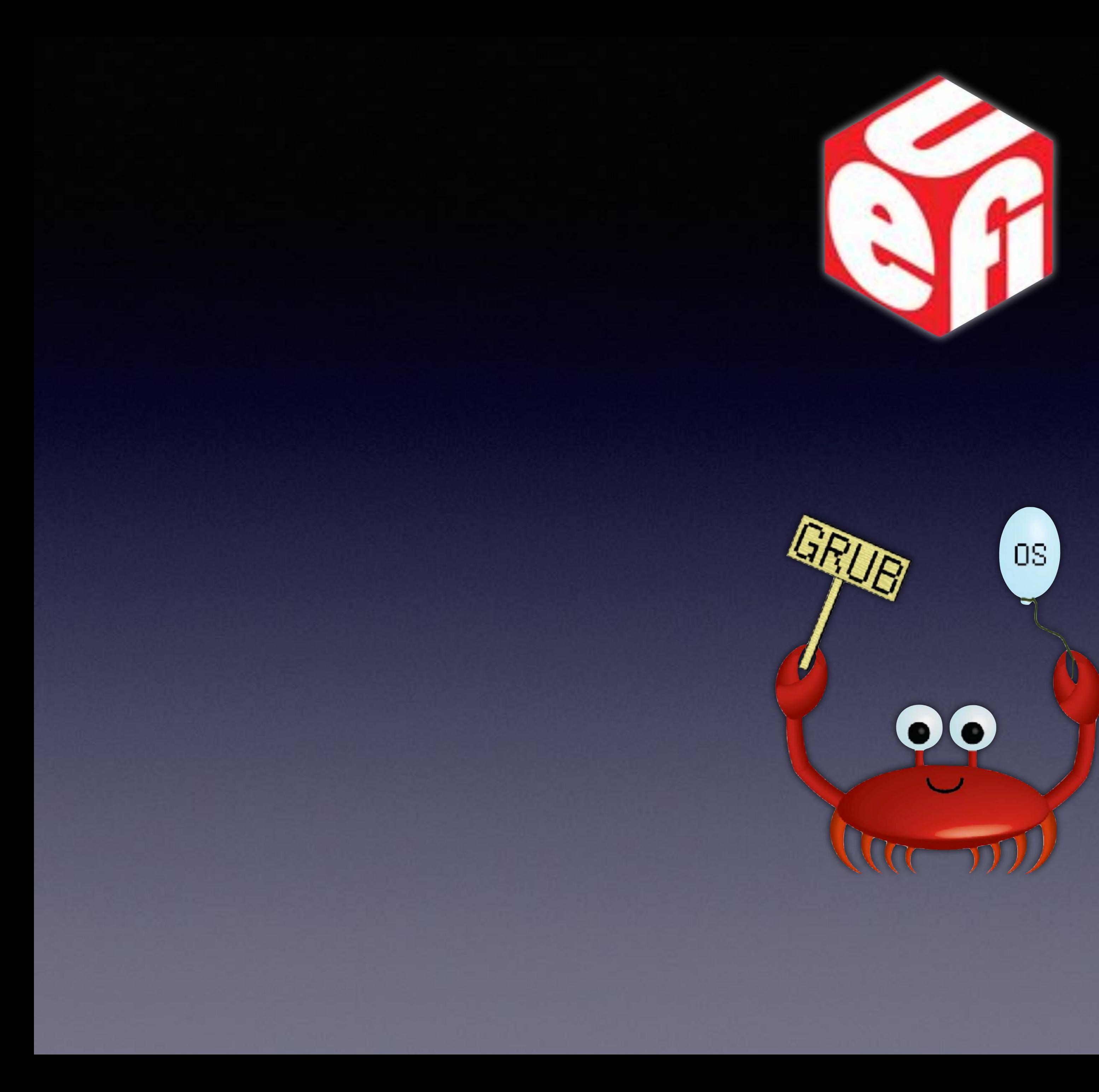

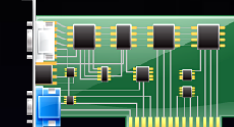

u64 revision struct block\_io\_media \*m efi\_status\_t (\*reset)(...) efi\_status\_t (\*read)(…) efi\_status\_write)(...) efi\_status\_ (flush)(...)

u64 revision struct block\_io\_media \*m efi\_status\_t (\*reset)(…) efi\_status\_t (\*read)(…) efi\_status\_t (\*write)(...) efi\_status\_t (\*flush)(...)

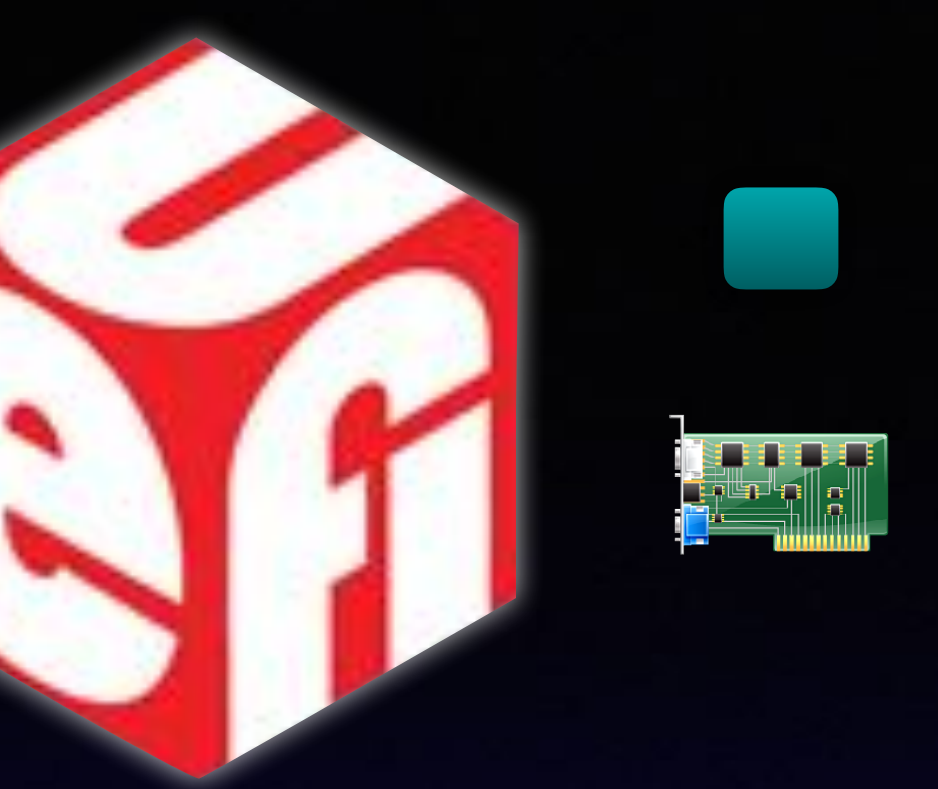

u64 revision struct block io media \*m efi\_status\_t (\*reset)(…) efi\_status\_t (\*read)(…) efi\_status\_t (\*write)(…) efi\_status\_t (\*flush)(…)

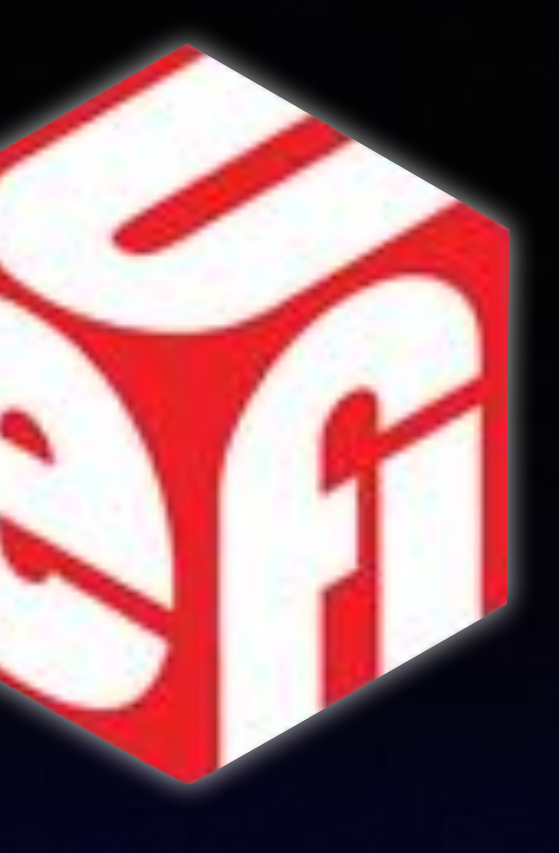

- 
- 
- 
- 
- 
- 

0x00: 01 00 00 00 00 00 00 00 0x08: f0 ee dd cc bb aa 99 88 0x10: 00 ee dd cc bb aa 99 88 0x18: 00 ed dd cc bb aa 99 88 0x20: 00 ec dd cc bb aa 99 88 0x28: 00 eb dd cc bb aa 99 88

u64 revision struct block io media \*m efi\_status\_t (\*reset)(…) efi\_status\_t (\*read)(…) efi\_status\_t (\*write)(…) efi\_status\_t (\*flush)(…)

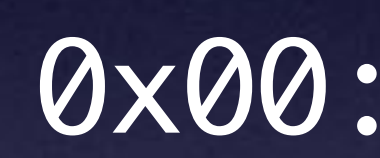

- 
- 
- 
- 
- 

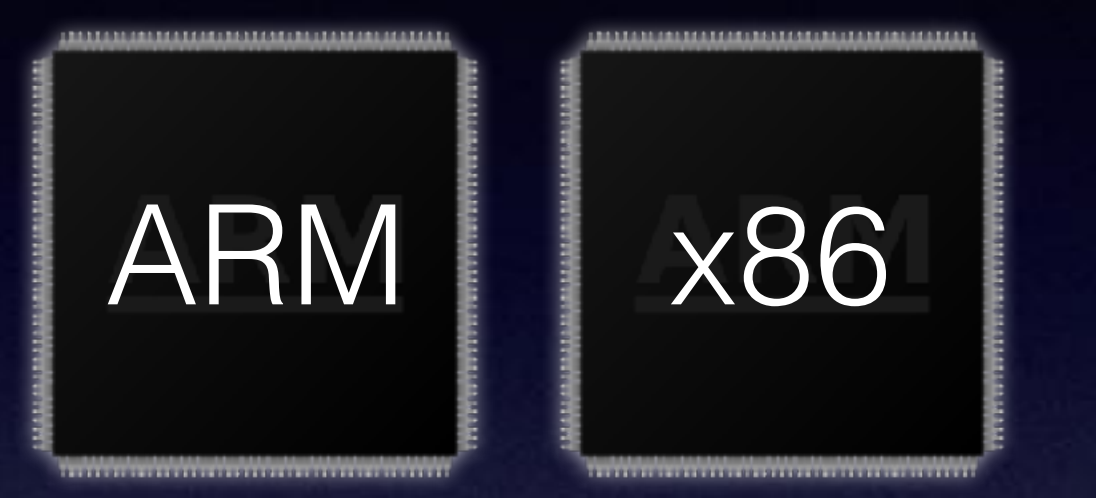

0x00: 01 00 00 00 00 00 00 00 0x08: f0 ee dd cc bb aa 99 88 0x10: 00 ee dd cc bb aa 99 88 0x18: 00 ed dd cc bb aa 99 88 0x20: 00 ec dd cc bb aa 99 88 0x28: 00 eb dd cc bb aa 99 88

u32 id ----------------efi\_status\_t(\*reset)(...)

0x00: 0x08:

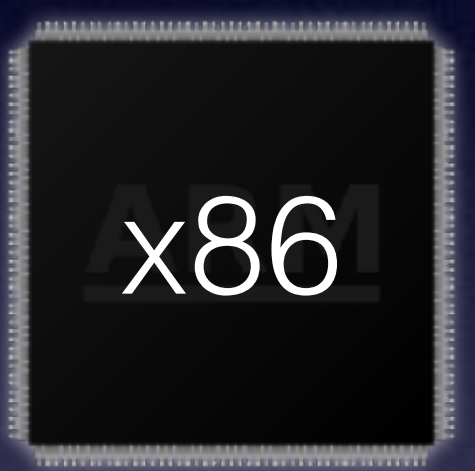

# 01 00 00 00 XX XX XX XX f0 ee dd cc bb aa 99 88

u32 id ----------------efi\_status\_t(\*reset)(...)

0x00: 0x08:

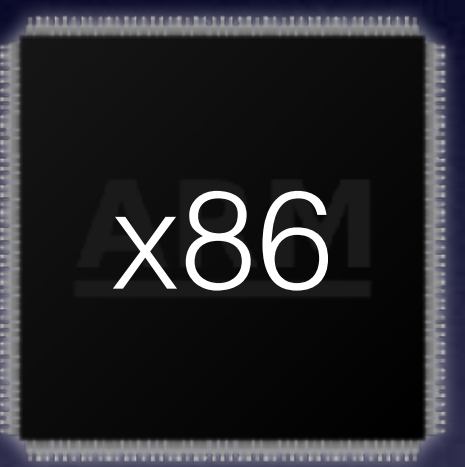

# 01 00 00 00 XX XX XX XX f0 ee dd cc bb aa 99 88

u32 id ---------------efi\_status\_t(\*reset)(...)

0x00: 0x08:

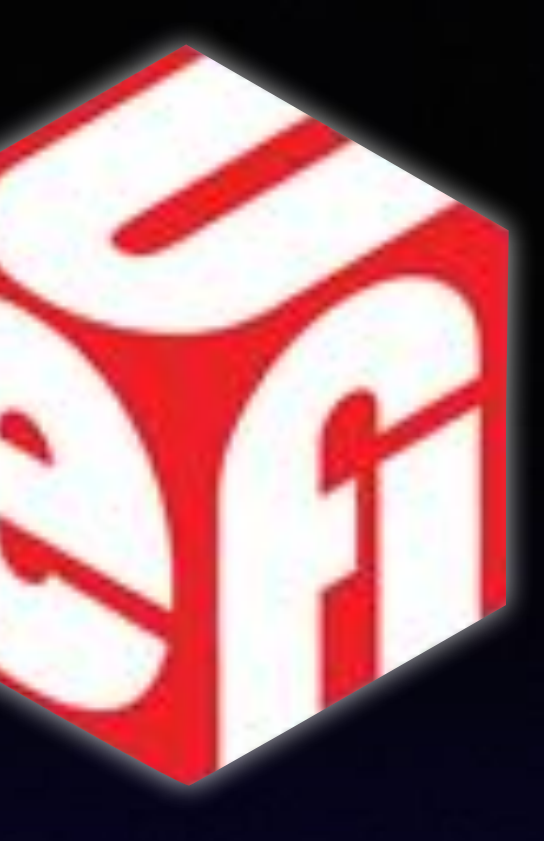

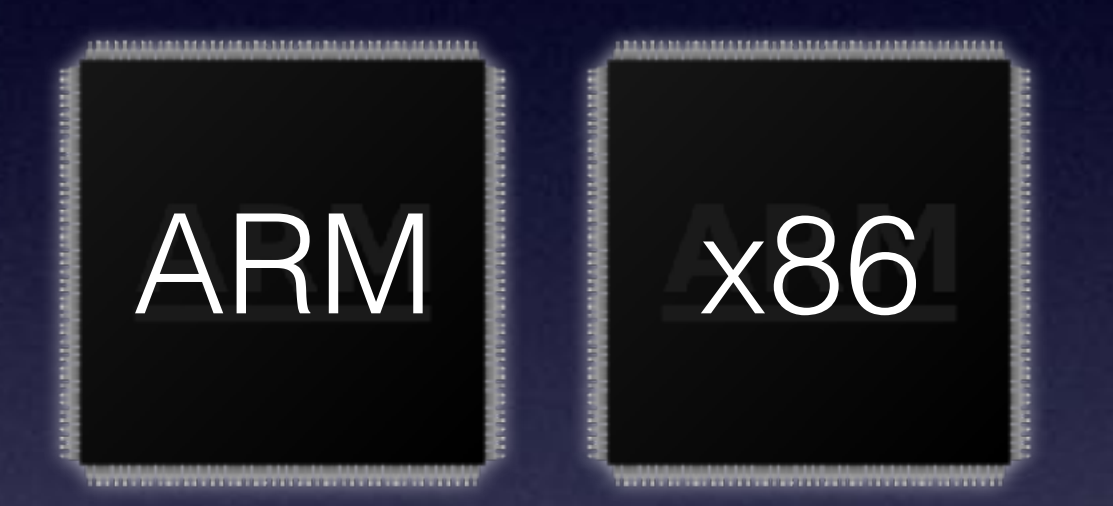

# 01 00 00 00 XX XX XX XX f0 ee dd cc bb aa 99 88

u64 revision struct block\_io\_media \*m efi\_status\_t (\*reset)(…) efi\_status\_t (\*read)(…) efi\_status\_t (\*write)(...) efi\_status\_t (\*flush)(…)

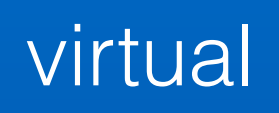

struct block\_io\_media \*m efi\_status\_t (\*reset)(…)  $(*read)(...)$ efi\_status\_t (\*write)(…) efi\_status\_t (\*flush)(…)

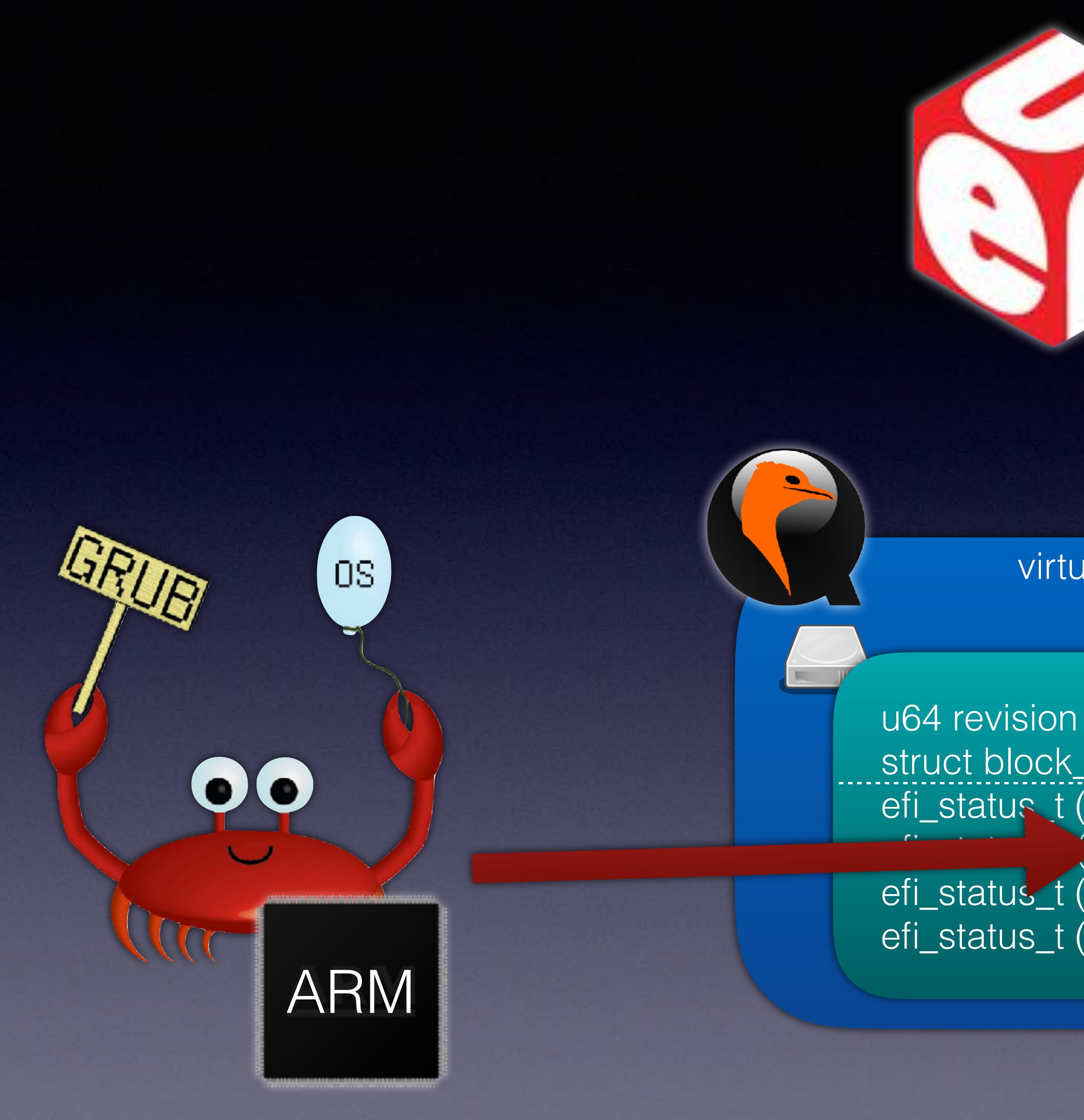

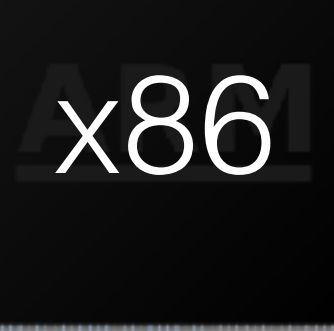

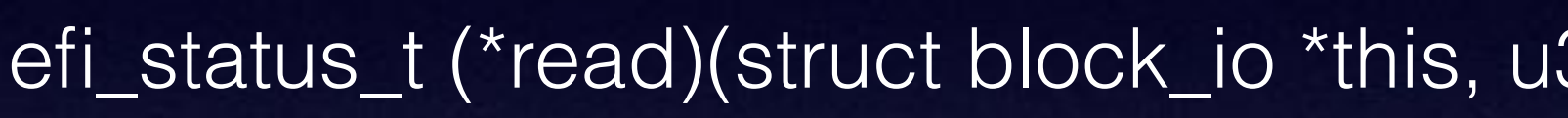

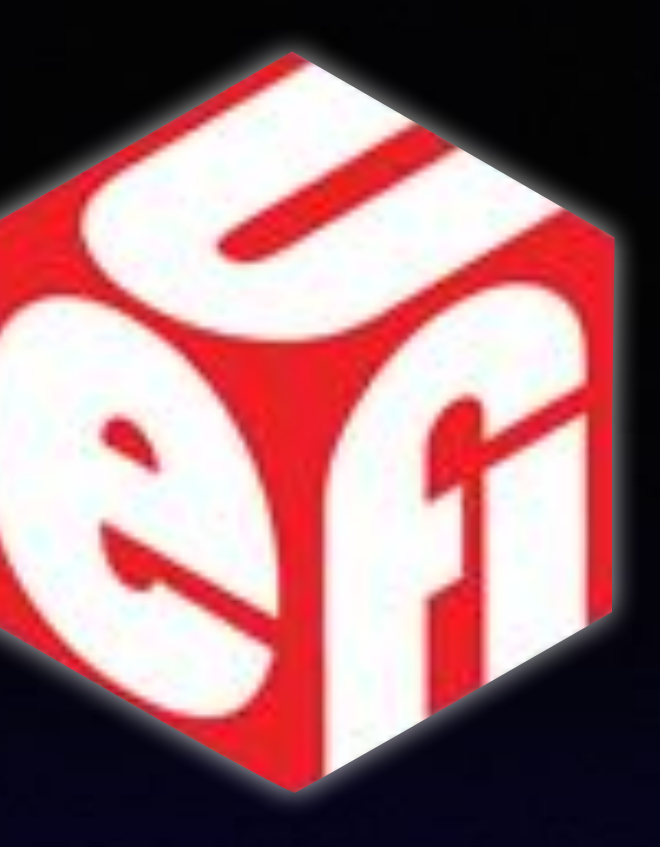

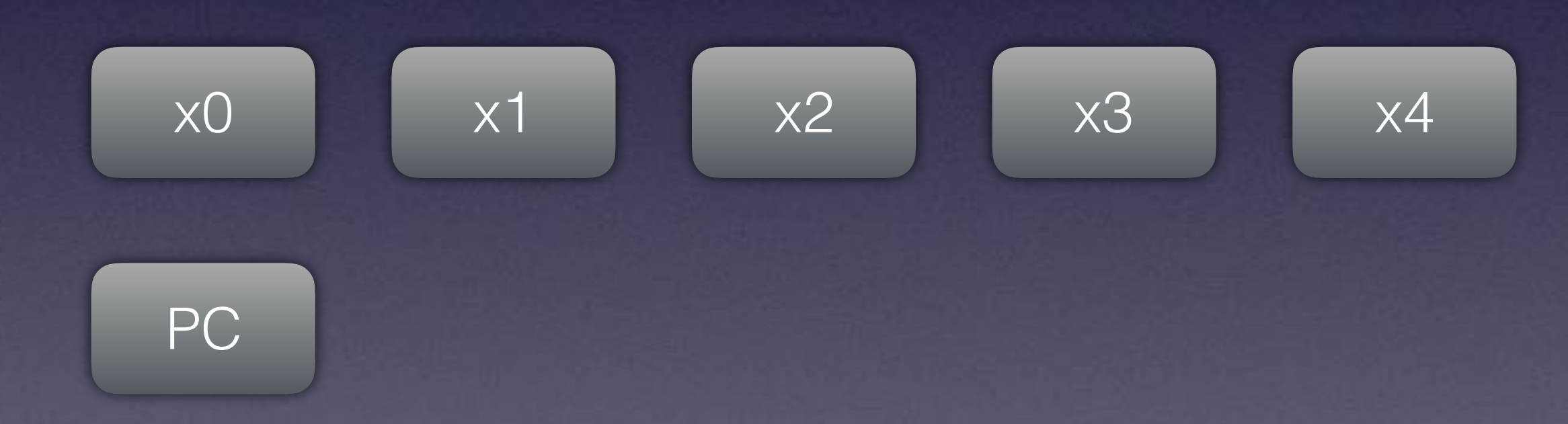

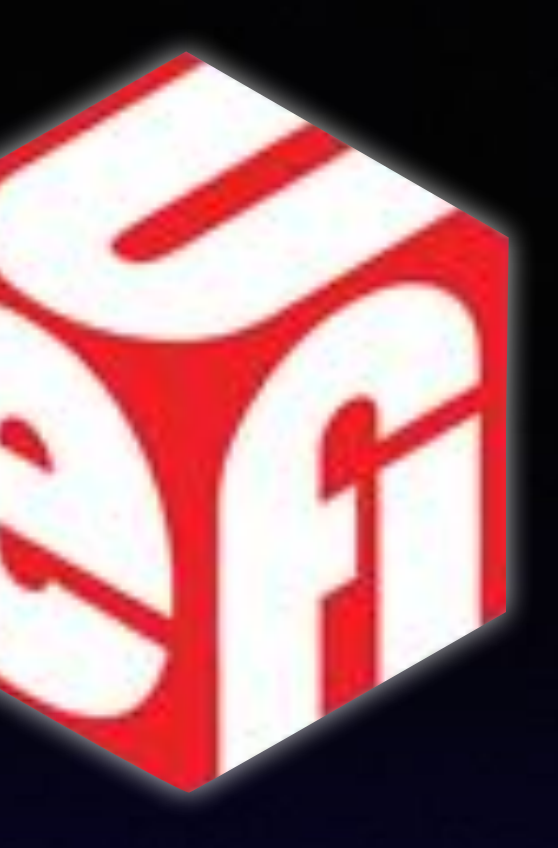

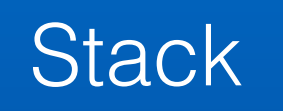

**Stack** 

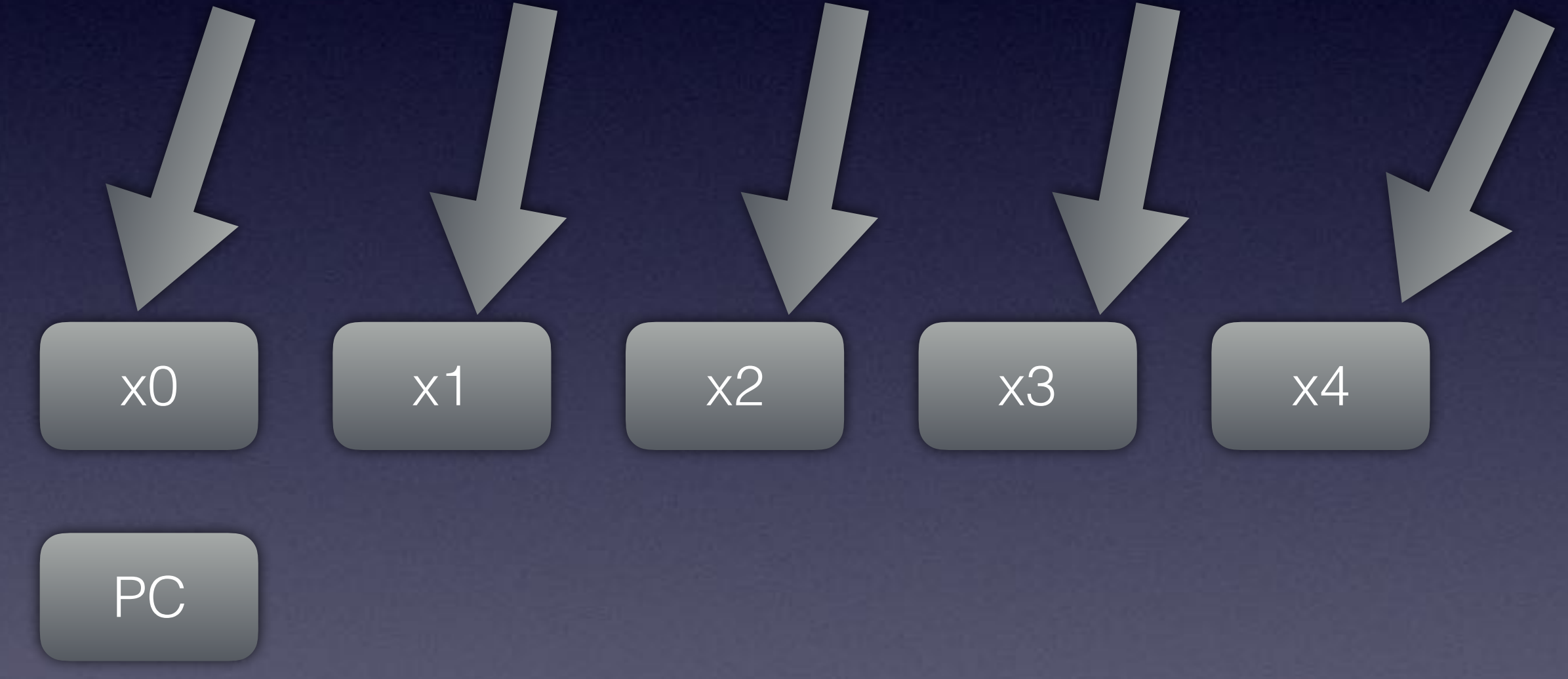

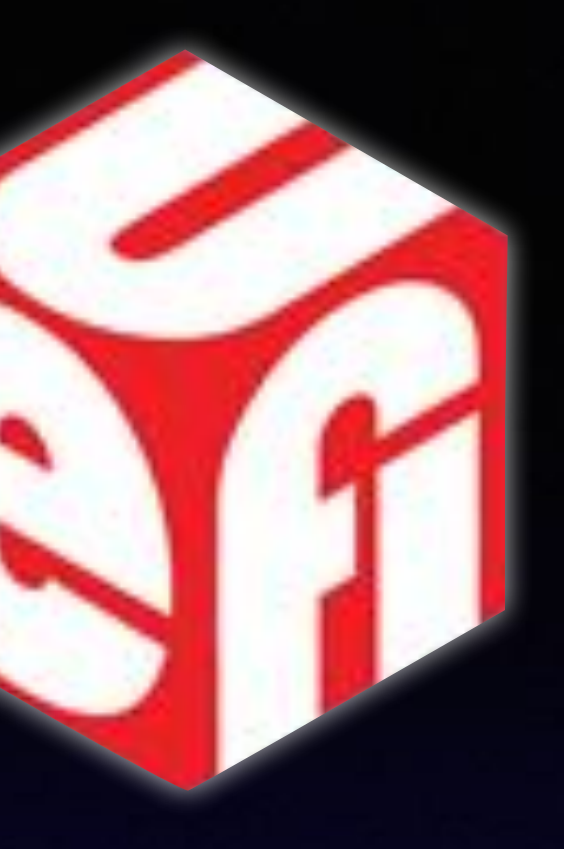

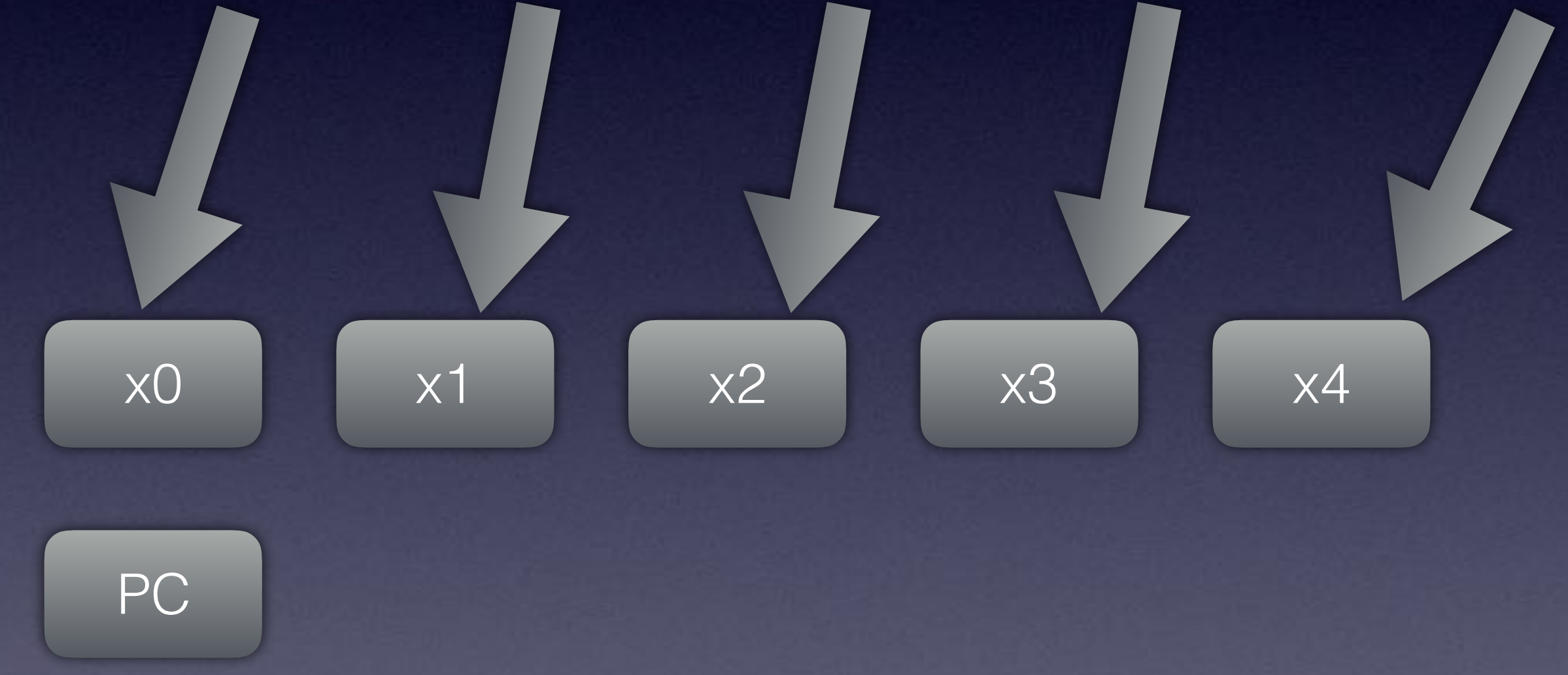

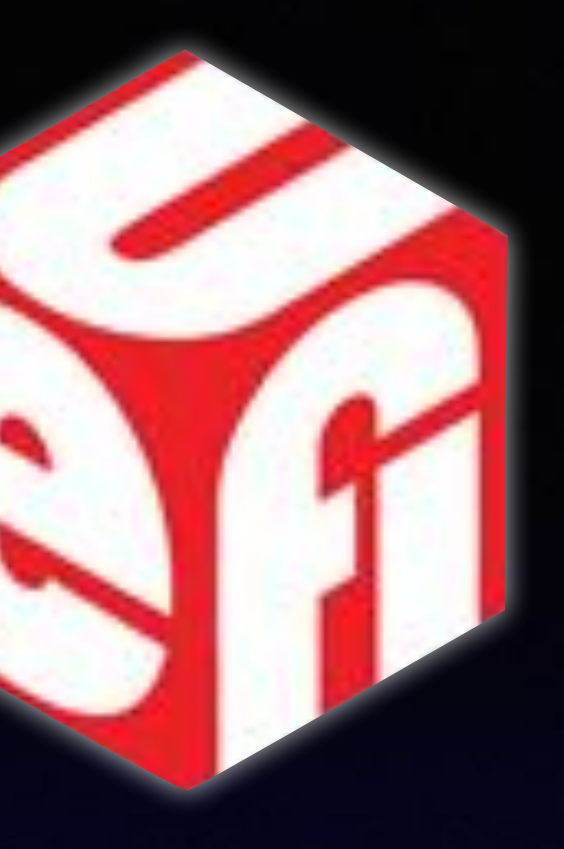

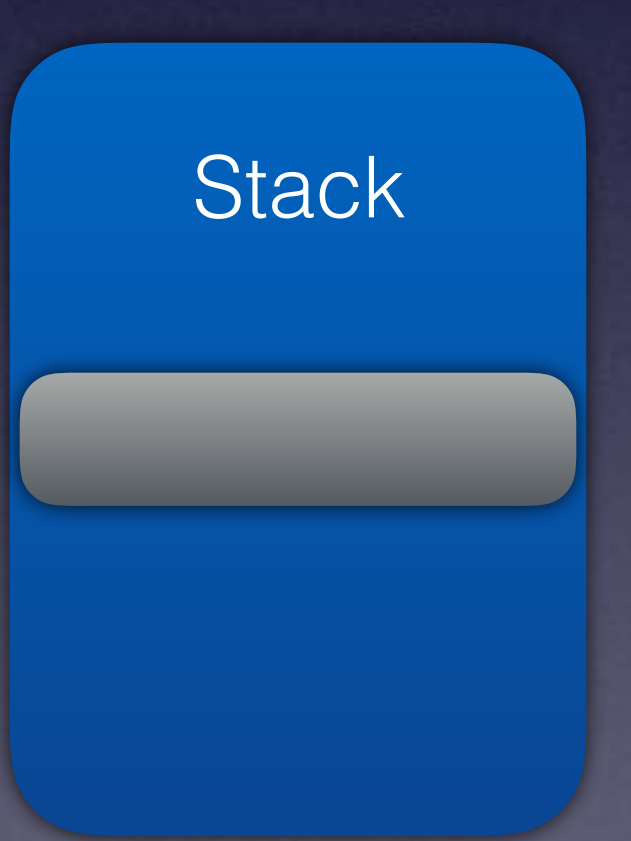

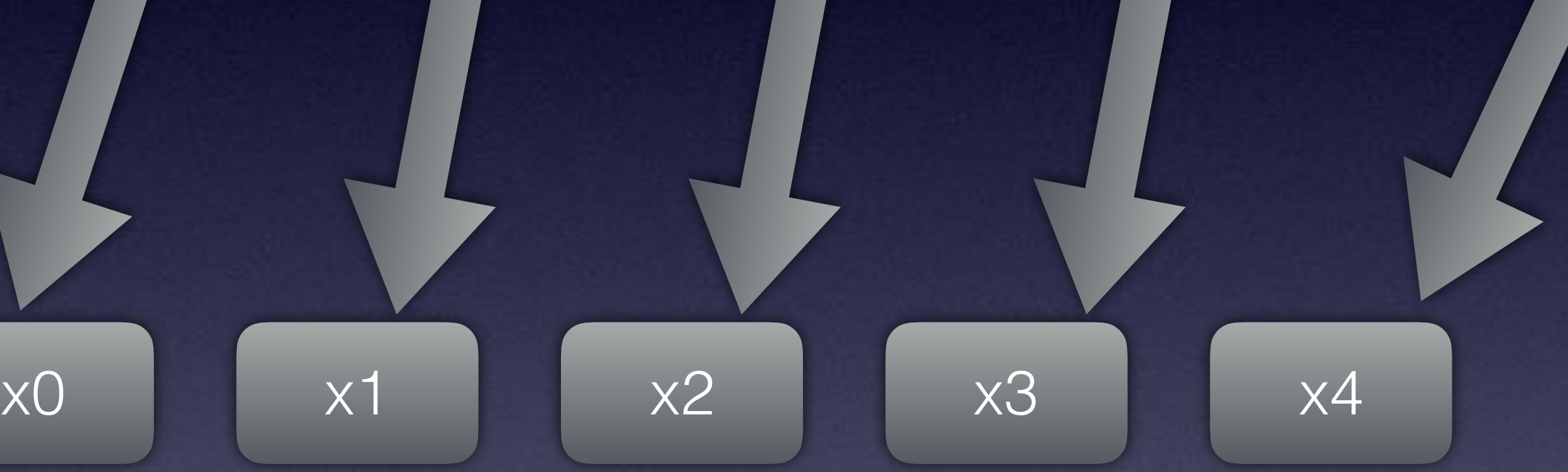

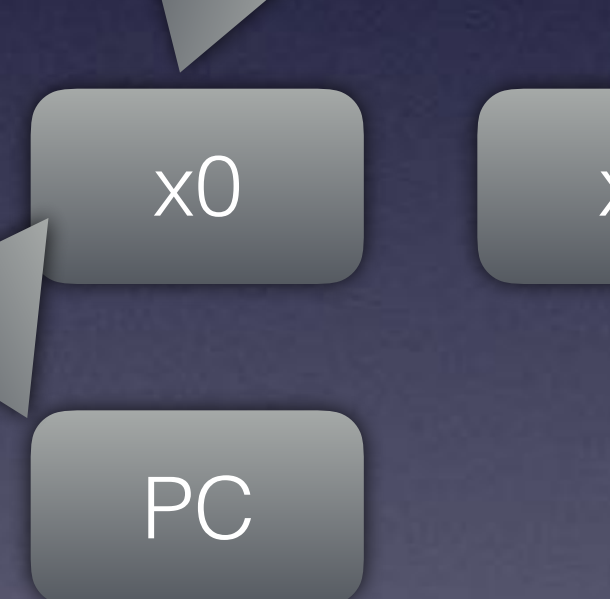

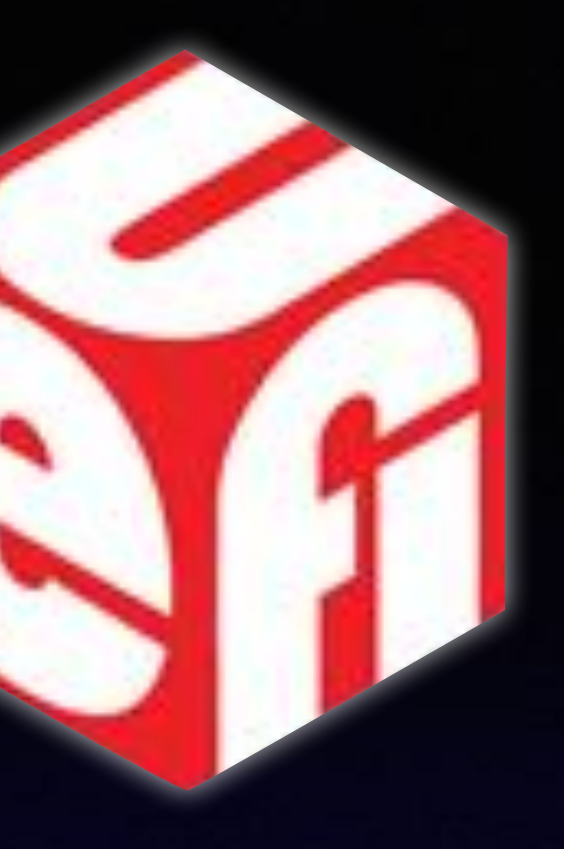

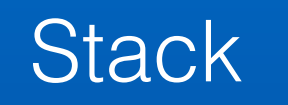

**Stack** 

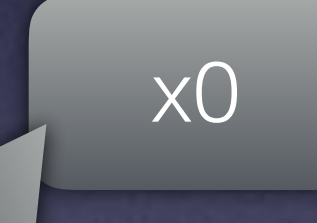

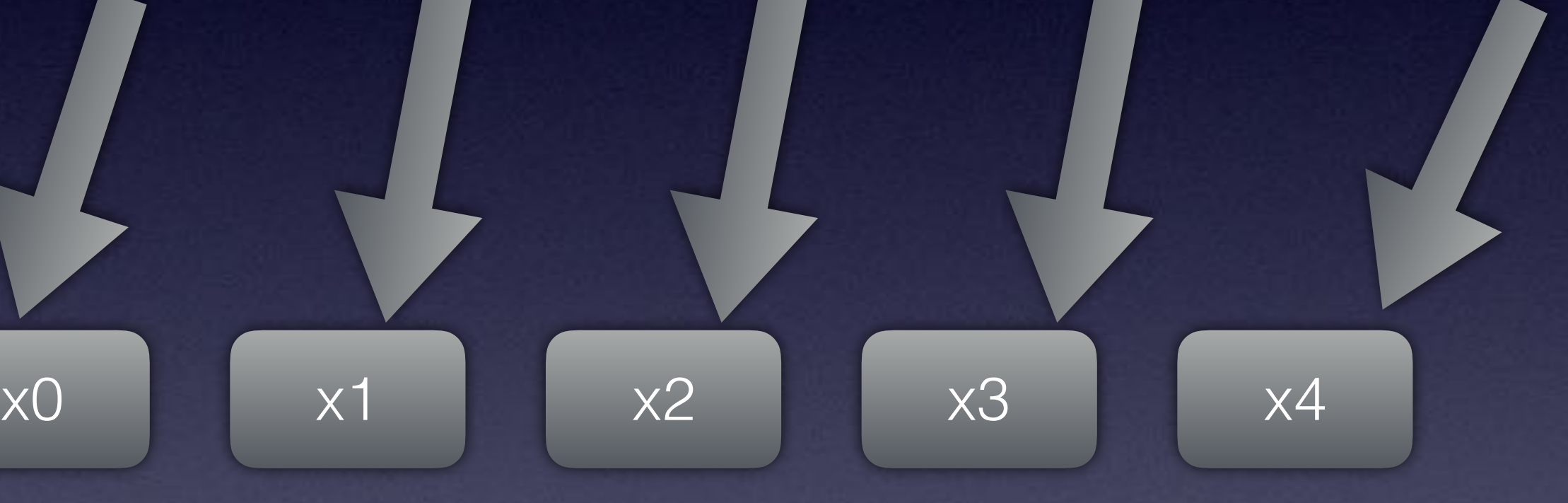

PC

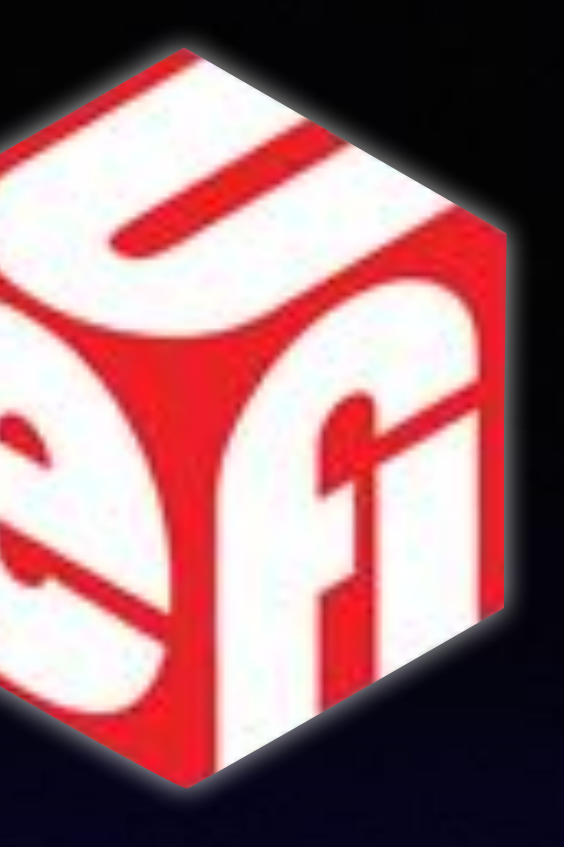

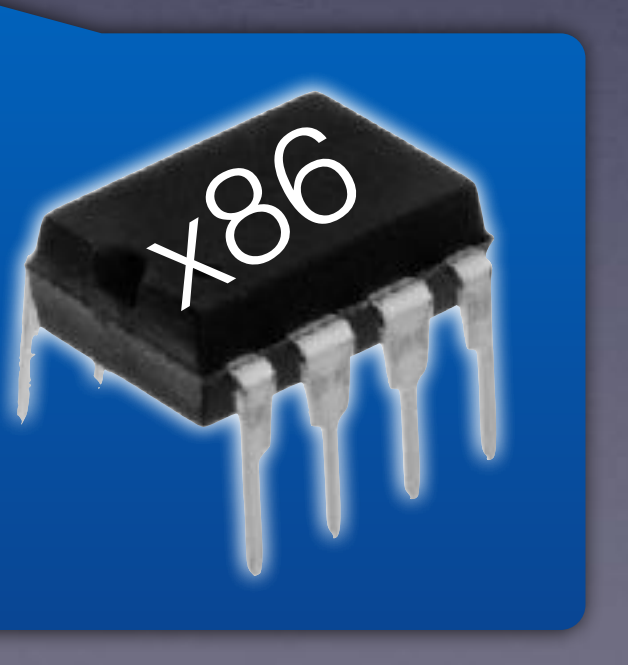

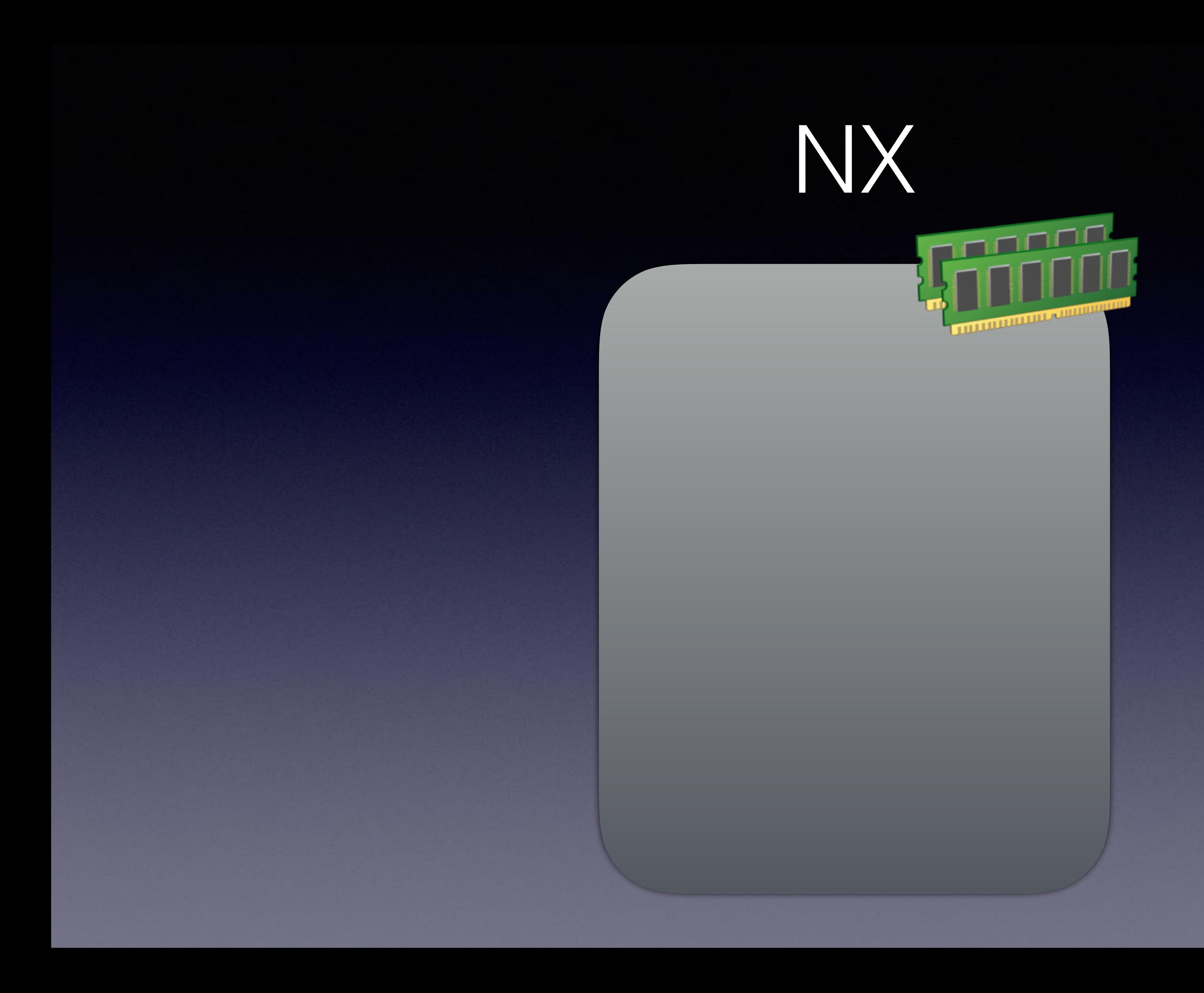

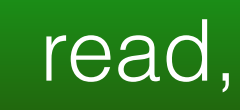

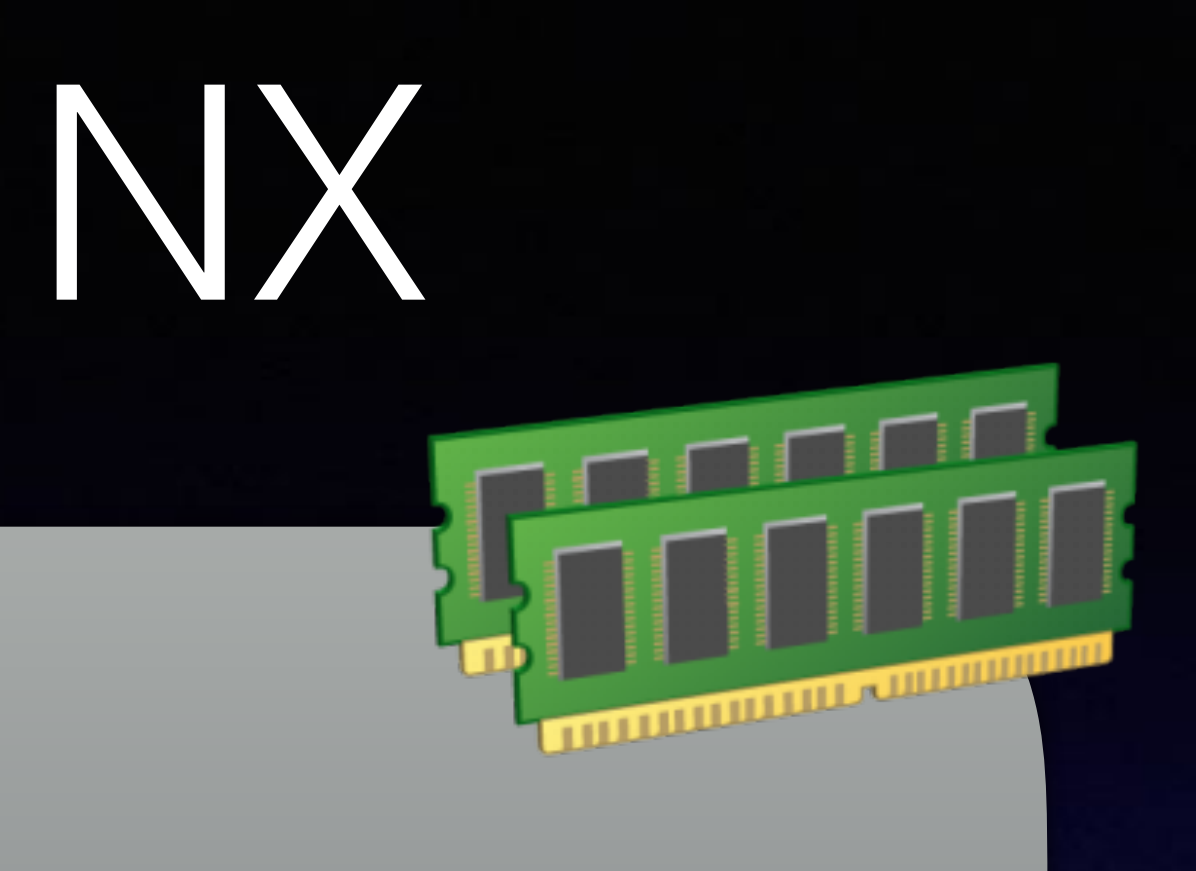

#### read, write, execute

read, write, execute

read, write, execute

read, write, execute

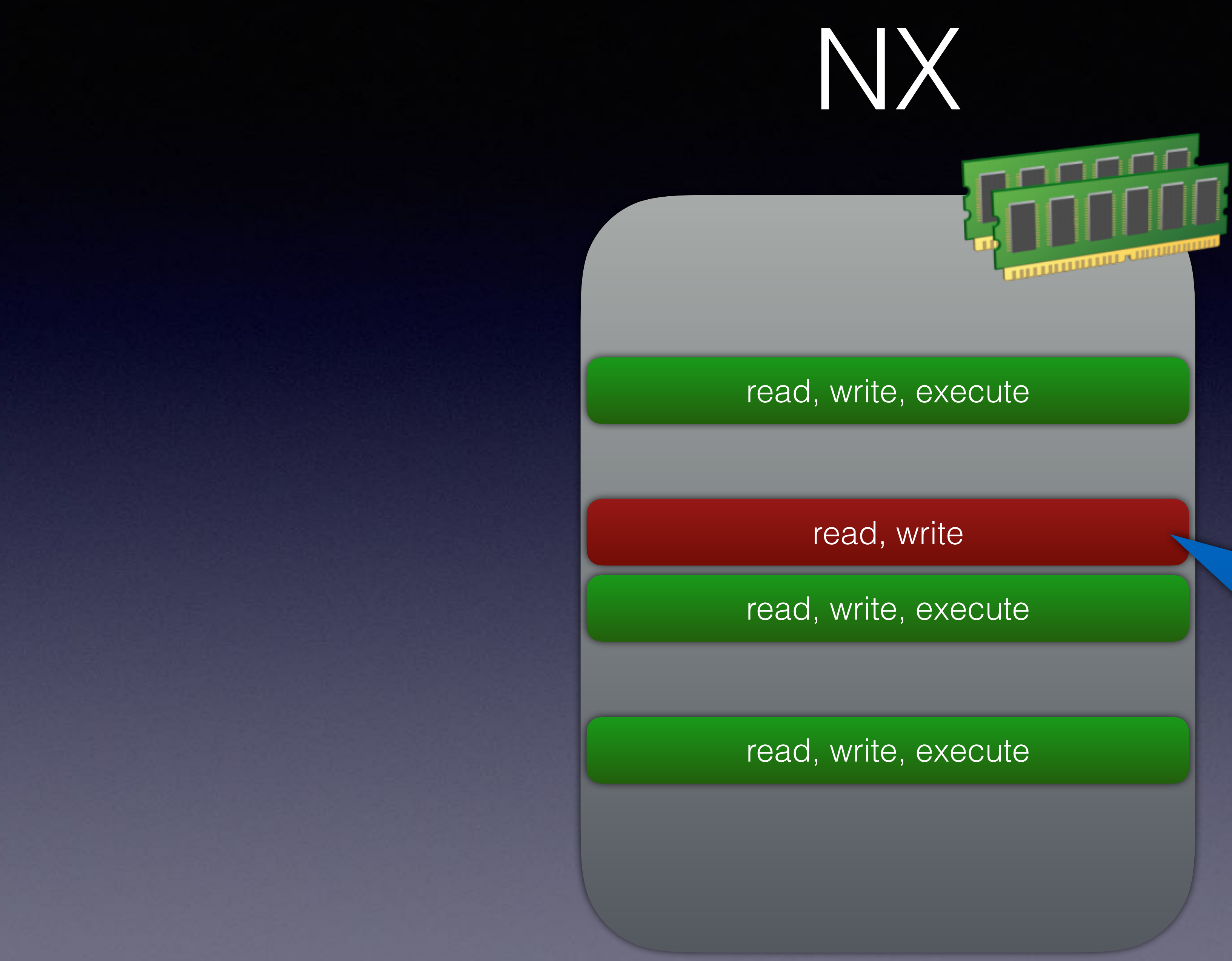

x86

Stack

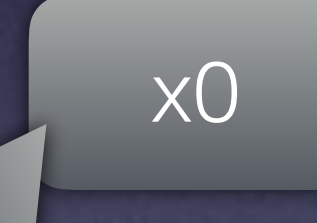

PC

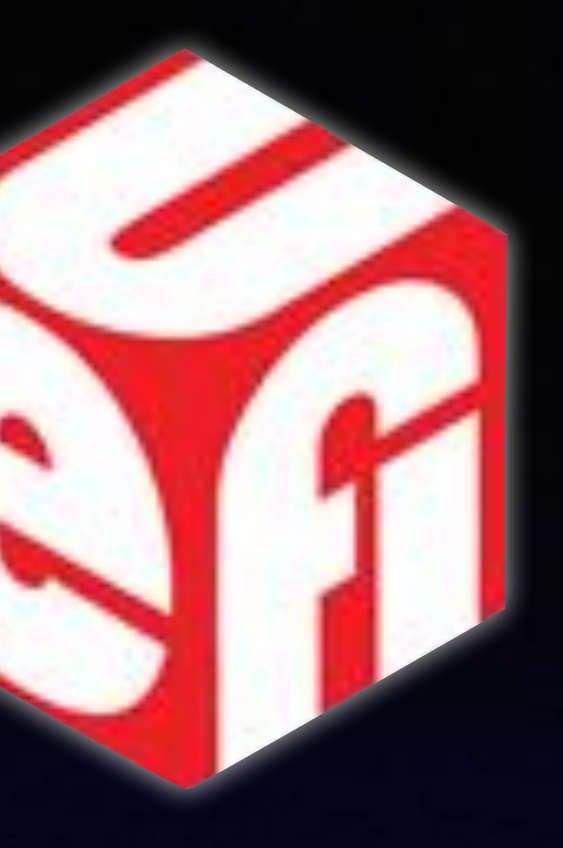

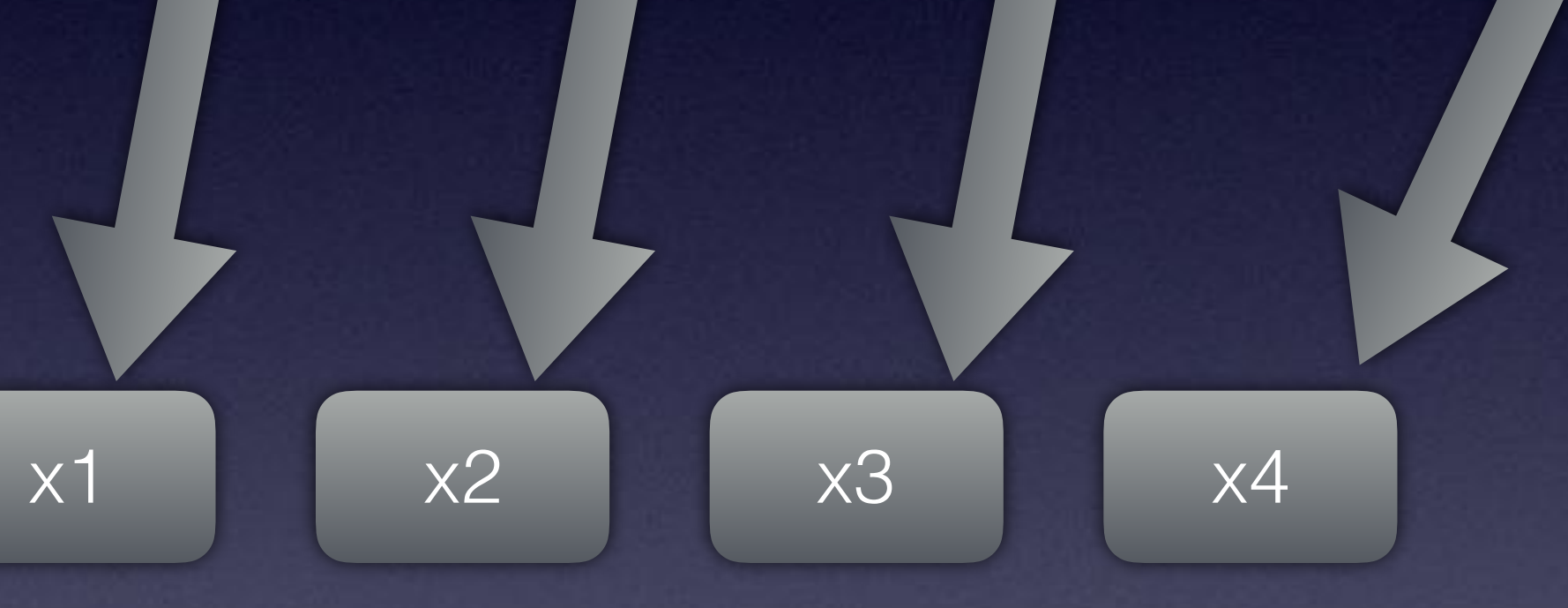

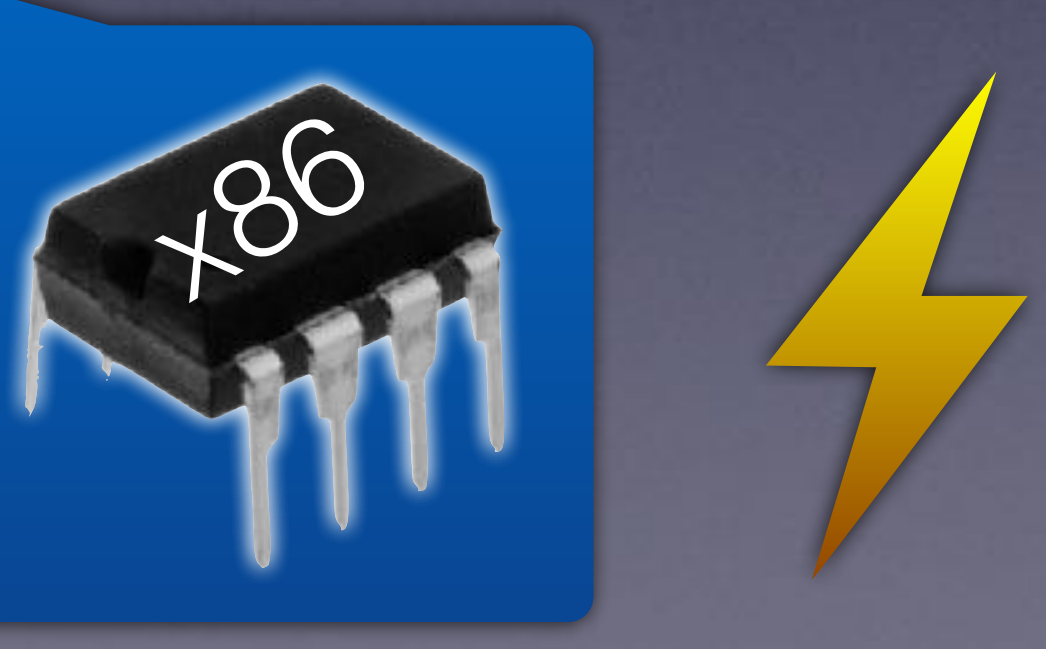

**Stack** 

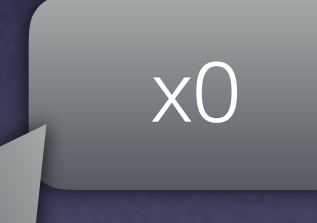

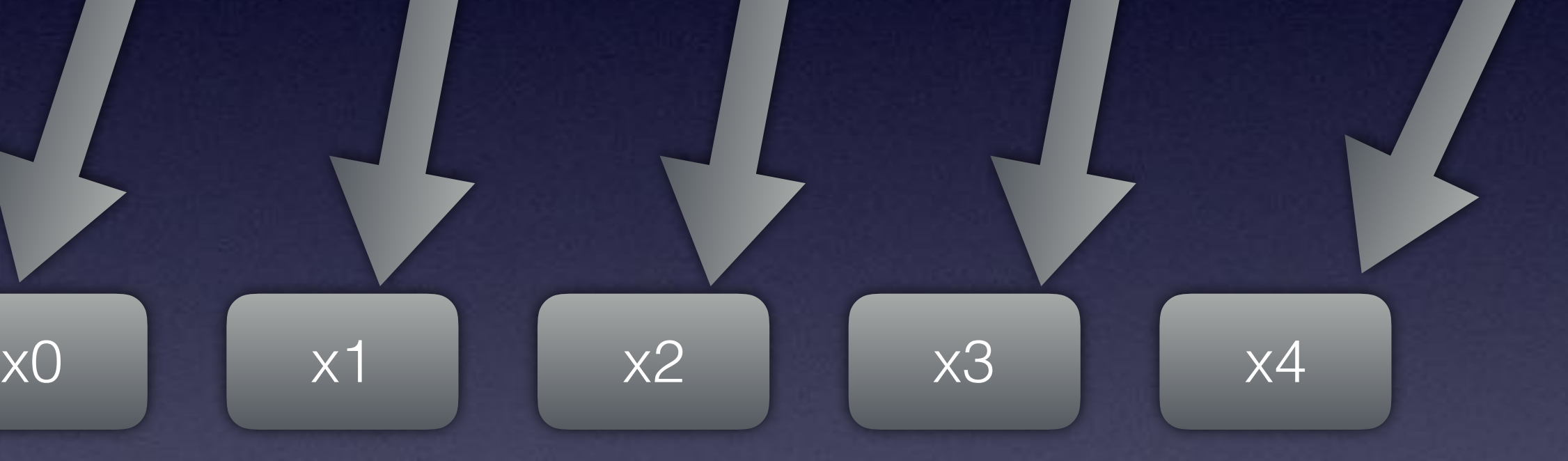

PC

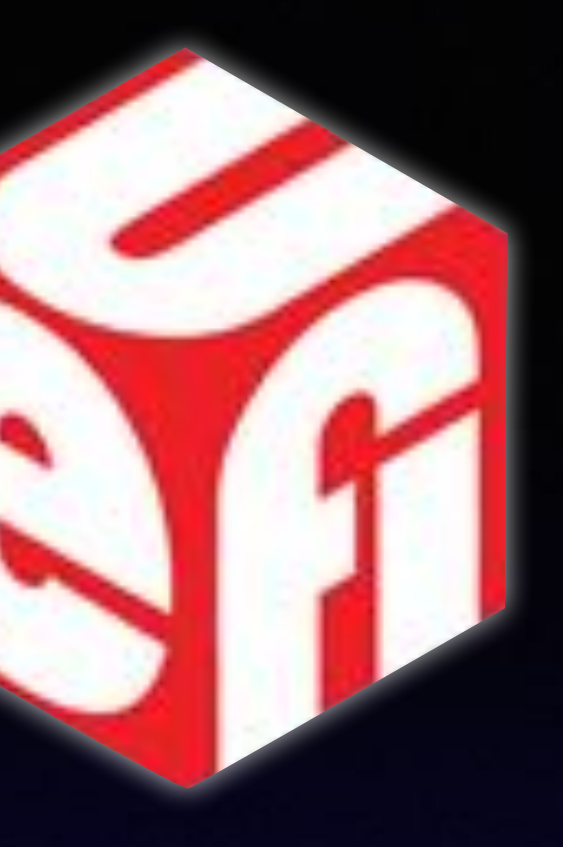

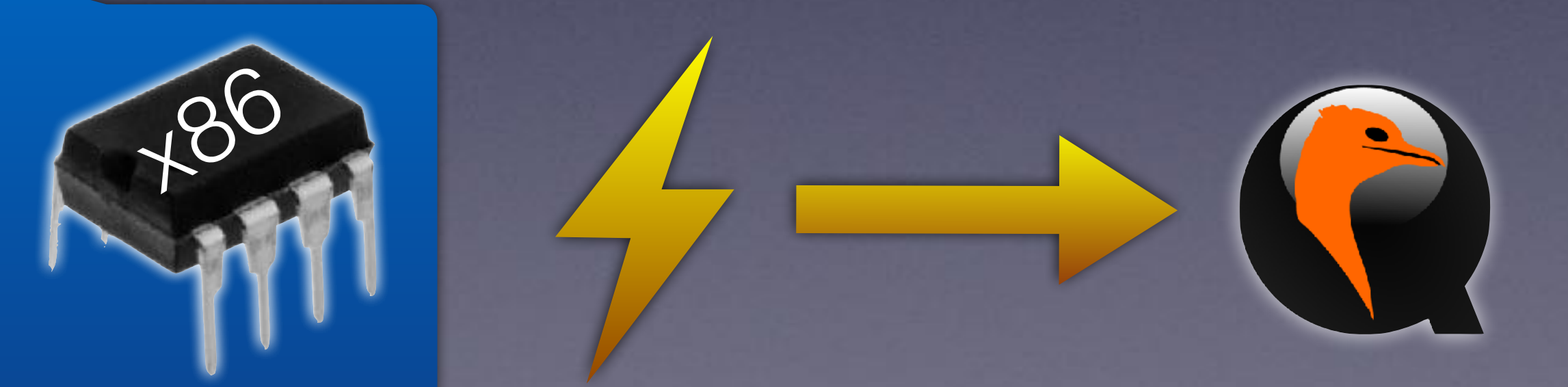

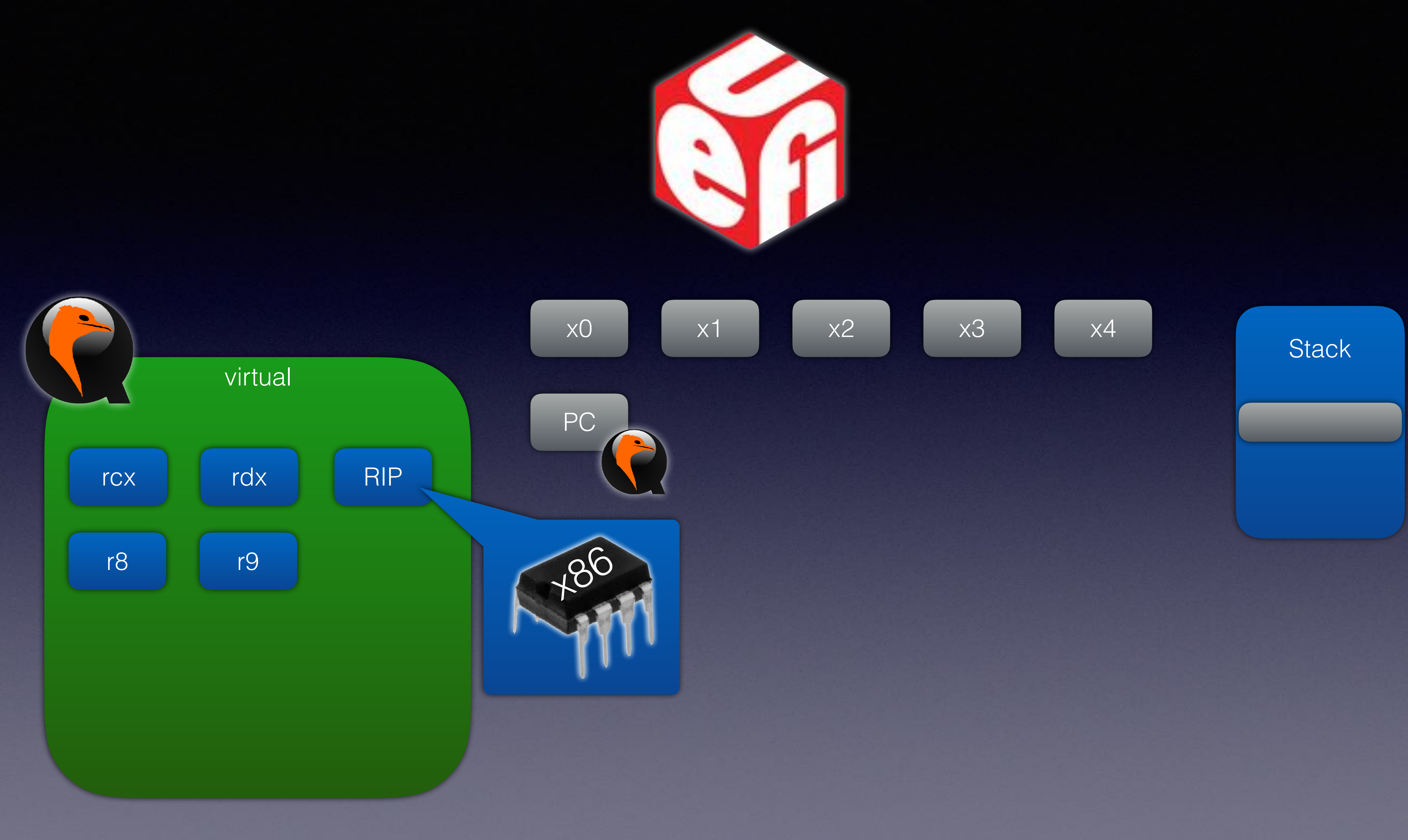

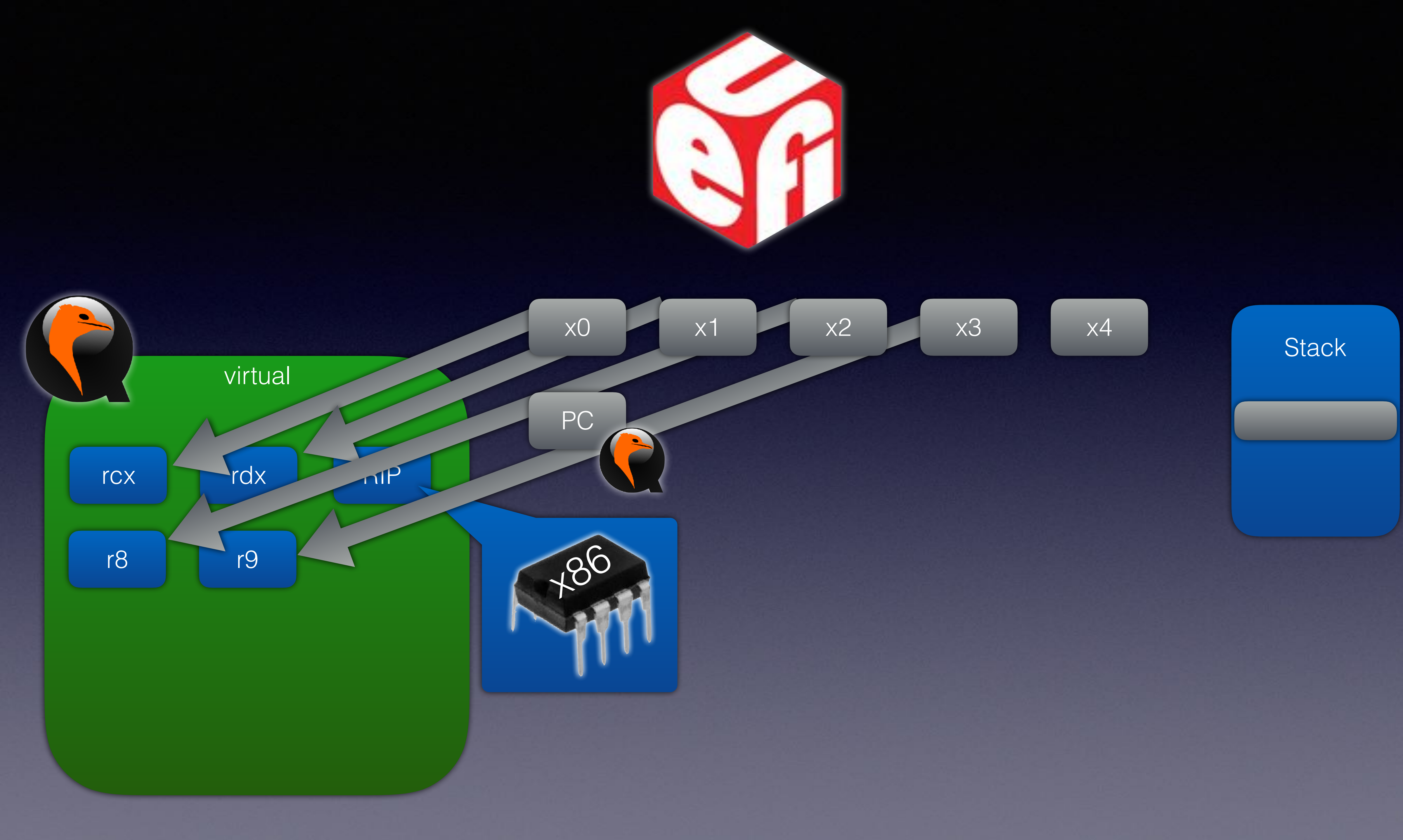

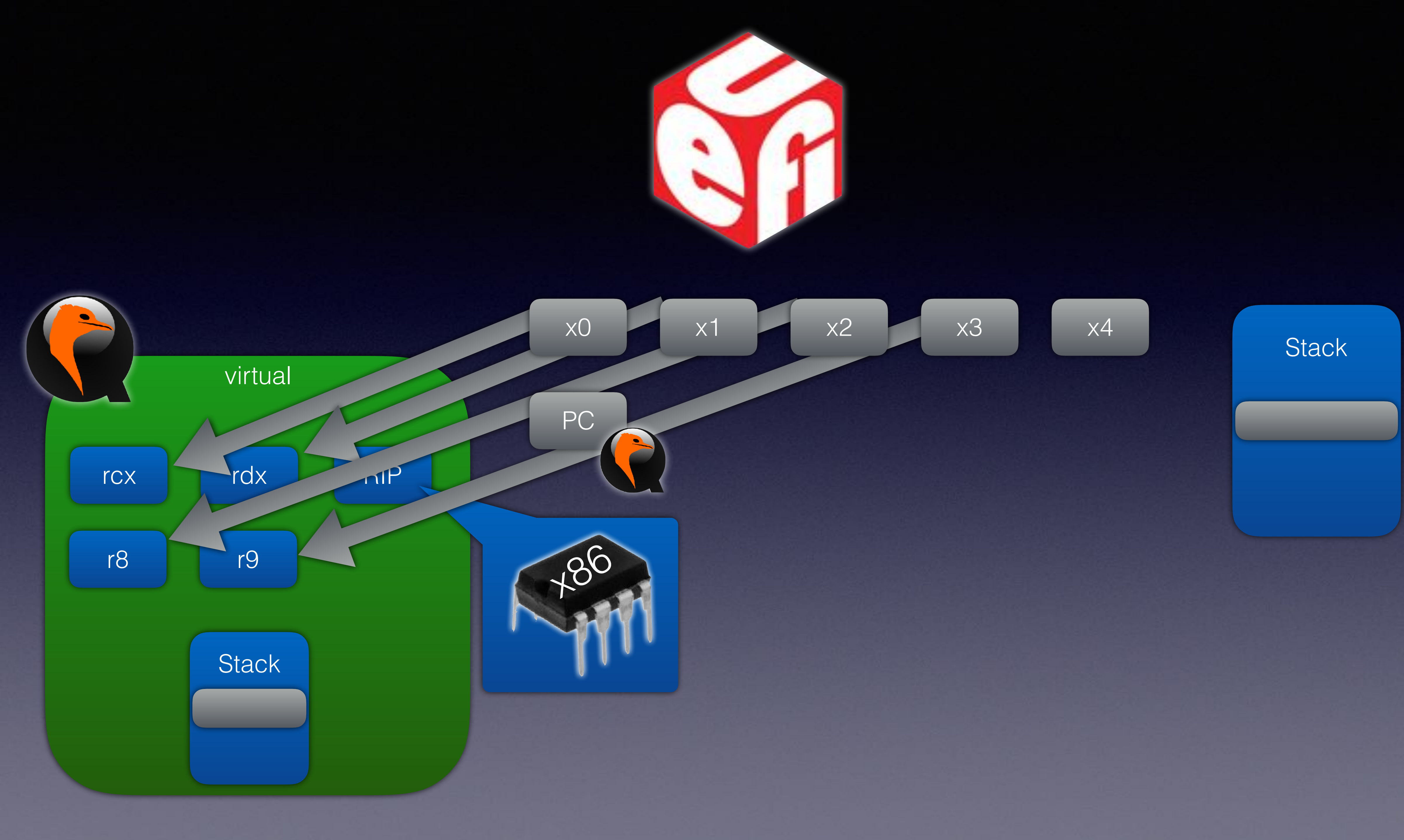

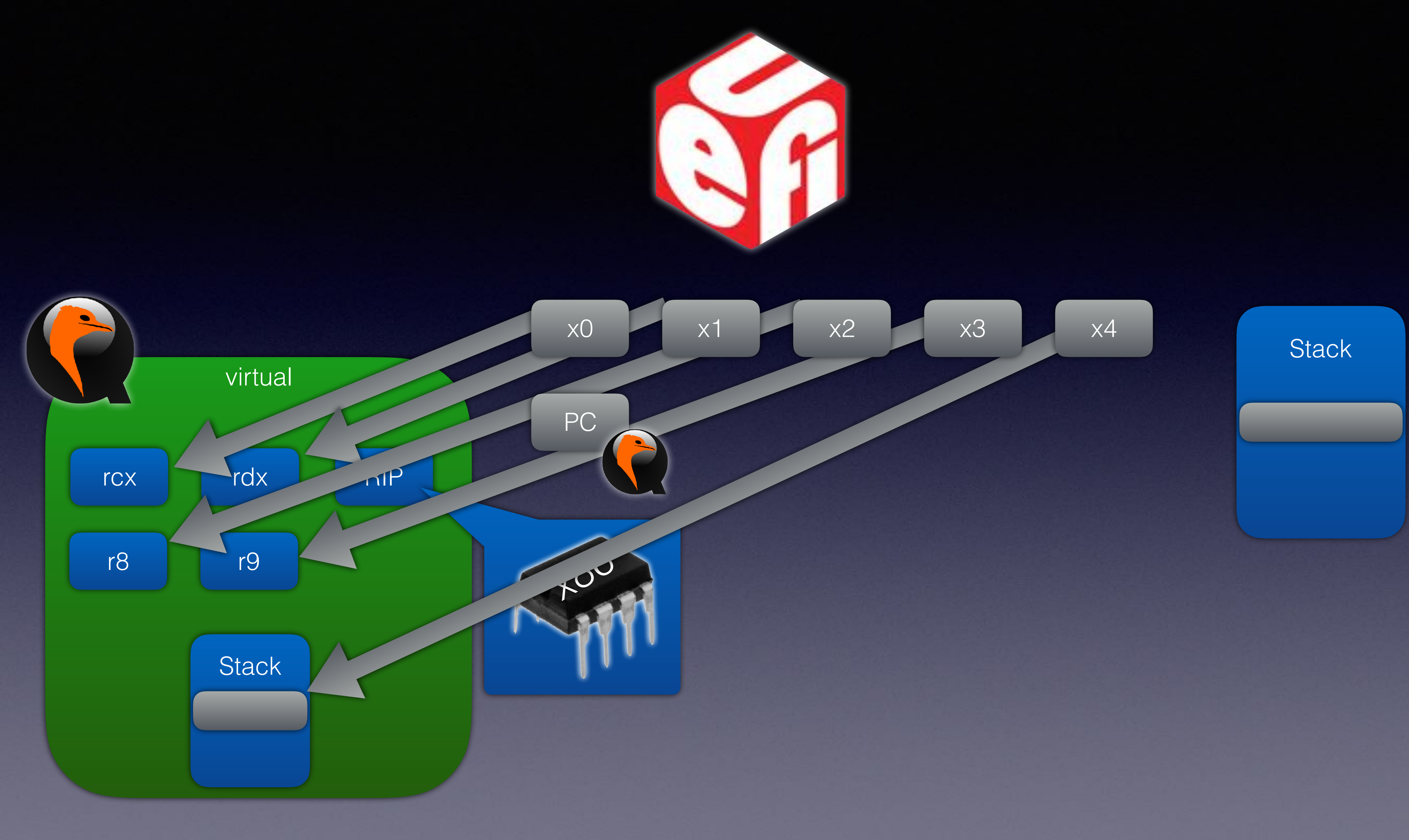

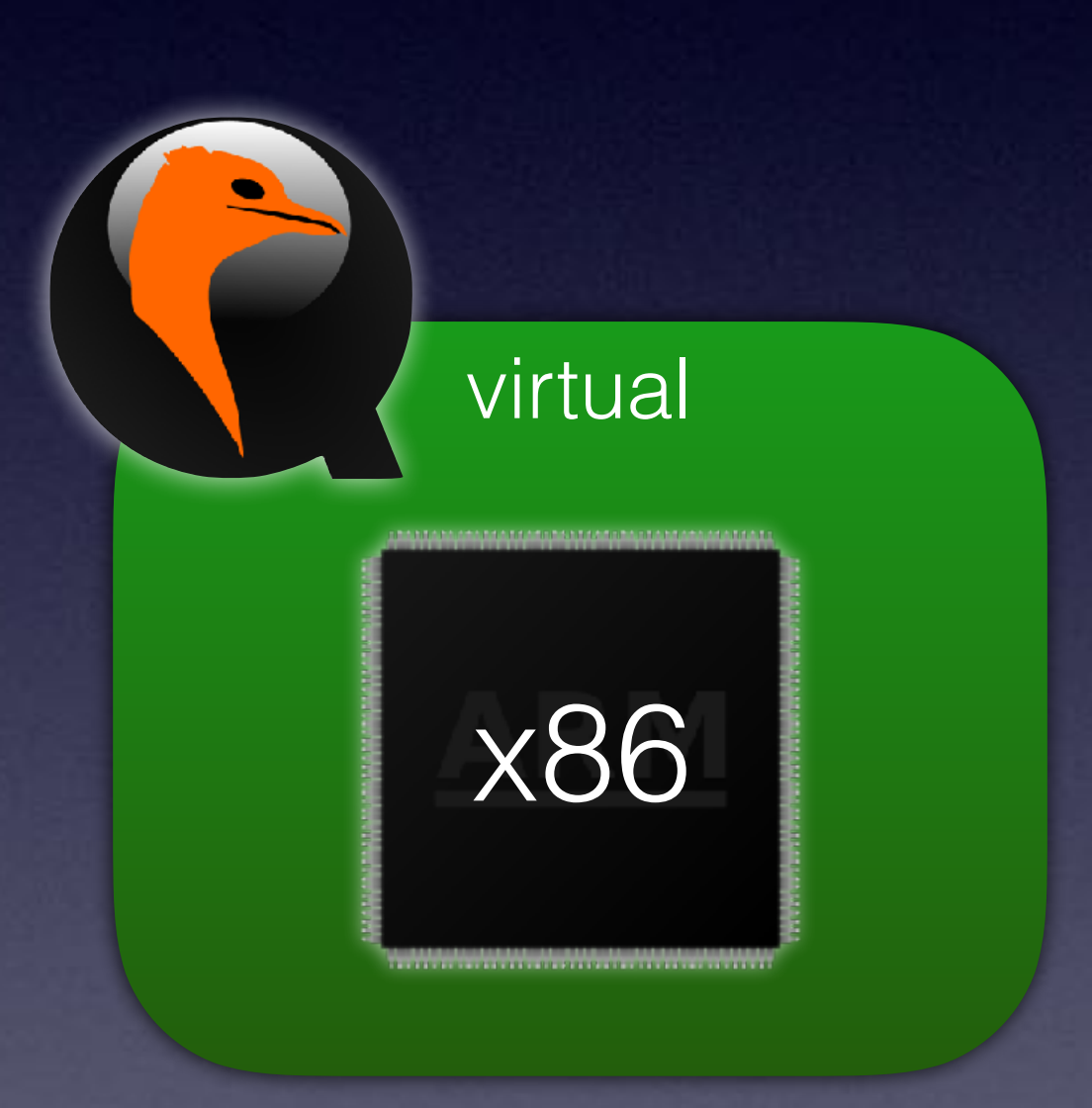

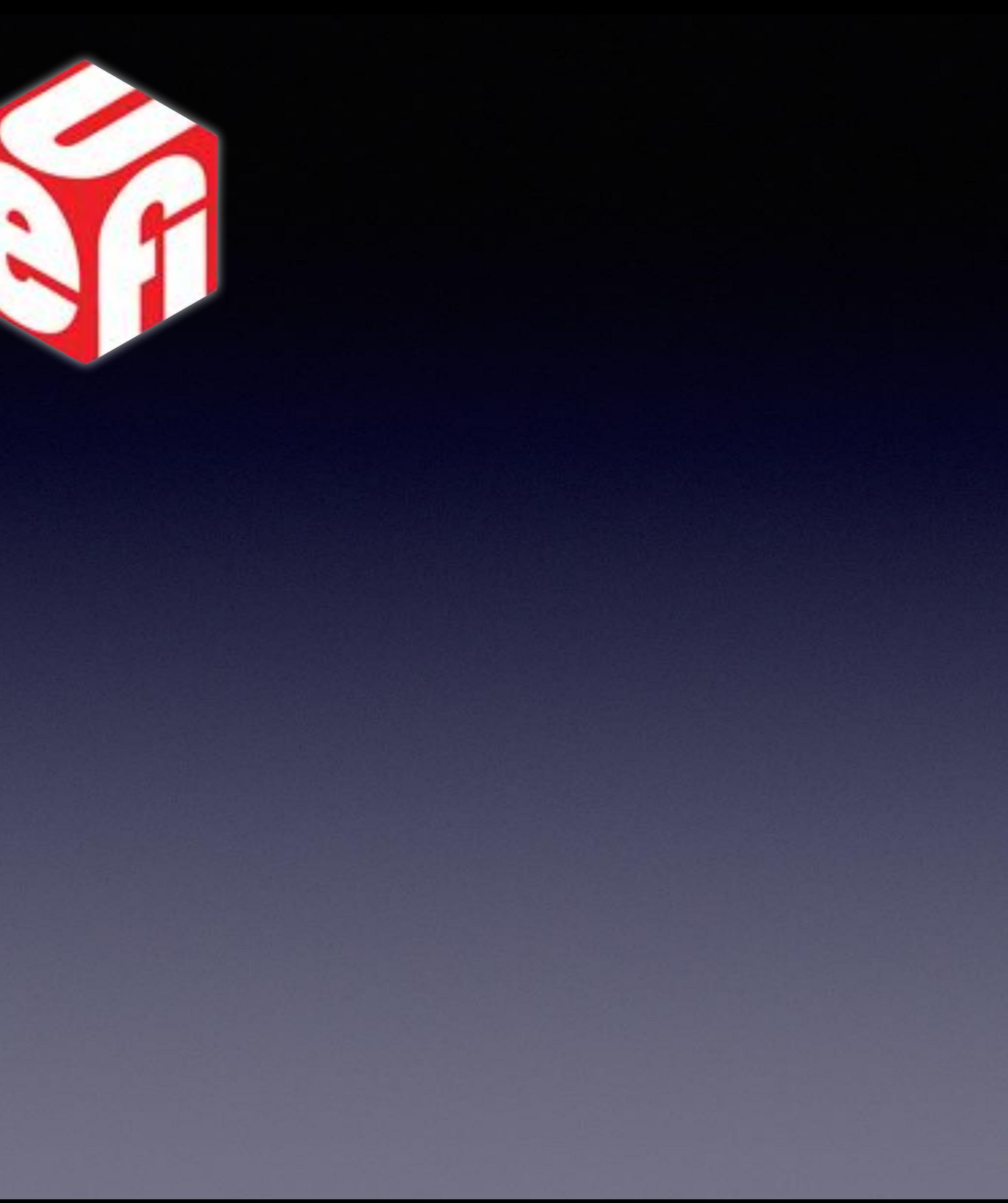

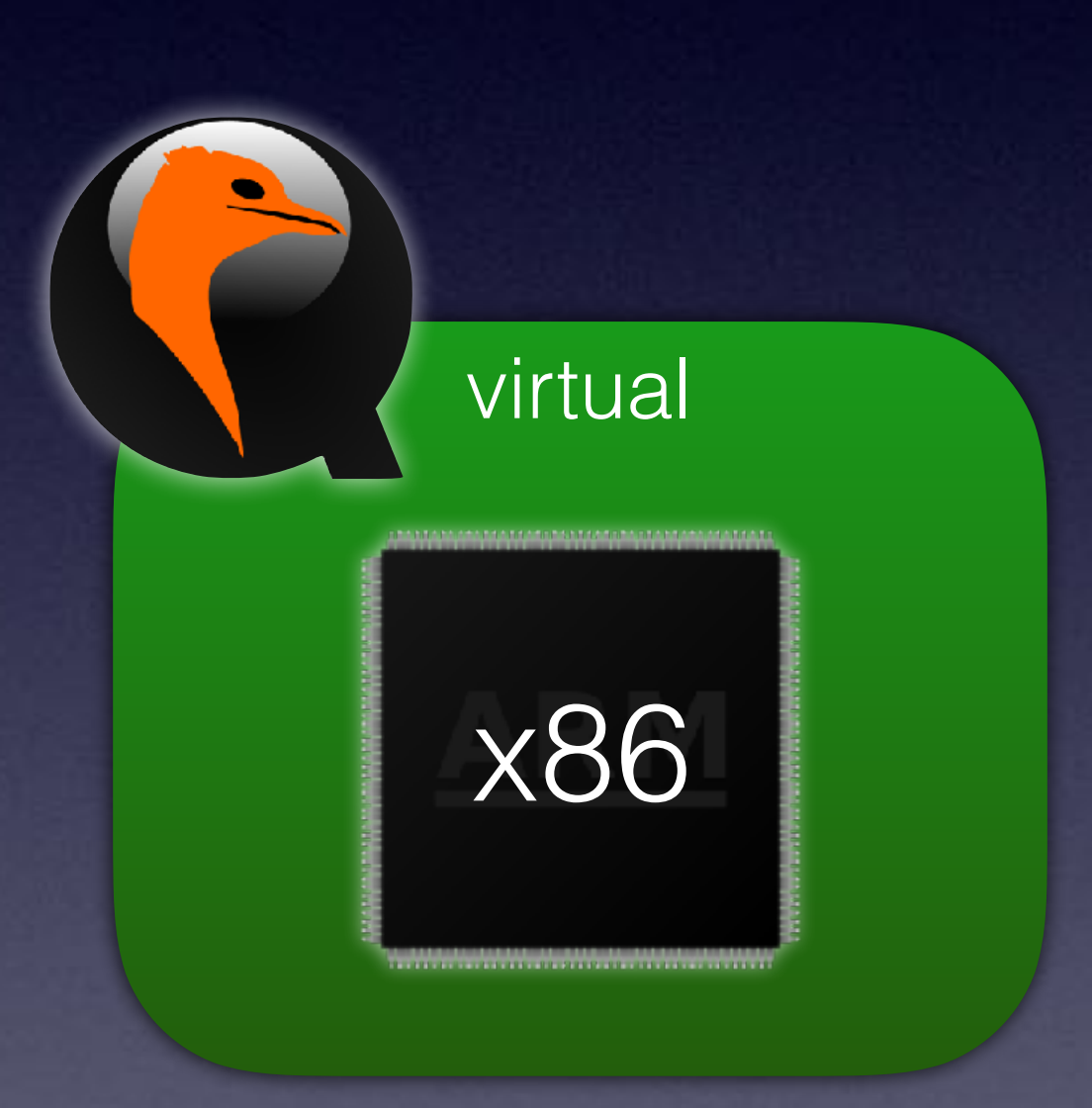

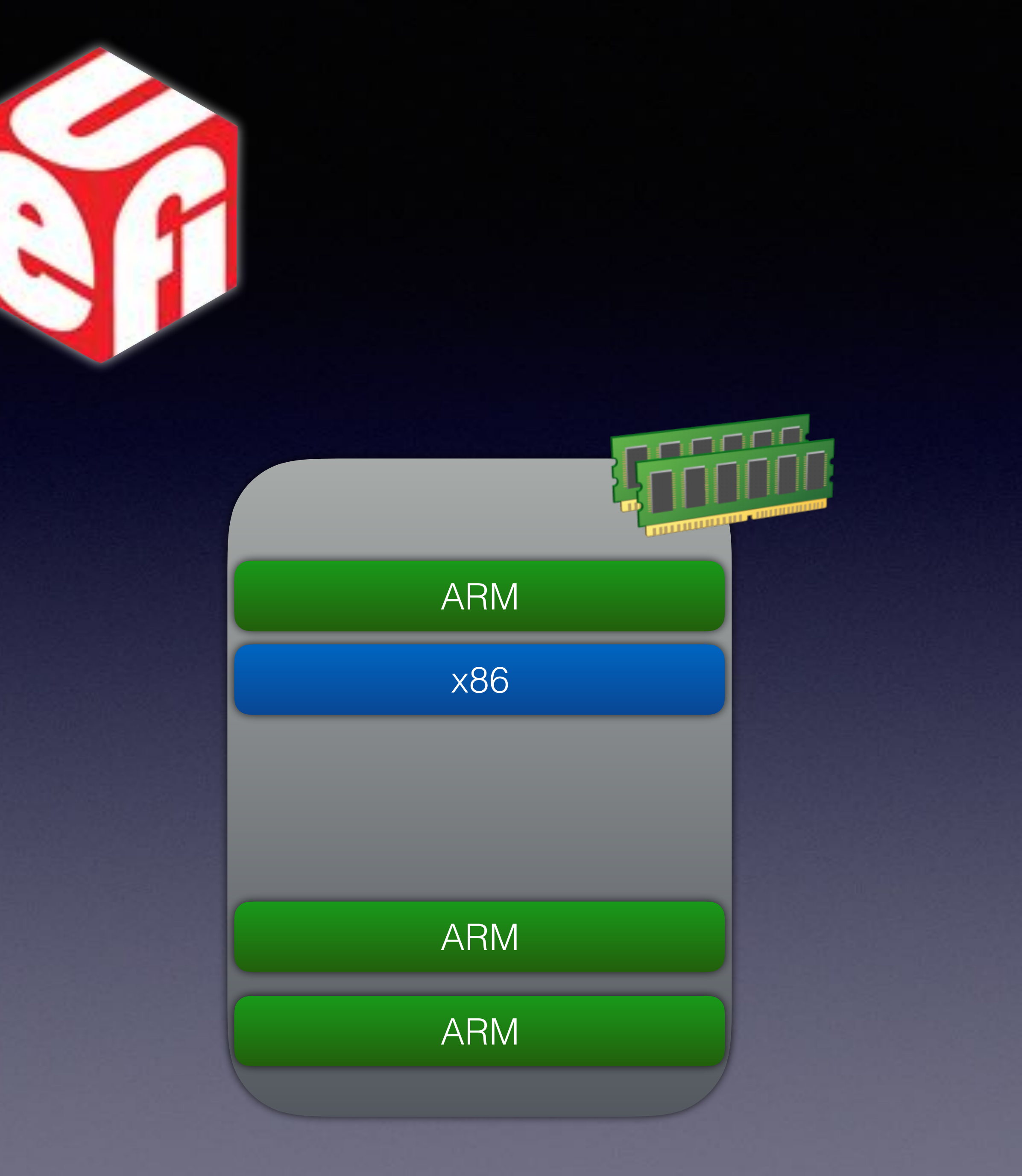

![](_page_70_Picture_0.jpeg)

![](_page_70_Figure_1.jpeg)

![](_page_71_Figure_0.jpeg)
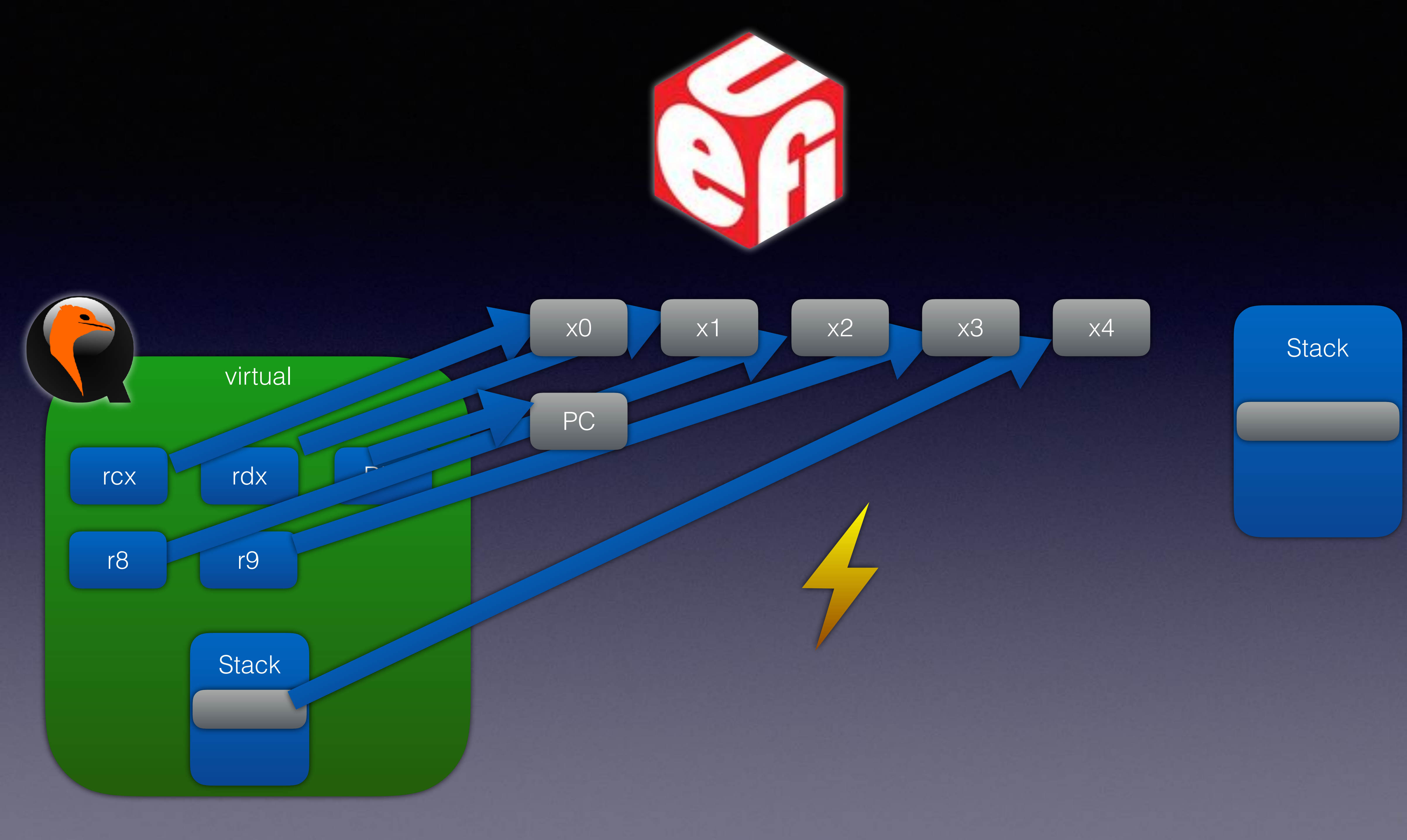

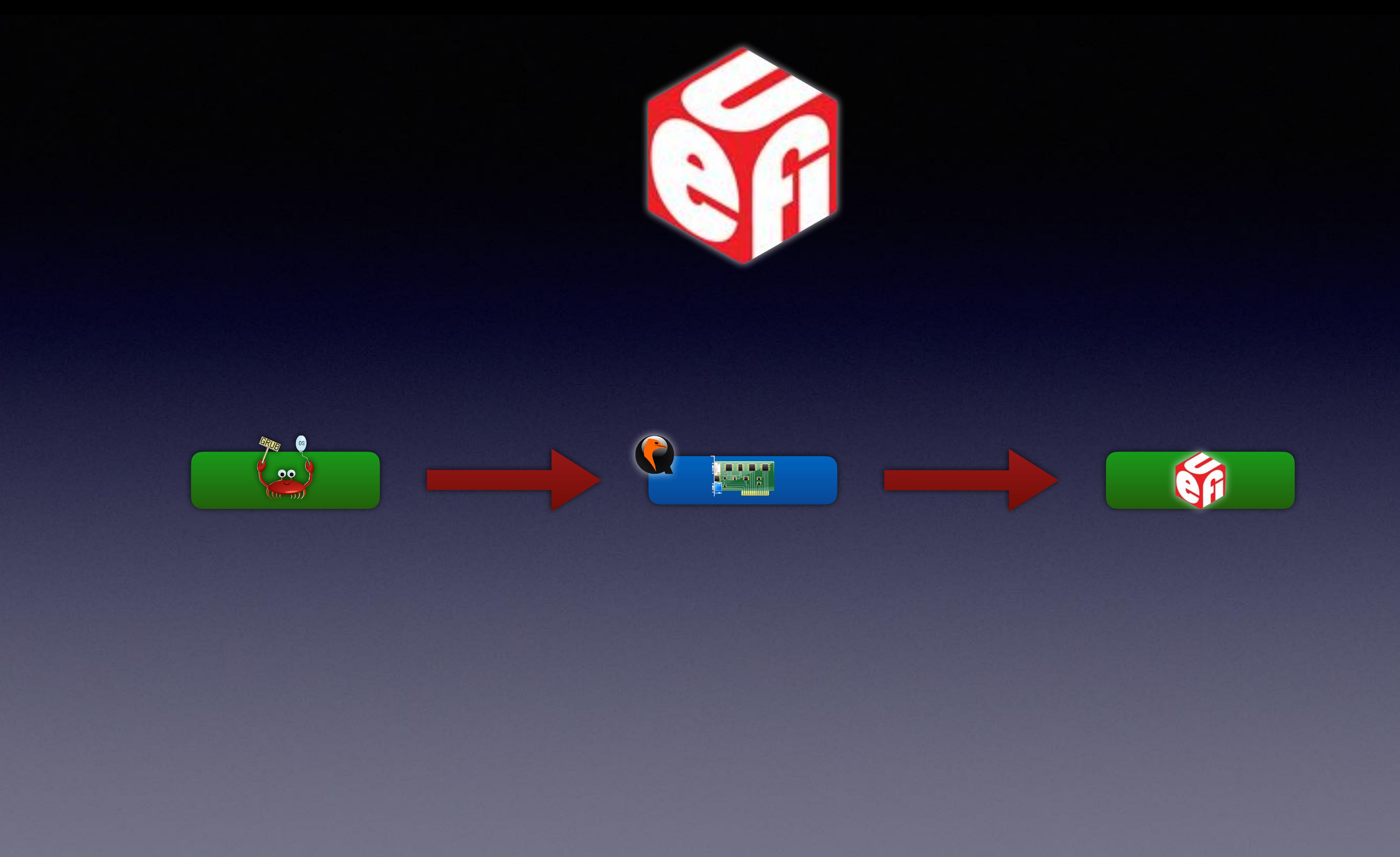

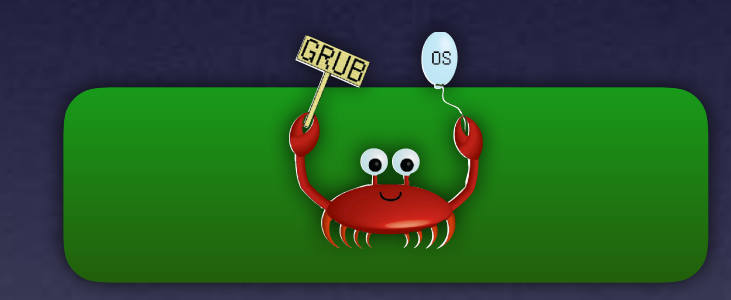

### function level boundary

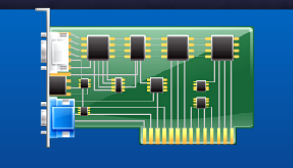

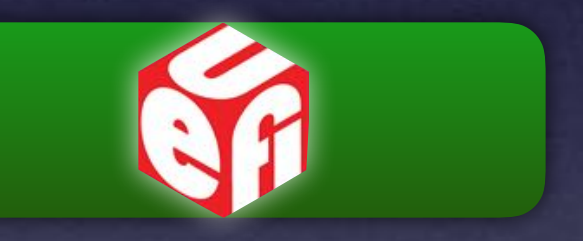

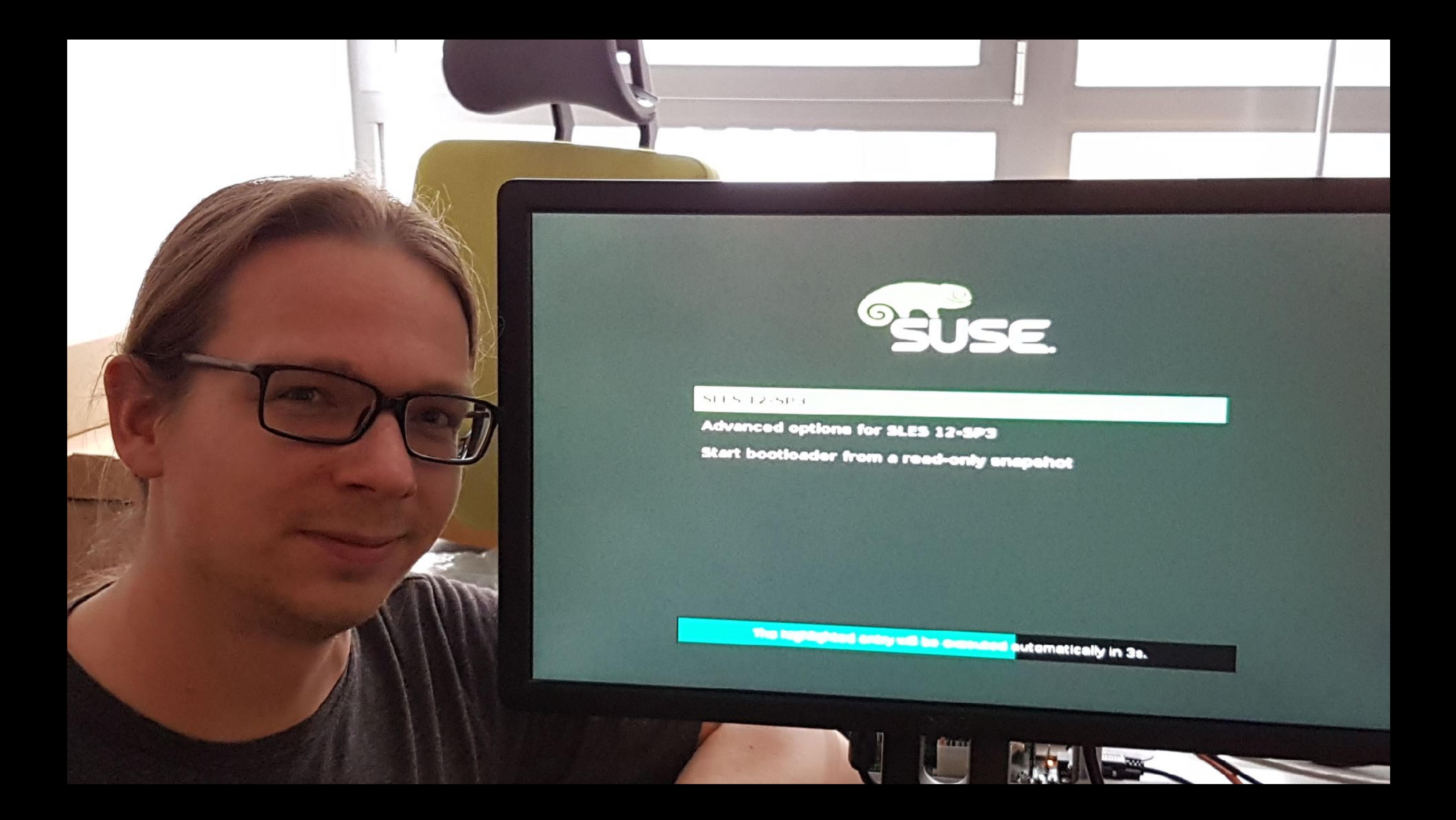

Why TCG

# Why TCG

• C

### • LGPL • Supports x86\_64

• Isolated

How to Use

### https://github.com/ardbiesheuvel/X86EmulatorPkg.git

## How to Use

## How to Use

\$ git clone https://github.com/ardbiesheuvel/edk2.git \$ cd edk2 \$ git checkout origin/x86emu

\$ git submodule add https://github.com/ardbiesheuvel/X86EmulatorPkg.git \$ echo " X86EmulatorPkg/X86Emulator.inf" >> ArmVirtPkg/ArmVirtQemu.dsc \$ echo " INF X86EmulatorPkg/X86Emulator.inf" >> ArmVirtPkg/ArmVirtQemuFvMain.fdf.inc

\$ make -C BaseTools

\$ . edksetup.sh

\$ export GCC5\_AARCH64\_PREFIX=... (if you are on a non-aarch64 system) \$ build -a AARCH64 -t GCC5 -p ArmVirtPkg/ArmVirtQemu.dsc -b RELEASE

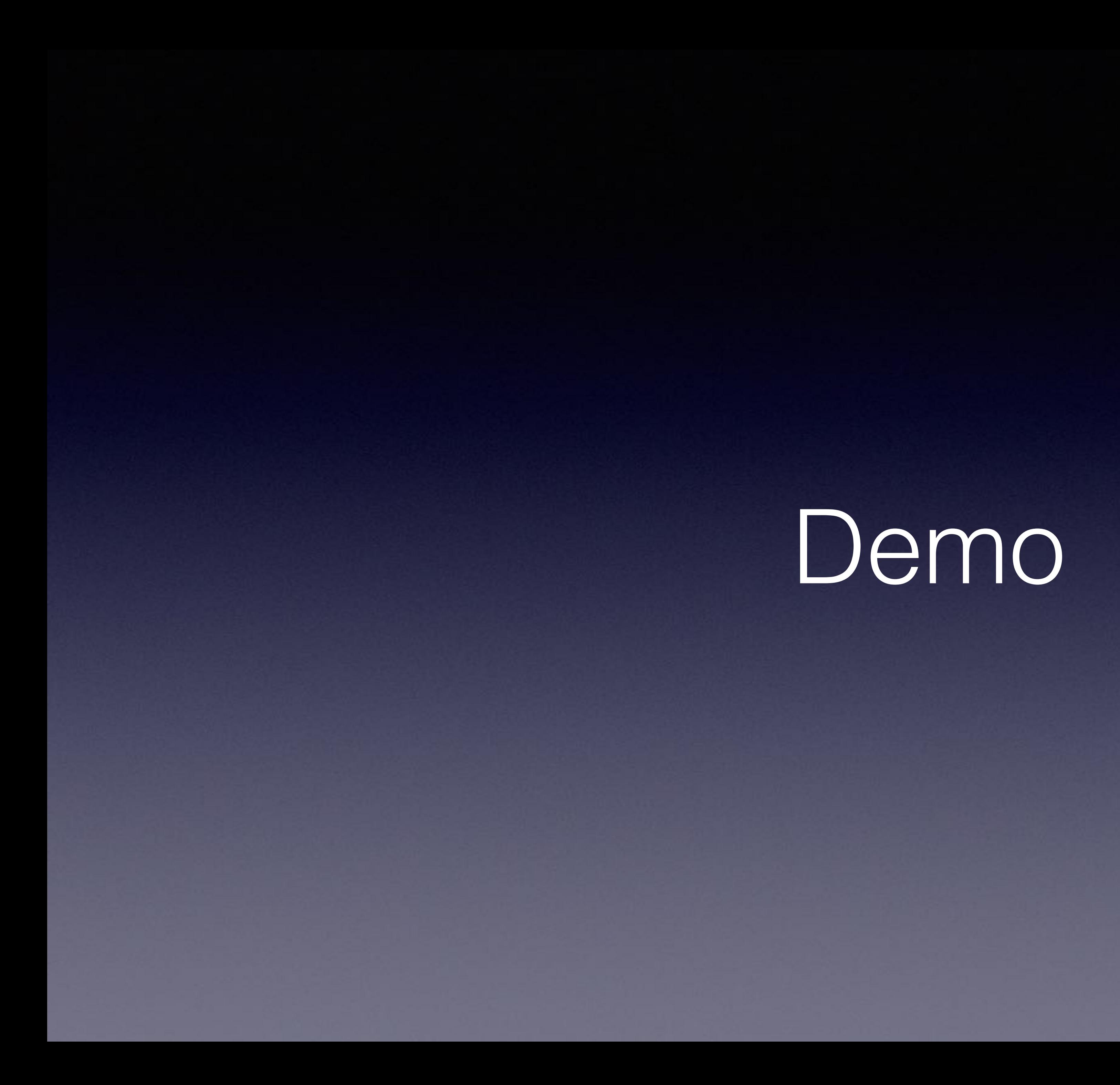

## Demo

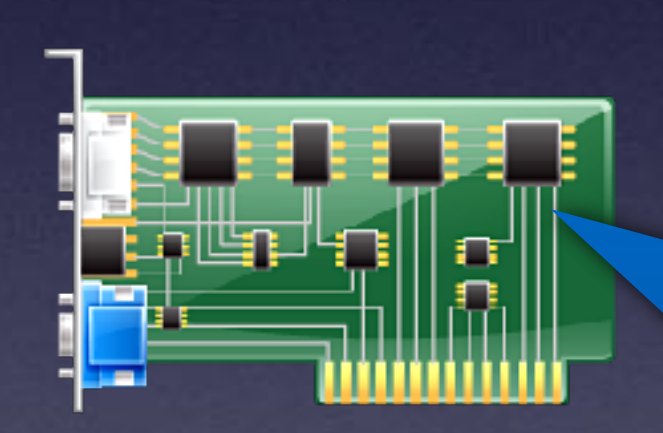

e1000

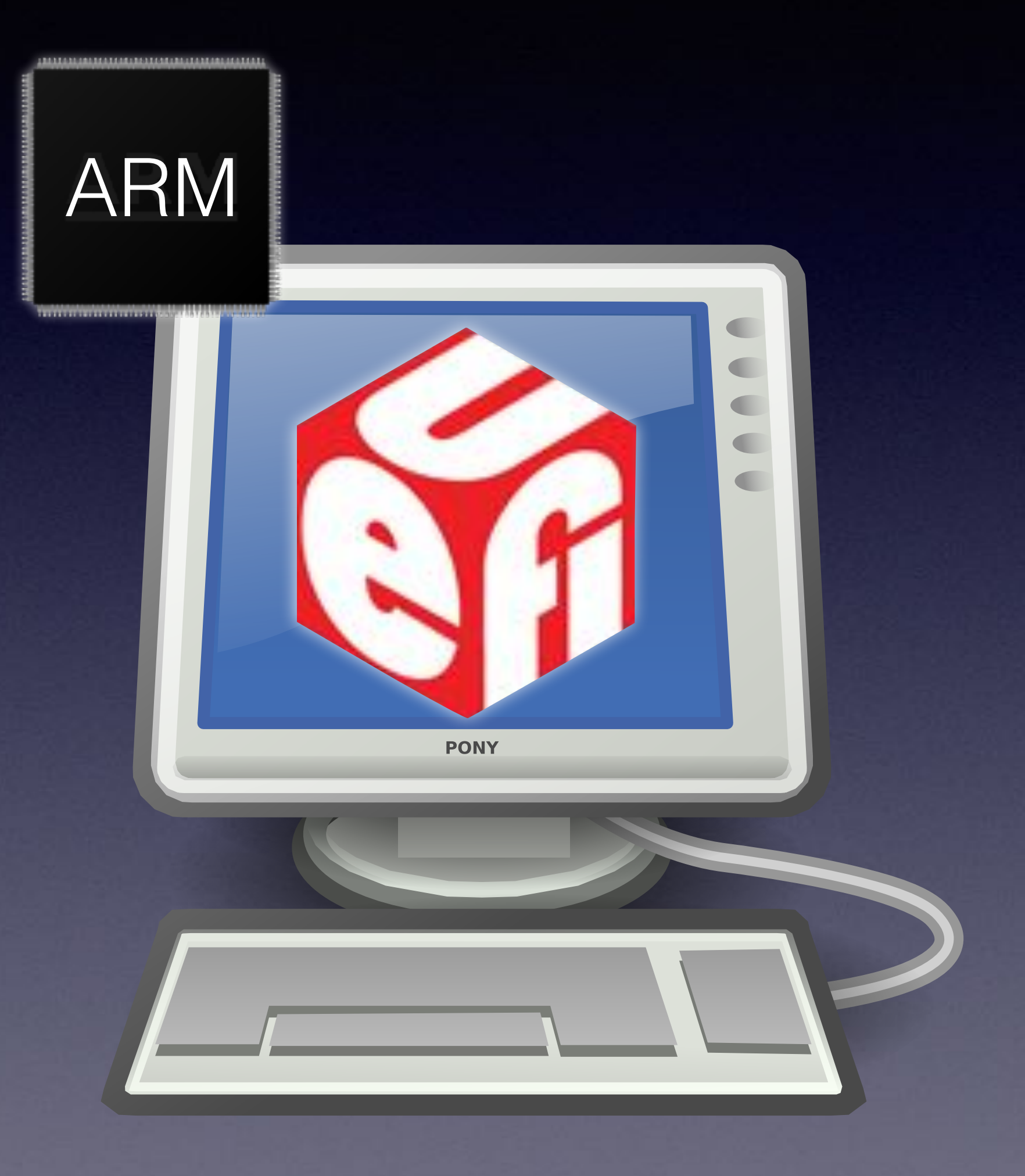

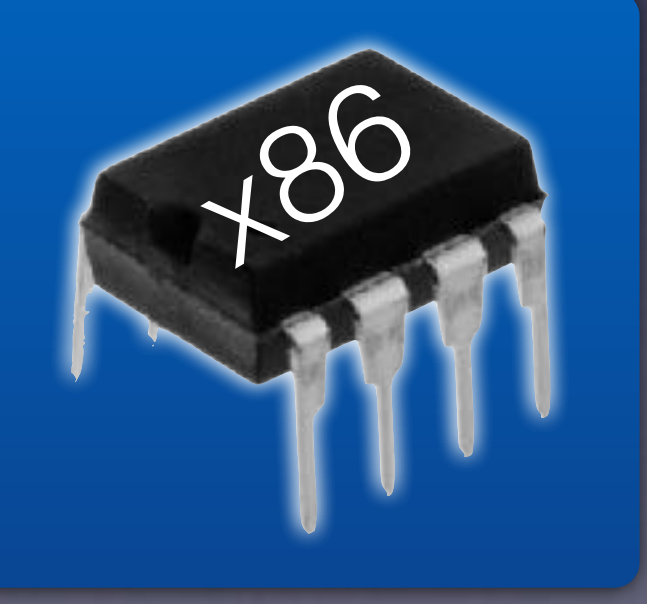

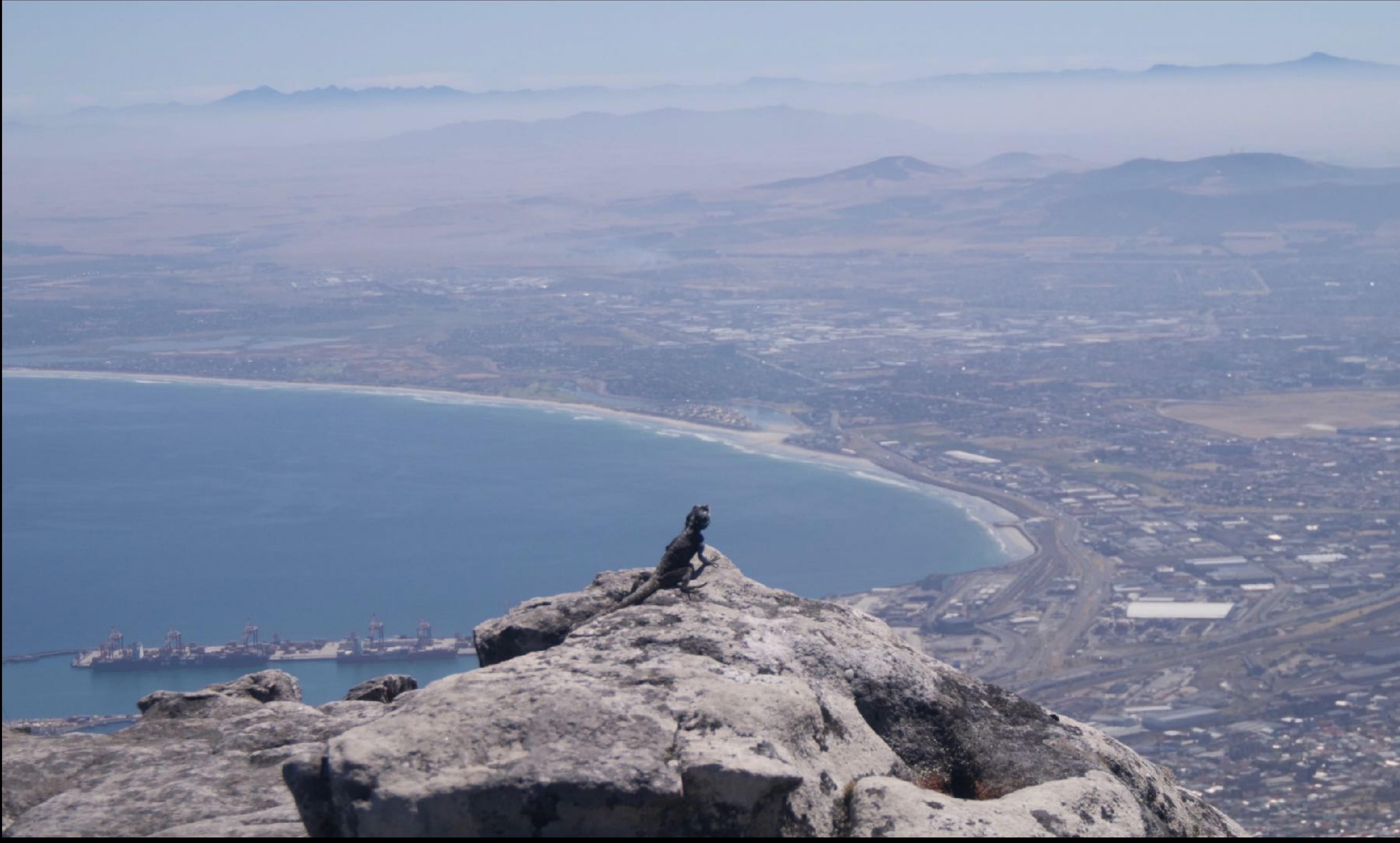

# Backup

### • EBC

### • Cache Coherency

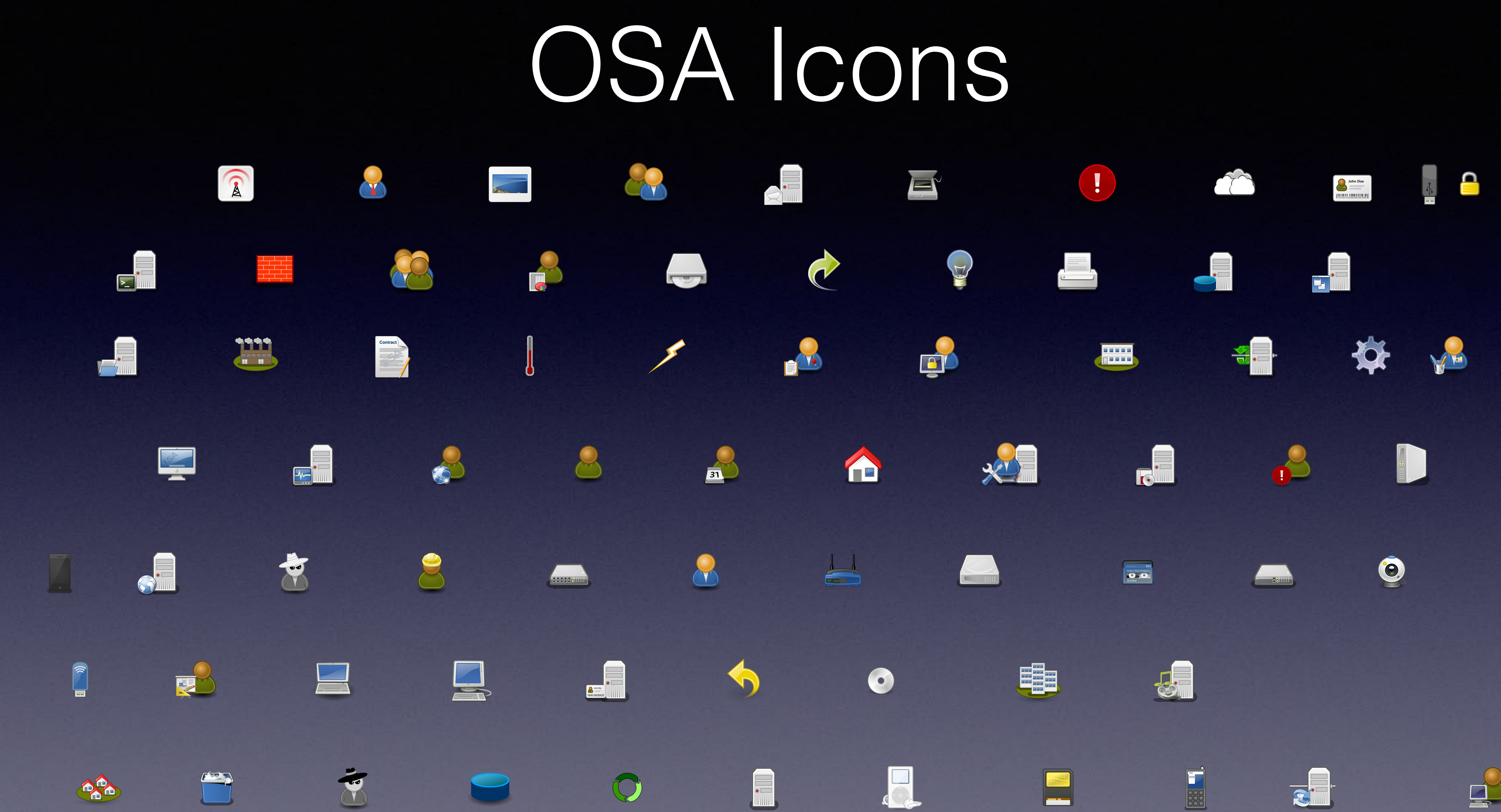

Icons received from <http://www.opensecurityarchitecture.org/cms/library/icon-library>

## Other Icons

http://findicons.com/icon/download/234261/clock/128/png

http://findicons.com/icon/439269/button\_power

https://fosdem.org/2017/schedule/event/grub\_new\_maintainers/attachments/slides/1768/export/events/attachments/grub\_new\_maintainers/slides/1768/slides.pdf

https://de.wikipedia.org/wiki/BeagleBoard#/media/File:Beagle\_Board\_big.jpg

https://thenounproject.com/term/folder-tree/27307/

https://commons.wikimedia.org/wiki/File:Crystal\_Project\_Hardware.png

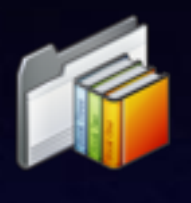

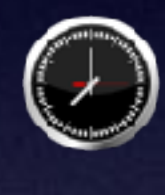

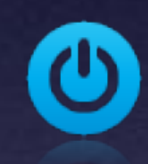

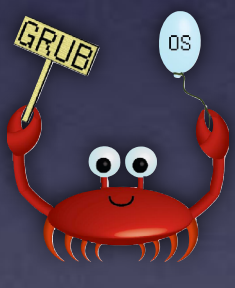

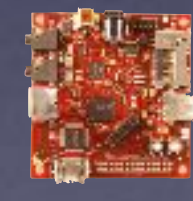

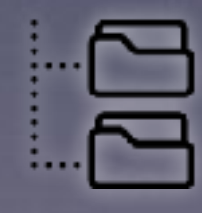

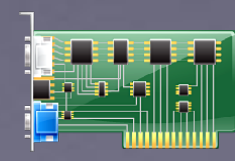

http://findicons.com/icon/202613/folder\_library

# emojione Icons

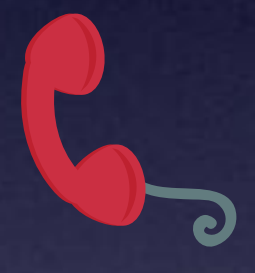

Icons received from <http://www.opensecurityarchitecture.org/cms/library/icon-library>

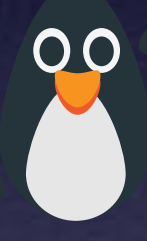

### External Sources

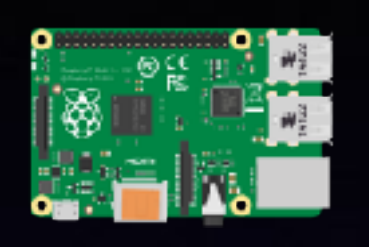

https://commons.wikimedia.org/wiki/File:Raspberry\_Pi\_B%2B\_illustration.svg

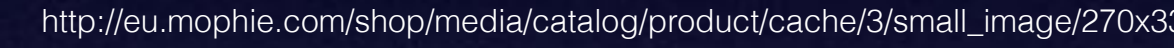

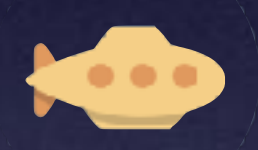

https://commons.wikimedia.org/wiki/File:Sd-card-1377140.svg

http://eu.mophie.com/shop/media/catalog/product/cache/3/small\_image/270x330/9df78eab33525d08d6e5fb8d27136e95/u/s/usb-micro3-40-blk\_usb-tip-detail\_front-back\_540px.jpg

https://commons.wikimedia.org/wiki/File:Circle-icons-submarine.svg

https://commons.wikimedia.org/wiki/File:150-8-DIP.jpg

https://commons.wikimedia.org/wiki/File:Hdd\_icon.svg

[https://commons.wikimedia.org/wiki/File:ARM\\_CPU\\_icon.svg](https://commons.wikimedia.org/wiki/File:ARM_CPU_icon.svg)

http://findicons.com/icon/177982/memory#

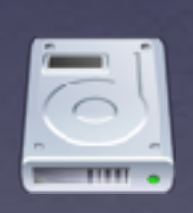

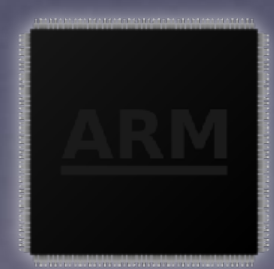

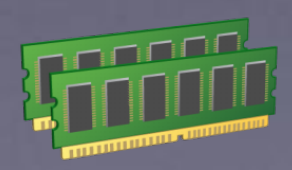